#### REPUBLIQUE ALGERIENNE DEMOCRATIQUE ET POPULAIRE الجـمـهــور يـة الجـزائـر يـة الدمـقـراطـيـة الشـعـبـيـة

MINISTRY OF HIGHER EDUCATION AND SCIENTIFIC RESEARCH

 $\rightarrow$ HIGHER SCHOOL IN APPLIED SCIENCES  $-T$  L E M C E N-

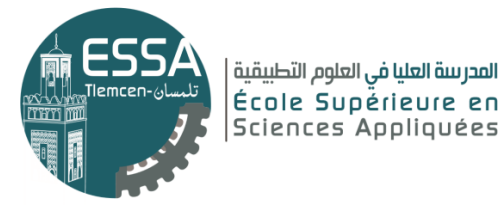

وزارة التعليـم العالـي والبحـث العلمـي المـدرسـة العليـا في العلوم التطبيقيــة -تلمسان-

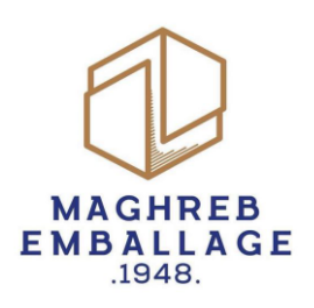

Mémoire de fin d'étude

**PouR l'obtention du diplÔme d'IngÉnieuR**

Filière : Génie Industriel Spécialité : Management Industriel et Logistique **Présenté par : BENYOUB Amina**

Thème

## **Automatisation et supervision d'un système De manutention par convoyeur Chez Maghreb Emballage**

Soutenu publiquement, le 06/07/2023, devant le jury composé de :

M Mohammed BENNEKROUF MCA M Fouad MALIKI M Abdellah MIH M Lamine MKADDER Mme. Latèfa GHOMRI

MCA Ingénieur Ingénieur principal R&D Univ. tlemcen Professeur

ESSA. Tlemcen ESSA. Tlemcen Maghreb Emballage Co-Encadrant Univ. tlemcen

Président Encadrant Examinateur 1 Examinateur 2

Année Universitaire : 2022 / 2023 .

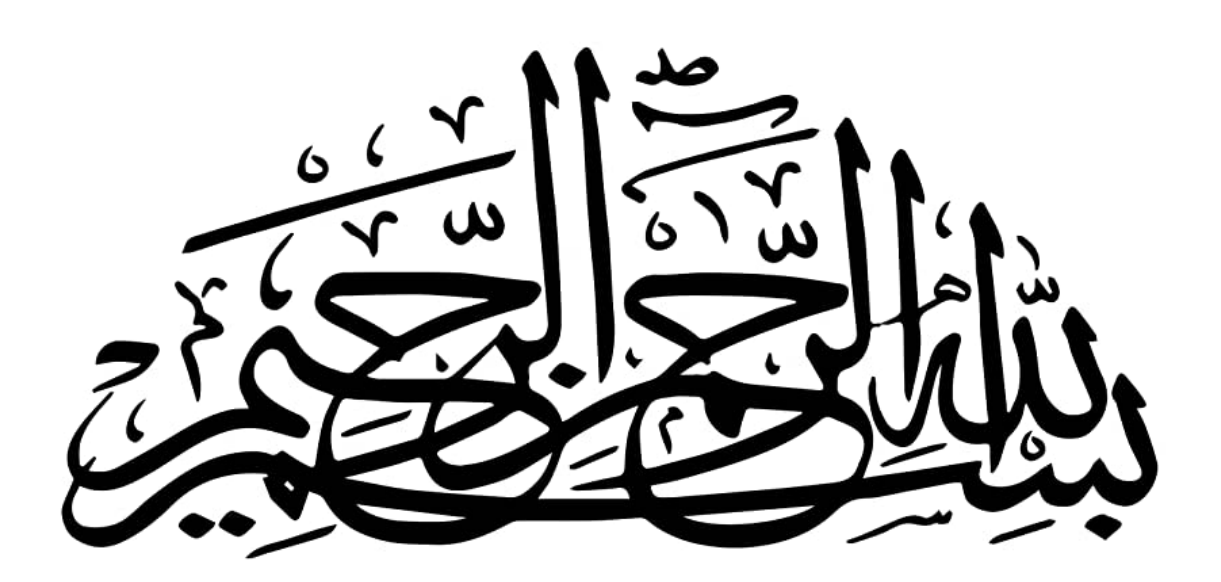

## MÉMOIRE DE FIN D'ÉTUDES INGÉNIORAT EN GÉNIE INDUSTRIEL

BENYOUB AMINA

Mardi 20 Juin 2023

## *Remerciements*

*Tout d'abord, j'exprime ma gratitude envers Dieu tout puissant pour m'avoir accorde les ´ connaissances scientifiques nécessaires ainsi que la santé pour mener à bien ce travail. Je souhaite exprimer ma profonde gratitude à toutes les personnes qui m'ont apporté leur aide tout au long de l'élaboration de ma mémoire de fin d'études. Leur soutien précieux et leur contribution ont et´ e d'une importance capitale dans la r ´ ealisation de ce travail. Je tiens ´ egalement ´ a remercier toutes les personnes qui ont rendu cette exp ` erience agr ´ eable et ´ enrichissante.*

*Je souhaite exprimer ma sincere gratitude envers mon encadrant, ` M. Fouad MALIKI, pour ses efforts inestimables, sa confiance en moi, ainsi que ses conseils et son assistance tout au long de ce projet. Sa présence et son soutien moral constant ont été des sources d'inspiration qui m'ont encourage´ a aller de l'avant. Je lui suis profond ` ement reconnaissant pour son ´ dévouement et son accompagnement tout au long de cette expérience.* 

*Je tiens egalement ´ a exprimer ma gratitude aussi envers mon encadrant ` M.MIH Abdallah au* **sein de l'entreprise Maghreb emballage SPA**. Ses conseils, son expertise et son soutien ont été *d'une valeur inestimable tout au long de ce projet. Sa disponibilite, sa patience et son ´ engagement a me guider ont grandement contribu ` e´ a la r ` eussite de mon travail. Je suis ´ reconnaissante pour l'opportunite de travailler sous sa direction et pour tout ce que j'ai appris ´ grace ˆ a lui. Merci infiniment . `*

*Je souhaite egalement exprimer mes remerciements ´ a tout le staff de Maghreb Emballage. `* Leur soutien et leur collaboration ont été essentiels tout au long de mon projet. Je suis *reconnaissante pour l'ambiance de travail agréable, les échanges constructifs et les précieux conseils que j'ai pu recevoir de la part de tous les membres du staff. Leur contribution a été inestimable et je les remercie chaleureusement pour leur participation et leur soutien. Mes vifs remerciements a` M.Mohammed El Amin MKEDDER pour son soutien et son aide*

*précieuse. Sa présence et son accompagnement ont été d'une grande importance tout au long de mon projet.*

*Enfin je remercie tous les membres du jury, d'avoir accepte d' ´ evaluer mon travail. ´*

## *Dedicaces ´*

*Je tiens à remercier profondément Dieu, le tout-puissant, de nous avoir donné le courage, la volonté, ainsi que la santé pour réaliser ce travail.* 

*Je dedie ce travail: ´*

*A l'homme de ma vie, ` a celui qui a ` et´ e pr ´ esent tout au long de mon parcours d' ´ etudes . ´ A celui ` gui m'a constamment encouragé, donné confiance en moi, soutenu et supporté. À celui qui a toujours fait des sacrifices pour me voir atteindre les plus hauts sommets. Ton devouement et ´ tes efforts inlassables pour mon education et ma r ´ eussite ont ´ et´ e inestimables. Cette r ´ eussite ´ est le fruit de ton amour inconditionnel et de ton soutien constant. Merci du fond du cœur pour tout ce que tu as fait pour moi.*  $\hat{A}$  *toi mon père.* 

*A* toi, ma mère, l'exemple même de courage et de sacrifices. Tes efforts inlassables, ta dévotion *et ton amour inconditionnel ont fac¸onne la personne que je suis devenue. Tu as toujours ´ et´ e l ´ a`*

*pour moi, prête à tout donner pour mon bonheur et ma réussite. Je suis profondément reconnaissante pour tout ce que tu as sacrifié pour moi. Cette réussite est aussi la tienne, car c'est grace ˆ a toi que j'ai pu surmonter les obstacles et aller de l'avant. `*

*A mes deux sœurs ` Chahrazed et Douaa Zahia, mes amours inconditionnels. Votre presence ´ dans ma vie a été une source de joie, de soutien et d'inspiration. Votre amour, votre encouragement m'ont poussé à donner le meilleur de moi-même.* 

*A mes deux freres ` Anes et Islem. Votre presence dans ma vie a ´ et´ e une source de soutien, de ´ camaraderie et d'inspiration. Vos encouragements, vos conseils et votre soutien constant ont et´ e d'une importance capitale pour moi tout au long de ce parcours. Je suis reconnaissante ´ d'avoir des freres aussi merveilleux et attentionn ` es. Merci d' ´ etre l ˆ a pour moi et de partager ` cette aventure avec moi.*

*A deux personnes merveilleuses, ` a ceux qui ont toujours ` et´ e l ´ a pour moi, m ` eme dans les pires ˆ moments, qui m'ont soutenu et encourage sans rel ´ ache. Votre pr ˆ esence constante dans ma vie ´ a et´ e un v ´ eritable soutien et un r ´ econfort inestimable. Votre amiti ´ e sinc ´ ere et votre soutien ` inconditionnel m'ont aidé à surmonter les obstacles et à persévérer. Je suis profondément reconnaissante d'avoir des personnes aussi speciales ´ a mes c ` otˆ es. Merci pour votre amiti ´ e´ precieuse et pour avoir ´ et´ e mes piliers dans les moments difficiles. Je vous suis reconnaissante ´ pour tout ce que vous avez fait pour moi.*

*A mes amies, ` a mes proches et ` a ma promotion 2023 de G ` enie industriel. ´*

# Sommaire

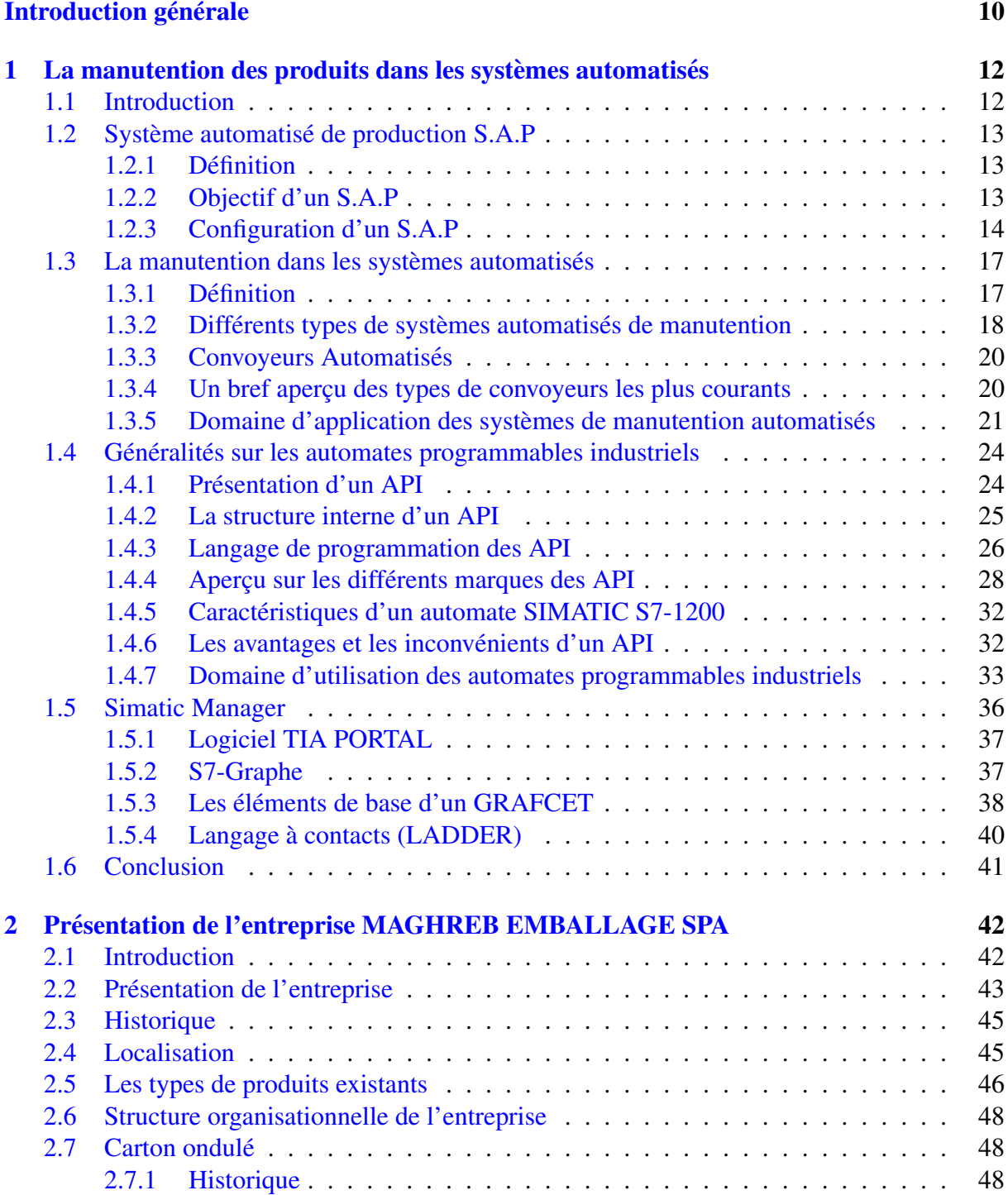

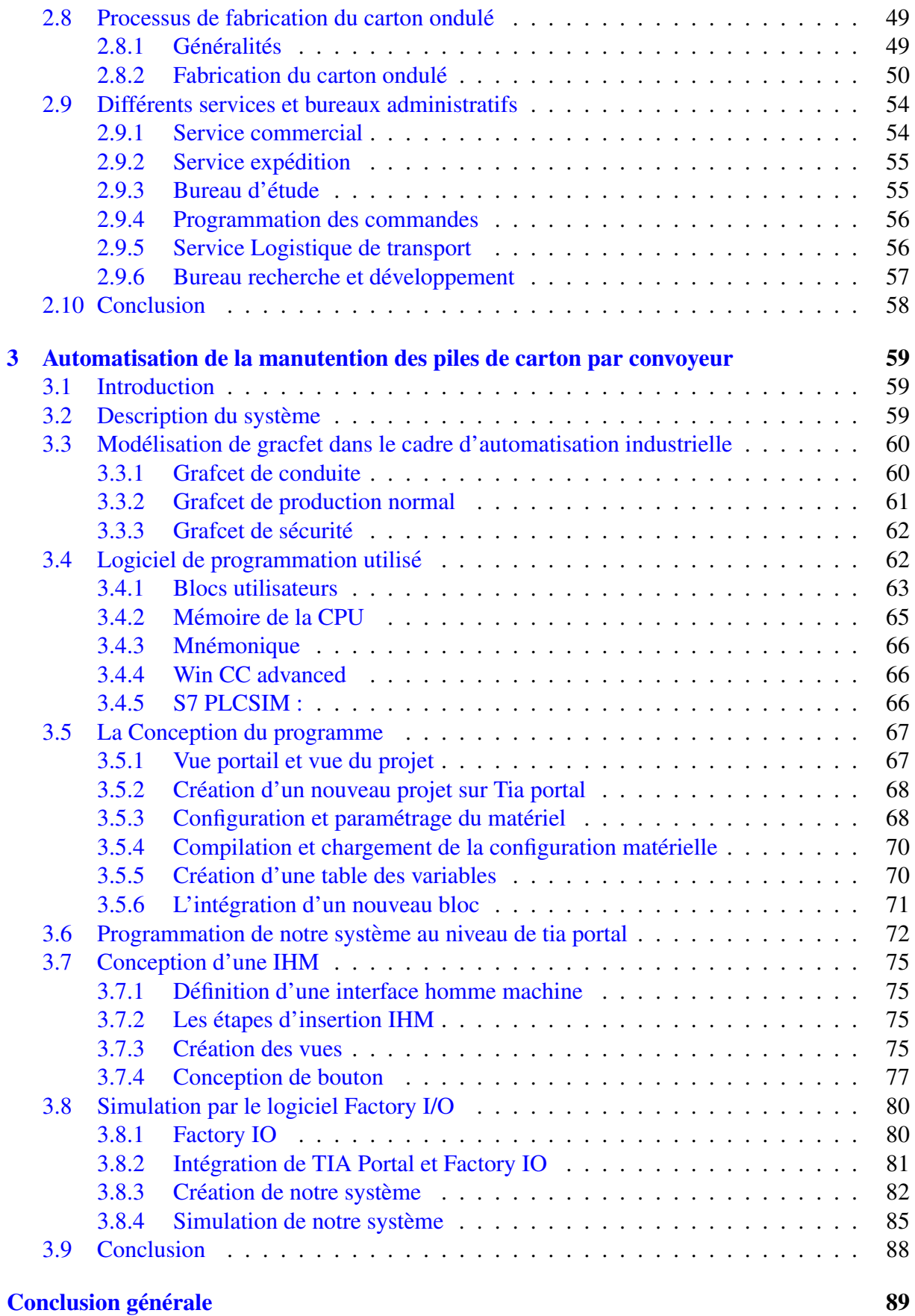

# Liste des figures

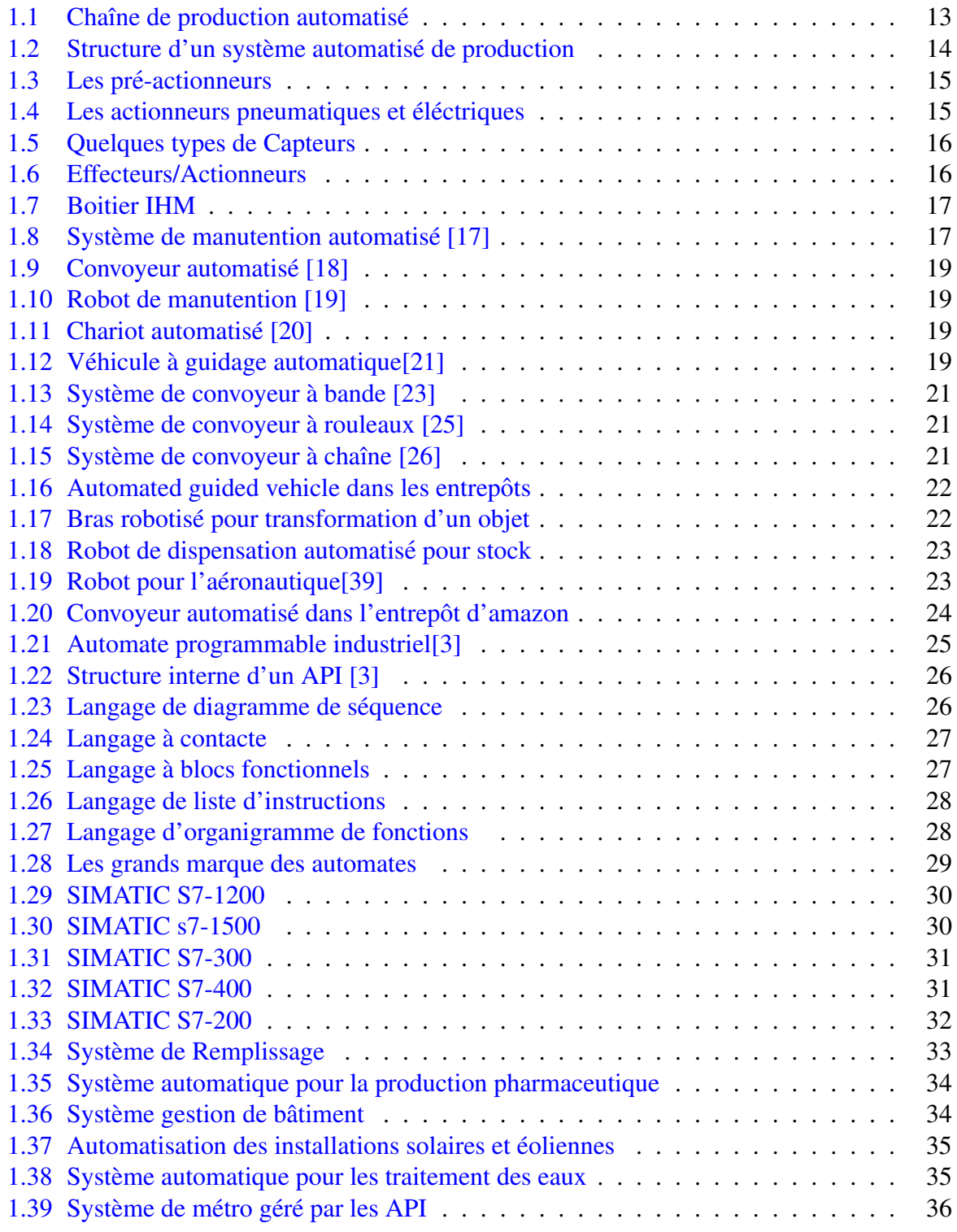

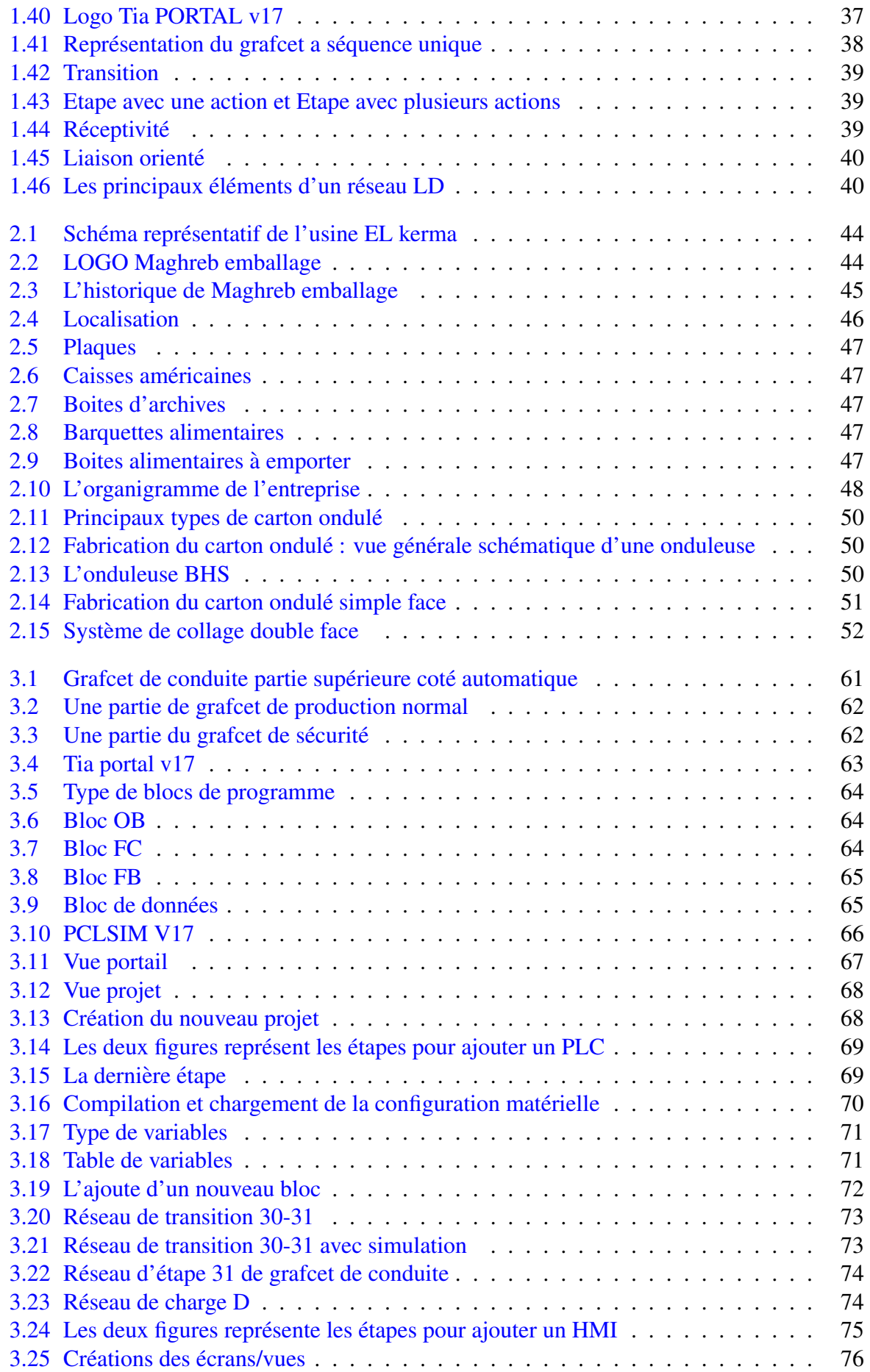

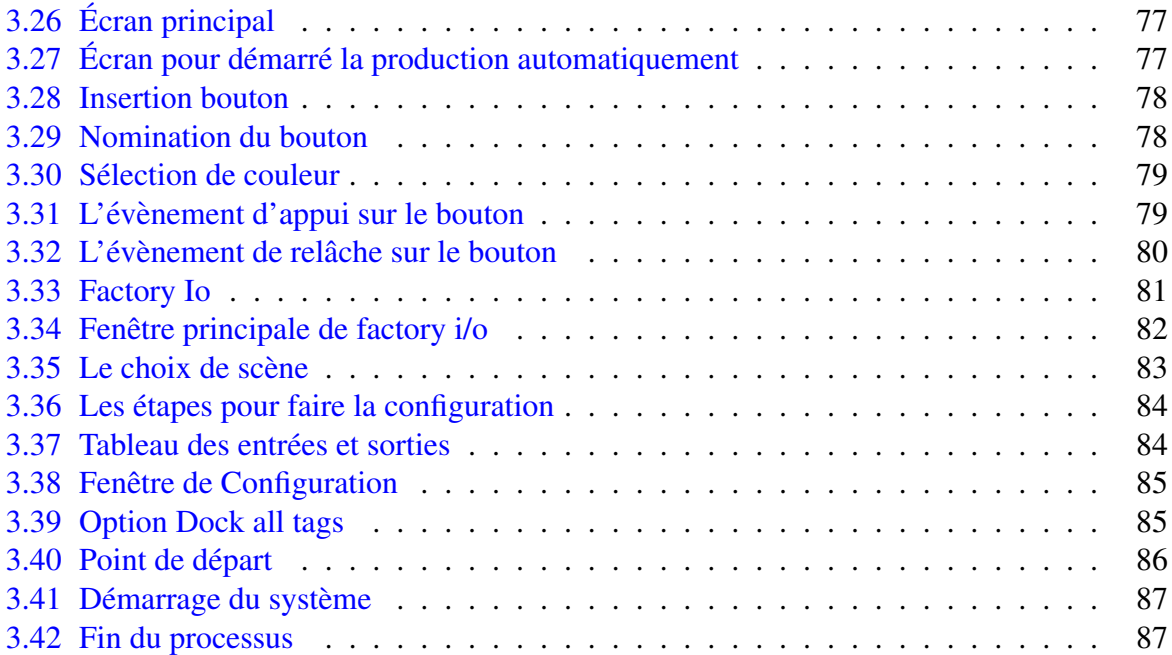

# Liste des tableaux

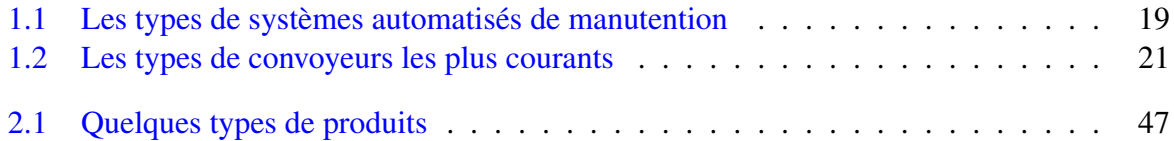

# Liste des abréviations

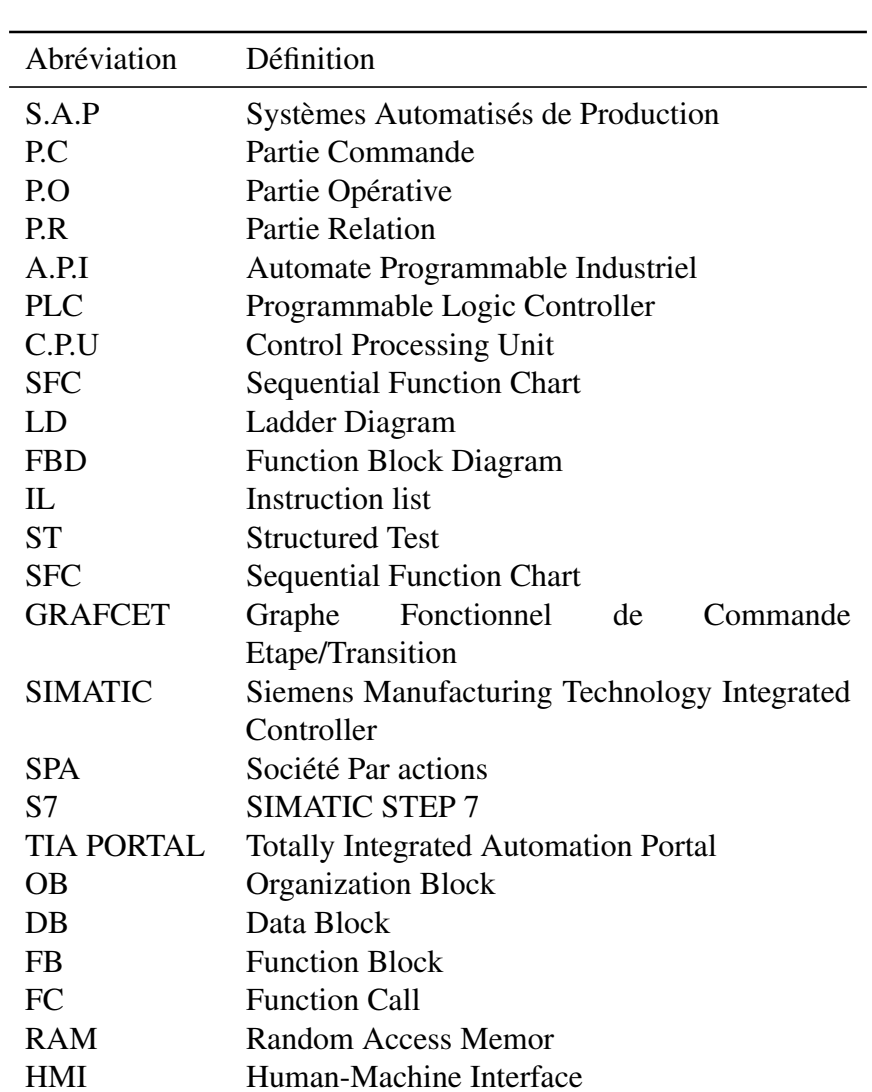

## <span id="page-12-0"></span>**Introduction générale**

Dans le cadre de mon projet de fin d'études, je me suis intéressé à l'industrie de fabrication de carton ondulé et à l'impact de l'automatisation sur l'ensemble de son processus. L'industrie du carton ondulé joue un rôle essentiel dans notre vie quotidienne en fournissant des emballages robustes et polyvalents pour une grande variété de produits.

L'automatisation a révolutionné cette industrie en offrant des avantages significatifs en termes d'efficacité, de productivité et de qualité. Les avancées technologiques ont permis d'automatiser de nombreuses étapes clés du processus de fabrication du carton ondulé.

Grâce à l'automatisation, les entreprises de fabrication de carton ondulé peuvent accroître leur capacité de production tout en maintenant des normes élevées de précision et de qualité. Les machines intelligentes, les robots et les systèmes de contrôle automatisés permettent de réduire les temps d'arrêt, d'optimiser l'utilisation des matières premières et de minimiser les erreurs humaines.

Dans le cadre de la formation professionnelle pour l'obtention du diplôme d'ingénieur d'état dans la spécialité Génie industriel à l'école Supérieure en Sciences Appliquées de Tlemcen, un stage de fin d'étude de trois mois a été effectué au sein de l'entreprise Maghreb emballage SPA. Ce stage fut une expérience enrichissante et instructive. Cela nous permet de voir plus clair concernant l'utilisation des connaissances théoriques acquises pendant notre formation.

Dans ce mémoire nous allons nous intéresser à un système de convoyeur qui sert à transporter et distribuer les piles en carton ondulé. En effet, le travail présenté dans ce mémoire comprend trois chapitres :

Dans le premier chapitre, nous avons exploré l'importance de l'automatisation dans les systèmes de production et de manutention, en mettant l'accent sur les automates programmables, en particulier ceux de la marque Siemens. Nous avons également exploré divers domaines d'applica-tion des automates programmables Siemens dans les systèmes de production et de manutention.

Le chapitre qui suit est consacré à l'entreprise Maghreb Emballage SPA, qui se positionne en tant que fabricant de carton ondulé de premier plan. Nous avons exploré l'historique de l'entreprise, mettant en évidence ses origines, son évolution au fil du temps et ses succès dans l'industrie. En ce qui concerne le processus de fabrication, nous avons décrit les différentes étapes impliquées dans la production de carton ondulé chez Maghreb Emballage. Cela comprend la sélection des matières premières de haute qualité, telles que le papier kraft et le liner, ainsi que

les processus de découpe, et de collage pour former les feuilles de carton ondulé. L'entreprise met en œuvre des technologies de pointe et des normes rigoureuses pour assurer des produits finis de haute qualité.

Dans le dernier chapitre, notre objectif principal était d'automatiser deux convoyeurs parallèles de chargés du transport de piles en carton. Pour atteindre cet objectif, nous avons utilisé le GRAFCET, un outil de modelisation graphique, pour concevoir un programme Ladder sur TIA ´ Portal.

Nous avons commencé par étudier les différentes étapes du processus de transport des piles en carton, en identifiant les conditions, les actions et les transitions nécessaires à la bonne exécution du processus. En utilisant le GRAFCET, nous avons pu modéliser ces étapes de manière logique et structurée.

Ensuite, nous avons traduit le modele GRAFCET en un programme Ladder, en utilisant les ` instructions et les blocs de fonctionnalités disponibles dans TIA Portal.

Pour faciliter l'interaction avec le système automatisé, nous avons créé des interfaces hommemachine (HMI) conviviales. Ces interfaces permettent aux opérateurs de commender le processus.

Enfin, pour valider le fonctionnement du programme, nous avons utilisé Factory IO pour simuler le système automatisé dans un environnement virtuel. Cela nous a permis de simuler et de vérifier le bon déroulement des opérations, en simulant différents scénarios et en ajustant le programme en conséquence.

## <span id="page-14-0"></span>Chapitre 1

## La manutention des produits dans les systèmes automatisés

### <span id="page-14-1"></span>1.1 Introduction

Les systèmes automatisés de production et de manutention sont des technologies de pointe qui ont révolutionné les processus industriels dans de nombreux secteurs. Ces systèmes sont concus pour automatiser les tâches répétitives et augmenter l'efficacité des processus de production et de manutention.

Ils peuvent inclure des robots industriels, des machines de fabrication automatisées, des systèmes de contrôle de qualité automatisés, et des systèmes de surveillance et de maintenance préventive. Ces systèmes sont conçus pour travailler ensemble de manière autonome, réduisant ainsi les besoins en personnel et en ressources tout en améliorant la qualité des produits.

Les systèmes automatisés de manutention sont utilisés pour transporter et manipuler des matériaux et des produits finis dans les usines, les entrepôts et les centres de distribution. Ces systèmes peuvent inclure des convoyeurs automatisés, des chariots élévateurs robotisés, des systèmes de stockage automatisés, et des robots de manutention. Ces systèmes sont concus pour réduire les temps de traitement et les coûts de main-d'œuvre tout en augmentant la capacité de traitement des opérations de manutention.

L'utilisation de systèmes automatisés de production et de manutention présente de nombreux avantages, tels que l'augmentation de la productivité, la réduction des coûts, l'amélioration de la qualité et la sécurité des travailleurs. Cependant, leur implémentation peut également poser des défis, tels que des coûts élevés d'investissement initial, la nécessité de former les employés à l'utilisation de nouvelles technologies, et la complexité de la planification et de la mise en œuvre de ces systemes. `

<span id="page-14-2"></span>En fin de compte, l'utilisation de systèmes automatisés de production et de manutention est essentielle pour les entreprises qui cherchent à rester compétitives et à améliorer leur efficacité opérationnelle. Ces systèmes sont de plus en plus sophistiqués et offrent des avantages inégalés en termes de productivité, de qualité et de coûts.

## 1.2 Système automatisé de production S.A.P

### <span id="page-15-0"></span>1.2.1 Définition

Un système de production automatisé est un ensemble de technologies et de processus qui permettent la fabrication de produits de maniere autonome, sans intervention humaine directe. ` Ce type de système est utilisé dans de nombreuses industries, notamment l'automobile, l'aérospati-ale, la pharmacie, l'électronique, l'alimentation et bien d'autres. Le système de production automatise utilise des machines, des robots, des capteurs, des logiciels et d'autres technologies ´ pour effectuer les tâches de fabrication et de traitement de données nécessaires à la production. Les machines sont programmées pour effectuer des tâches spécifiques, tandis que les robots peuvent être programmés pour effectuer plusieurs tâches différentes. En somme, un système de production automatisé permet de produire des produits de manière plus efficace, rapide et fiable que les méthodes de production manuelles traditionnelles.[[1\]](#page-93-1)

<span id="page-15-2"></span>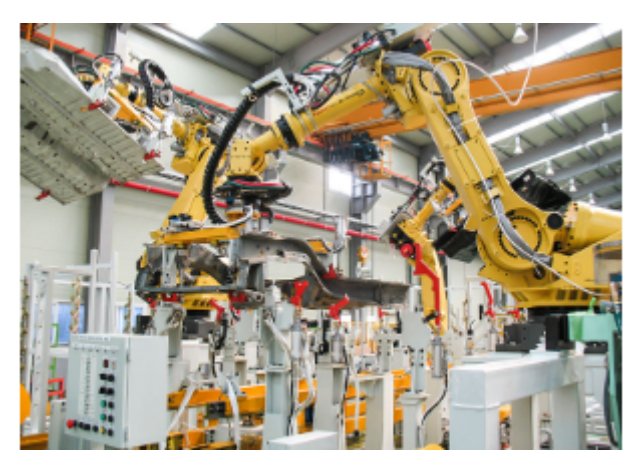

Figure 1.1: Chaîne de production automatisé [\[1\]](#page-93-1)

## <span id="page-15-1"></span>1.2.2 Objectif d'un S.A.P

Le principal objectif d'un système automatisé de production est d'améliorer l'efficacité de la production en réduisant les coûts de main-d'œuvre, en augmentant la qualité et la précision de la production, en minimisant les erreurs et en augmentant la productivité globale. Les systèmes automatisés de production peuvent accomplir ces objectifs de plusieurs manières, notamment :

- Réduction des coûts de main-d'œuvre : Les systèmes automatisés de production peuvent effectuer des tâches répétitives qui nécessitaient auparavant une main-d'œuvre importante. Les machines peuvent travailler en continu, 24 heures sur 24, avec peu ou pas de supervision humaine, ce qui réduit les coûts de main-d'œuvre.
- Augmentation de la qualité et de la précision: L'automatisation des systèmes de production est programmé pour exécuter des tâches de manière précise et constante, ce qui réduit les erreurs humaines et améliore la qualité globale du produit.
- Minimisation des erreurs :Les machines sont moins sujettes aux erreurs humaines, ce qui réduit les défauts de fabrication et les rejets.

• Augmentation de la productivité globale : Les systèmes automatisés de production peuvent fonctionner en continu, sans avoir besoin de pauses ou de conges, ce qui augmente la ´ productivité globale de la chaîne de production.

En résumé, les systèmes automatisés de production ont pour objectif d'améliorer l'efficacité de la production tout en réduisant les coûts de main-d'œuvre et les erreurs de fabrication, ce qui se traduit par une production plus rapide, plus précise et de meilleure qualité.

### <span id="page-16-0"></span>1.2.3 Configuration d'un S.A.P

La structure des systèmes Automatisés de Production (SAP) est généralement présentée sous la forme suivante [\[1\]](#page-93-1):

<span id="page-16-1"></span>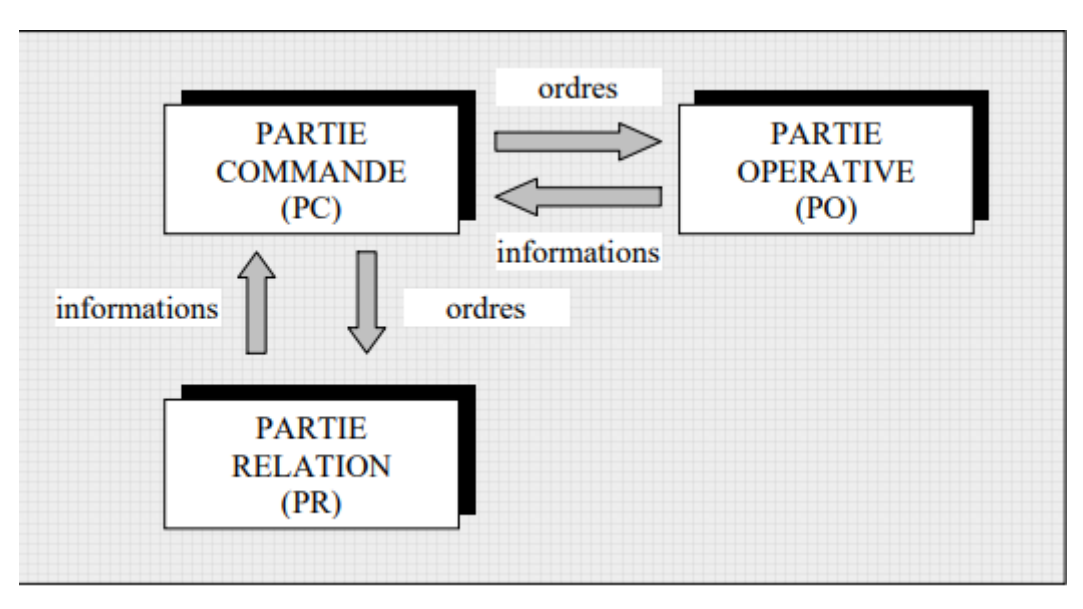

Figure 1.2: Structure d'un système automatisé de production [\[1\]](#page-93-1)

Il est constitué de trois parties:

- La partie opérative (PO): C'est la partie qui permet de réaliser les mouvements ou des actions sur le produit afin de lui ajouter une valeur. Elle regroupe les éléments suivant:
	- 1 Pré-actionneur: Ils ont pour rôle de distribuer l'énergie aux actionneurs sur ordre de la P.C tels que: distributeurs,relais,contacteurs...ect.

<span id="page-17-0"></span>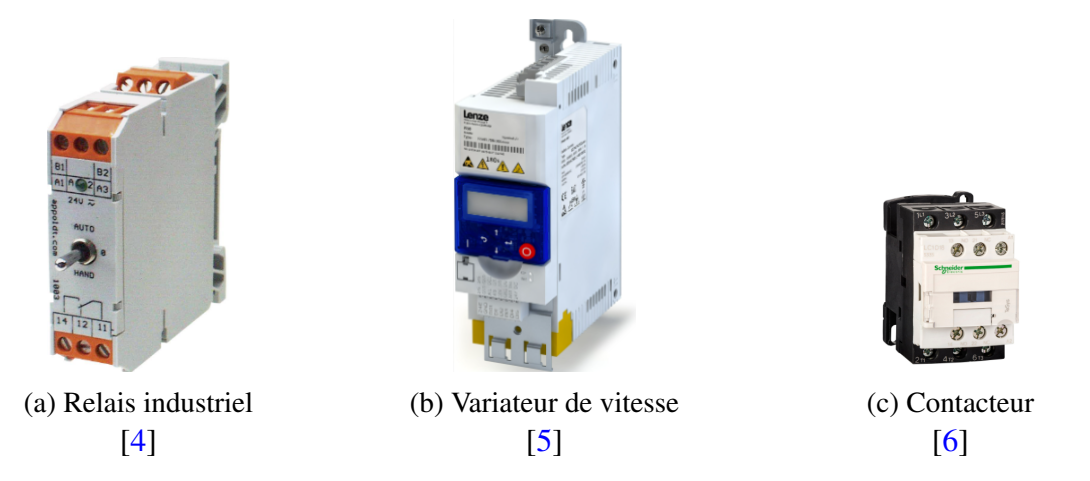

Figure 1.3: Les pré-actionneurs

2- Actionneurs:Les actionneurs sont des composants qui convertissent les signaux de commande en actions physiques.Ils sont utilisés pour effectuer des mouvements ou des opérations dans un système automatisé comme les moteurs, vérins, résistances...etc

<span id="page-17-1"></span>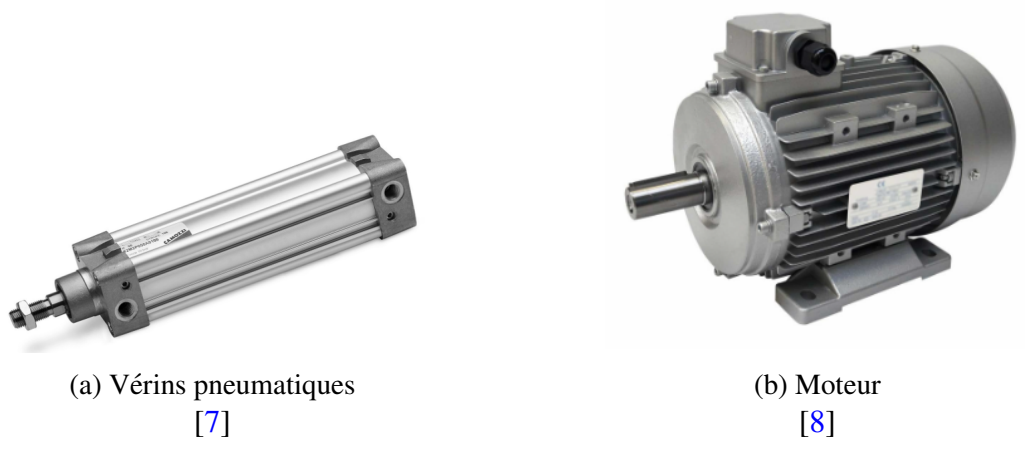

Figure 1.4: Les actionneurs pneumatiques et éléctriques

- 3- Capteurs: Ils Sont utilisés pour collecter des informations telles que l'état ou l'emplacement du produit, les alarmes, etc., qui indiquent les changements d'etat du processus ´ de production. Ces changements déclenchent le calcul de la commande du processus de production, qui est utilisé pour contrôler/commander le système ou la partie commande. Il existe plusieurs types de capteurs, tels que les capteurs de pression, de température, de proximité, de niveau et de vitesse,fin de course...ect.Il existe différentes façons pour classifier les capteurs: $[2]$  $[2]$
- Selon mesurandes: mécanique,thermique, magnétique,...
- Selon leur rôle: sécurité, contrôle...
- Selon leur fonctionnement: actif,passif
- Selon le signal fourni : analogique, tout ou rien, numérique

<span id="page-18-0"></span>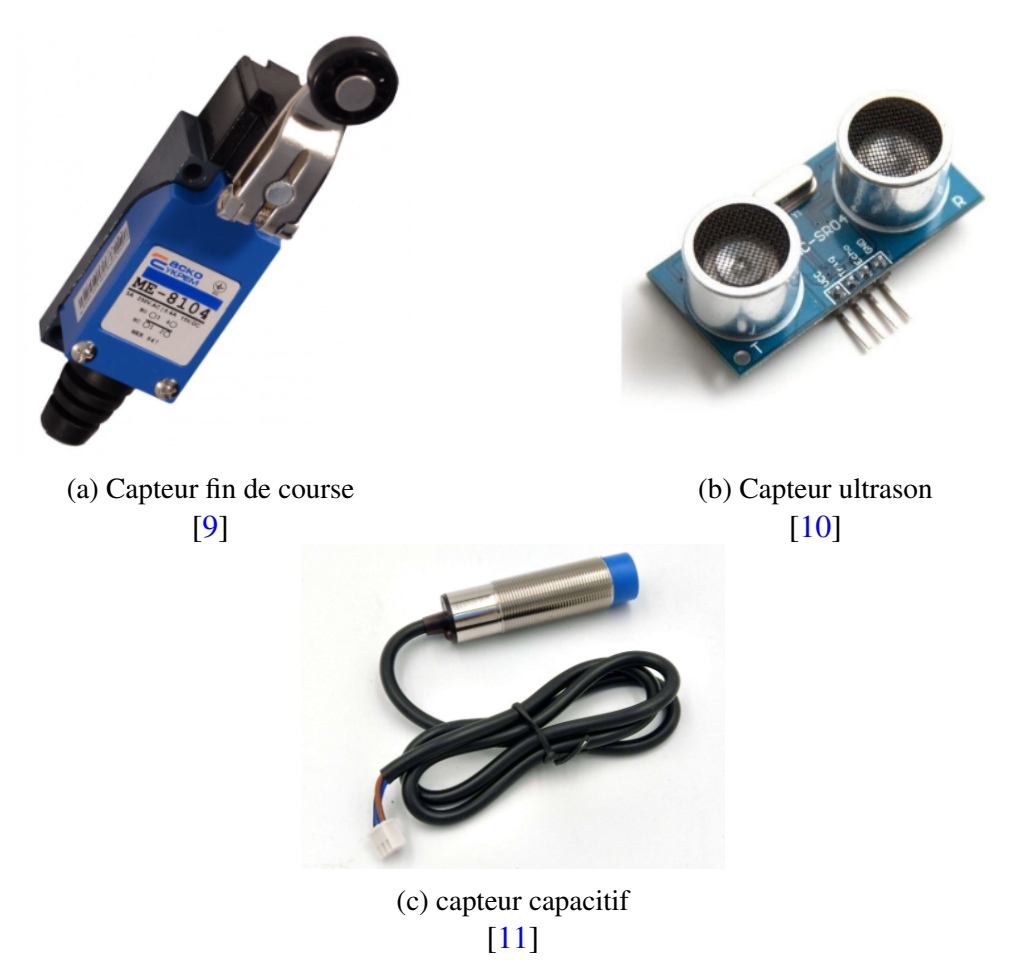

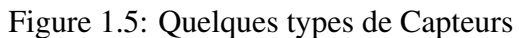

4- Effecteurs/Actionneurs: Les composants sont directement liés à la matière première et sont placés après l'actionneur pour achever la tâche ou générer l'effet souhaité tels que: (bras manipulateur, table dial, sélecteur,...etc.)

<span id="page-18-1"></span>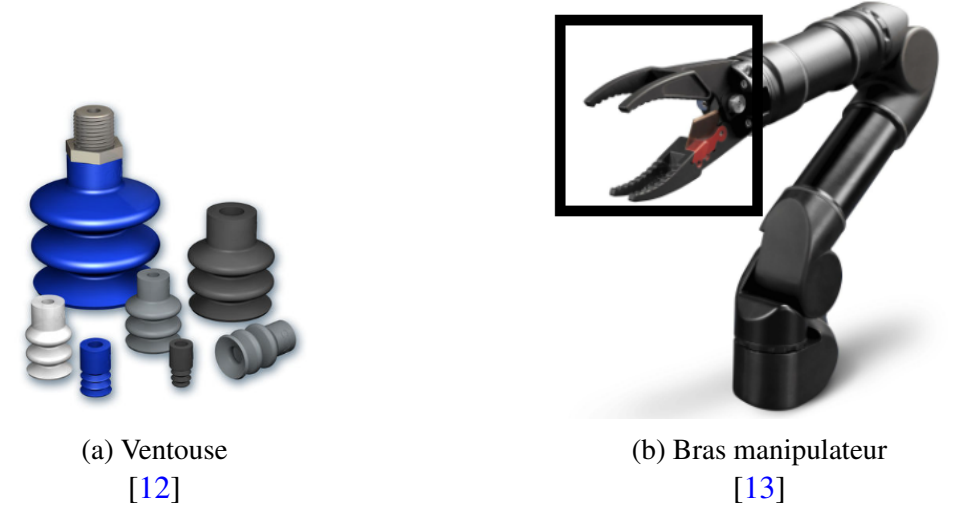

Figure 1.6: Effecteurs/Actionneurs

• La partie commande(PC): C'est la partie qui permet de gérer, d'organiser l'enchaînement des actions, des mouvements du système. Elle regroupe les constituants et les composants

destinés au traitement des informations (signaux) émises par les capteurs machines de la P. O. et les capteurs opérateurs de la P. R. (C'est le cerveau du système). $[14]$  $[14]$ 

<span id="page-19-3"></span>• La partie relation (PR):C'est la partie qui permet le dialogue entre l'homme et la machine, elle regroupe les capteurs opérateurs(boutons poussoirs, interrupteurs, commutateurs...ect) et les composants de signalisation visuels(écrans vidéo des terminaux, des moniteurs, etc.) . [\[14\]](#page-94-11)

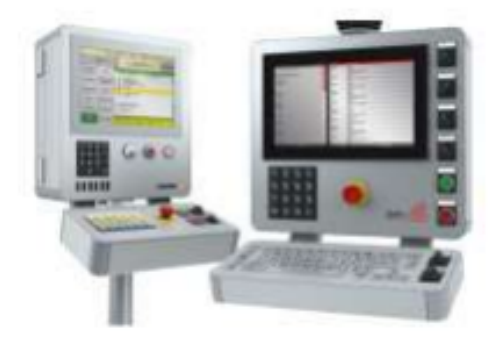

Figure 1.7: Boitier IHM [\[15\]](#page-94-12)

## <span id="page-19-0"></span>1.3 La manutention dans les systèmes automatisés

### <span id="page-19-1"></span>1.3.1 Définition

Un système automatisé de manutention est un système mécanique, électrique ou électronique conçu pour déplacer, trier, stocker et/ou charger et décharger des charges (matériaux, pièces, produits finis, etc.) sans intervention humaine. Les systèmes automatisés de manutention sont utilisés dans de nombreuses industries pour améliorer l'efficacité et la productivité, ainsi que pour réduire les coûts et les risques pour les travailleurs. Les systèmes automatisés de manutention peuvent inclure des convoyeurs, des robots de manutention, des chariots automatiques, des ascenseurs, des machines de tri et de stockage automatisées, ainsi que des systèmes de commande informatisés pour coordonner les mouvements des équipements. Ces systèmes peuvent être programmés pour effectuer des tâches spécifiques, telles que le transport de matériaux d'un point à un autre, le tri des pièces selon des critères de qualité, la gestion des stocks et la préparation des commandes. $[16]$  $[16]$ 

<span id="page-19-4"></span><span id="page-19-2"></span>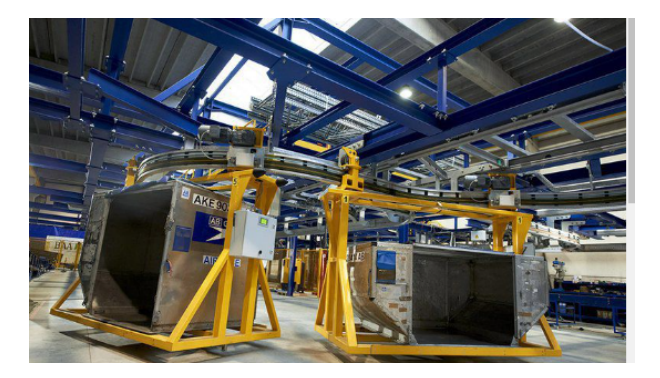

Figure 1.8: Système de manutention automatisé  $[17]$  $[17]$ 

#### Différents types de systèmes automatisés de manutention  $1.3.2$

Il existe plusieurs types de systèmes automatisés de manutention, chacun étant spécifiquement conçu pour répondre à des besoins de manutention particuliers. Voici quelques exemples de types de systèmes automatisés de manutention couramment utilisés :

<span id="page-21-1"></span><span id="page-21-0"></span>

| Type                                                   | Définition                                                                                                    | Figure                                                                                                 |
|--------------------------------------------------------|----------------------------------------------------------------------------------------------------|----------------------------------------------------------------------------------------------------|
| Les<br>Convoyeurs<br>automatisés                       | Les convoyeurs sont des systèmes de transport qui<br>permettent de déplacer des charges de manière<br>continue et régulière d'un point à un autre.Les<br>convoyeurs automatisés peuvent être équipés de<br>capteurs, de lecteurs de codes-barres, de trieurs et de<br>robots pour assurer le transfert automatisé des charges<br>entre les différents points. [9]                                                                                                    | Figure 1.9: Convoyeur automatisé<br>[18]                                                               |
| Les<br>robots<br>de<br>manutention                     | Les robots de manutention sont des dispositifs<br>mécaniques programmables conçus pour manipuler<br>des charges de manière précise et efficace. Les<br>robots de manutention peuvent être utilisés pour la<br>manipulation de charges lourdes, la palettisation,<br>le chargement et le déchargement de machines et<br>la manutention de pièces dans les processus de<br>fabrication.[10]                                                                                                    | Figure 1.10: Robot de manutention<br>$[19]$                                                            |
| Les<br>chariots<br>automatisés                         | Ce sont sont des véhicules sans conducteur souvent<br>utilisés pour transporter des charges plus petites et<br>plus légères dans un environnement de production.<br>Ils peuvent être équipés de capteurs pour éviter<br>les obstacles et se déplacer en toute sécurité dans<br>un environnement de production. Les chariots<br>automatisés peuvent également être programmés pour<br>suivre des itinéraires prédéfinis ou pour être contrôlés<br>à distance par un opérateur. Ils peuvent être<br>programmés pour suivre des itinéraires spécifiques,<br>éviter les obstacles et communiquer avec les autres<br>équipements pour assurer la coordination de la<br>manutention.[11] | Figure 1.11: Chariot automatisé<br>[20]                                                                |
| <b>AGV</b><br>Les<br>(Automated<br>Guided<br>Vehicles) | Ce sont des véhicules autonomes qui se déplacent<br>sur des rails ou sur des itinéraires préprogrammés<br>à l'aide de capteurs et de systèmes de guidage.<br>Les AGV sont utilisés pour transporter des charges<br>lourdes ou volumineuses sur de longues distances<br>à l'intérieur d'un entrepôt ou d'une usine sans<br>intervention humaine, offrant ainsi une solution de<br>manutention automatisée efficace et fiable. Les AGV<br>peuvent être utilisés pour transporter des palettes,<br>des conteneurs, des produits en vrac ou des matières<br>premières.[43]                                                                                                    | CP1 0011<br>$\overline{\text{OTTO}}$<br>Figure 1.12: Véhicule à guidage<br>automatique <sup>[21]</sup> |

<span id="page-21-4"></span><span id="page-21-3"></span><span id="page-21-2"></span>Table 1.1: Les types de systèmes automatisés de manutention

### <span id="page-22-0"></span>1.3.3 Convoyeurs Automatisés

Les convoyeurs sont des équipements de manutention largement utilisés dans de nombreuses industries pour transporter des marchandises, des matières premières ou des produits finis d'un endroit à un autre. Ils sont conçus pour faciliter et automatiser le mouvement de matériaux lourds ou volumineux, permettant ainsi d'améliorer l'efficacité et la productivité des processus de production.

Ces convoyeurs sont disponibles en differentes formes, tailles et configurations, selon les ´ besoins spécifiques de chaque application. Ils peuvent être conçus pour fonctionner à des vitesses variables, pour s'adapter aux differents types de charges, ou pour travailler dans des ´ environnements particulièrement difficiles, tels que des températures extrêmes ou des zones à risque d'explosion.

Ils peuvent être classés en différentes catégories, notamment les convoyeurs à bande, les convoyeurs à rouleaux, les convoyeurs à chaîne, les convoyeurs à vis sans fin et les convoyeurs pneumatiques. Chaque type de convoyeur a ses avantages et ses inconvénients en fonction de l'application pour laquelle il est utilisé.

En résumé, les convoyeurs sont des équipements essentiels pour l'automatisation des processus de production et de manutention. Ils offrent une solution fiable et economique pour le ´ transport de materiaux en vrac, de charges lourdes ou de produits finis dans les environnements ´ industriels les plus divers.[\[22\]](#page-95-8)

#### <span id="page-22-1"></span>1.3.4 Un bref aperçu des types de convoyeurs les plus courants

Les convoyeurs automatisés sont largement utilisés dans l'industrie pour transporter des matériaux et des produits d'une étape à l'autre du processus de production. Voici quelquesuns des types de convoyeurs automatisés les plus couramment utilisés  $1.2$ :

| Type                                  | Définition                                                                                                    | Figure                                                                |
|---------------------------------------|----------------------------------------------------------------------------------------------------|-----------------------------------------------------------------------|
| Système de<br>convoyeur<br>à bande    | un convoyeur à bande est un type de système de<br>transport qui utilise une ceinture continue, fabriquée<br>en caoutchouc, en plastique ou en tissu, pour<br>déplacer les produits ou les matériaux le long d'un<br>trajet prédéterminé. Les convoyeurs à bande sont<br>couramment utilisés dans l'industrie pour transporter<br>des charges plus légères, telles que des sacs, des<br>boîtes, des composants électroniques ou des aliments,<br>sur de plus longues distances.[24] | Figure 1.13: Système<br>de convoyeur à bande<br>$[23]$                |
| Système de<br>convoyeur<br>à rouleaux | Un système de convoyeur à rouleaux est un type<br>de système de transport qui utilise une série de<br>rouleaux cylindriques pour déplacer les produits ou<br>les matériaux le long d'un trajet prédéterminé. Les<br>convoyeurs à rouleaux sont couramment utilisés dans<br>l'industrie pour transporter des charges plus lourdes,<br>telles que des palettes, des caisses, des boîtes ou des<br>sacs, sur de courtes distances. [24]                                               | Figure $1.14$ :<br>Système<br>de<br>convoyeur<br>à<br>rouleaux $[25]$ |
| Système de<br>convoyeur<br>à chaîne   | Les convoyeurs à chaîne sont principalement utilisés<br>pour les charges lourdes ou celles transportées à<br>hautes températures.<br>Sa robustesse permet de<br>transporter des palettes, des caisses lourdes, des<br>conteneurs, Ils sont très utilisés par exemple dans<br>l'industrie automobiliste.[27]                                                                                                    | Figure 1.15: Système<br>de convoyeur à chaîne<br>$[26]$               |

Table 1.2: Les types de convoyeurs les plus courants

<span id="page-23-1"></span>En général, les convoyeurs à bande et les convoyeurs à rouleaux sont les types les plus couramment utilisés dans l'industrie pour le transport de produits et de matériaux. Cependant, le choix du type de convoyeur dépendra des exigences spécifiques de chaque application et des caractéristiques des produits à transporter.

### <span id="page-23-0"></span>1.3.5 Domaine d'application des systèmes de manutention automatisés

Les systèmes de manutention automatisés sont largement utilisés dans divers domaines pour améliorer l'efficacité et la productivité des opérations de manutention. Voici quelques domaines d'application courants des systèmes de manutention automatisés  $[6]$  $[6]$ :

<span id="page-24-0"></span>• Logistique et entrepôts : Ils sont largement utilisés dans les centres de distribution, les entrepôts et les plateformes logistiques.

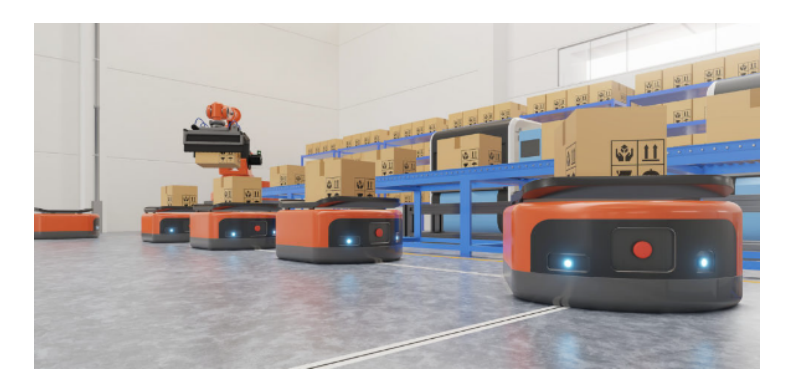

Figure 1.16: Automated guided vehicle dans les entrepôts [\[36\]](#page-96-2)

<span id="page-24-1"></span>• Industrie manufacturière : Ces systèmes sont essentiels dans l'industrie manufacturière pour le déplacement des matières premières, des composants et des produits finis.

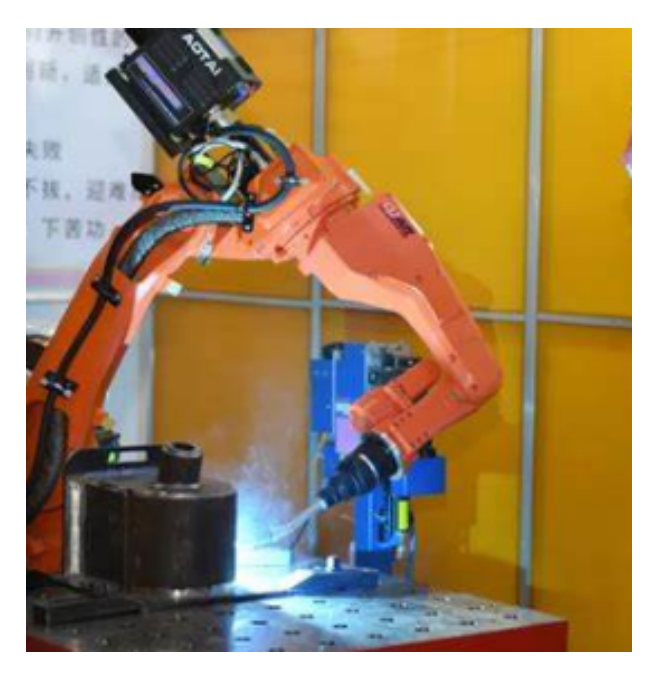

Figure 1.17: Bras robotisé pour transformation d'un objet [\[37\]](#page-96-3)

• Secteur médical et pharmaceutique : Ils sont utilisés dans le secteur médical et pharmaceutique pour la manipulation et le transport de produits sensibles, tels que les médicaments, les dispositifs médicaux et les échantillons.

<span id="page-25-0"></span>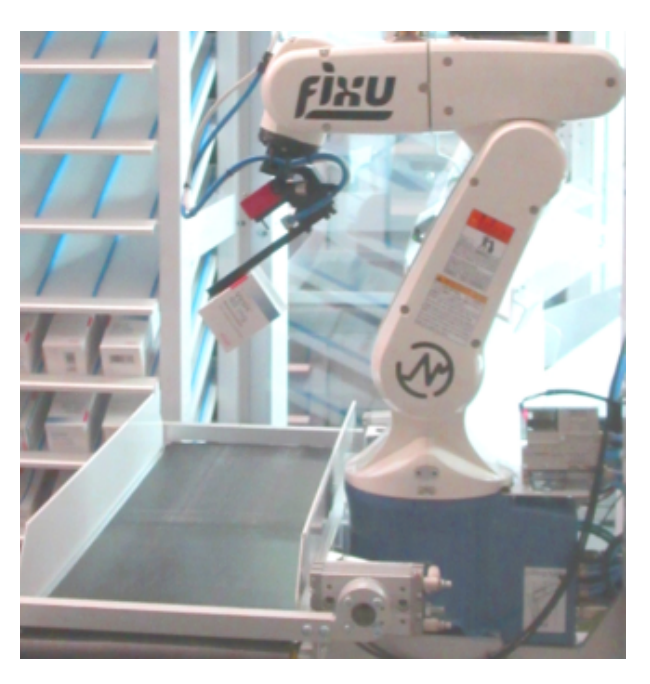

Figure 1.18: Robot de dispensation automatisé pour stock [\[38\]](#page-96-4)

<span id="page-25-1"></span>• Transport et aérospatiale : Dans l'industrie du transport et de l'aérospatiale, ils sont utilisés pour le chargement et le déchargement des cargaisons, le tri des bagages, l'assemblage de composants et d'autres opérations de manutention.

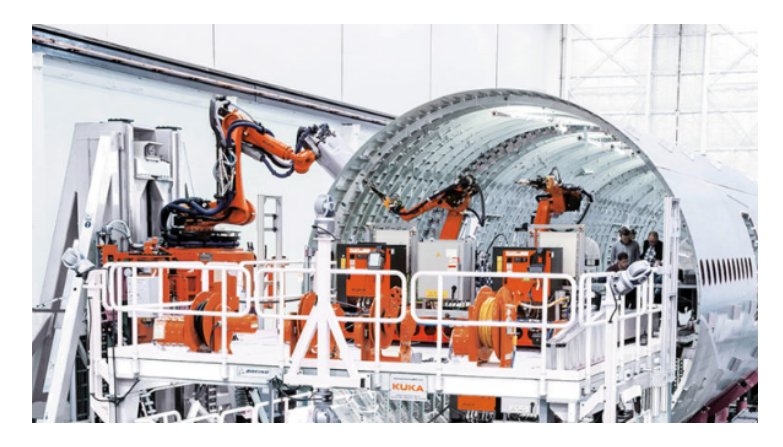

Figure 1.19: Robot pour l'aéronautique<sup>[[39\]](#page-96-0)</sup>

• E-commerce et vente au détail : Avec la croissance du commerce électronique, ils jouent un rôle clé dans le traitement des commandes en ligne et la gestion des centres de distribution des detaillants. ´

<span id="page-26-2"></span>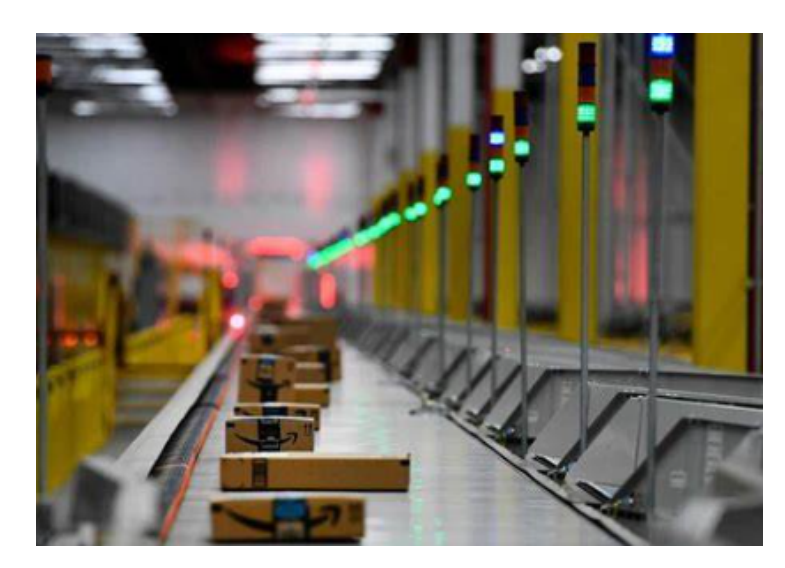

Figure 1.20: Convoyeur automatisé dans l'entrepôt d'amazon [\[44\]](#page-96-5)

Il convient de noter que les systèmes de manutention automatisés peuvent être adaptés à des besoins spécifiques dans différents secteurs d'activité. Les applications peuvent varier en fonction de la nature des produits, des exigences de manutention, de l'espace disponible et d'autres facteurs spécifiques à chaque industrie.

## <span id="page-26-0"></span>1.4 Généralités sur les automates programmables industriels

### <span id="page-26-1"></span>1.4.1 Présentation d'un API

Un API (Automate programmable industriel) est un dispositif electronique programmable ´ destiné à la commande de processus industriels par un traitement séquentiel. Il envoie des ordres vers les pré-actionneurs (Partie Opérative ou PO côté actionneur) à partir de données d'entrées capteurs, de consignes et d'un programme informatique. [[3\]](#page-93-0)

Un API permet de commander, mesurer et contrôler via des signaux d'entrées et de sorties (numeriques ou analogiques) toutes machines et processus dans un environnement industriel ou ´ autre (Bâtiment..).

Les automates programmables sont particulièrement appréciés dans le secteur industriel pour leur robustesse, leur réactivité et leur simplicité de maintenance. Ils peuvent être employé avec une grande diversité de systèmes de commande. Pour modifier un système de commande et les régies appliquées, on doit simplement saisir une suite d'instructions différente. On obtient ainsi un système flexible et économique utilisable avec des systèmes de commande dont la nature et la complexité peuvent varier énormément. Un automate programmable industriel se compose:

- D'une unité de traitement (Microprocesseur + Mémoire).
- D'interfaces d'entrées et de sorties (Analogiques et numériques).
- De modules de communication.
- D'un module d'alimentation.

Les automates programmables ont un fonctionnement cyclique. Le processeur est géré en fonction d'un programme qui est une suite d'instructions placées en mémoire.

<span id="page-27-1"></span>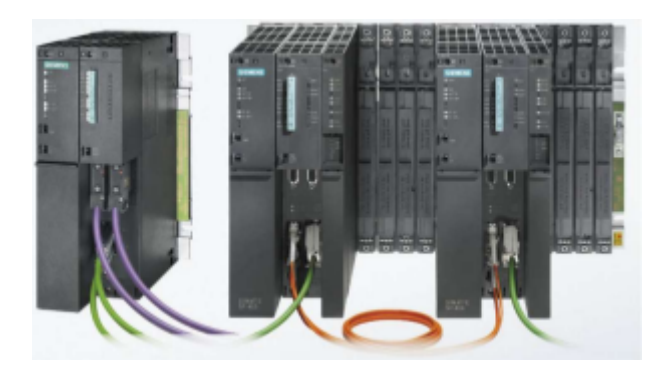

Figure 1.21: Automate programmable industriel<sup>[\[3\]](#page-94-0)</sup>

### <span id="page-27-0"></span>1.4.2 La structure interne d'un API

Un API est structuré autour de plusieurs éléments de base : L'unité de traitement (CPU), la mémoire, l'unité d'alimentation, les interfaces d'entrées-sorties, l'interface de communication et le périphérique de programmation.[[3\]](#page-93-0)

- Le processeur: Ou unité centrale de traitement (CPU, Central Processing Unit) contient le microprocesseur.La CPU interprète les signaux d'entrée et effectue les actions de commande conformément au programme stocké en mémoire, en communiquant aux sorties les décisions sous forme de signaux d'action.
- L'unité d'alimentation: Elle est indispensable puisqu'elle convertit une tension alternative en une basse tension continue nécessaire au processeur et aux modules d'entrées-sorties 230 V, 50/60 Hz (AC) - 24 V (DC).
- Le périphérique de programmation: Il est utilisé pour entrer les programmes dans la mémoire du processeur. Ces programmes sont développés sur le périphérique, puis transférés dans la mémoire de l'API.
- La mémoire: Elle est conçue pour recevoir, gérer, stocker des informations issues des différents secteurs du système que sont le terminal de programmation (PC ou console) et le processeur, qui lui gère et exécute le programme. Elle reçoit également des informations en provenance des capteurs.
- Interfaces d'entrées/sorties: Elles permettent au processeur de recevoir et d'envoyer des informations. Ces dispositifs d'entrée et sortie peuvent produire des signaux discrets, numériques (ce sont des sorties de type  $\lt$  tout ou rien  $\gt$ ) ou analogiques. Les dispositifs qui génèrent des signaux discrets ou numériques sont ceux dont les sorties sont de type tout ou rien. Par conséquent, un interrupteur est un dispositif qui produit un signal discret: présence ou absence de tension. Les dispositifs numériques peuvent être vus comme des dispositifs discrets qui produisent une suite de signaux tout ou rien.

<span id="page-28-1"></span>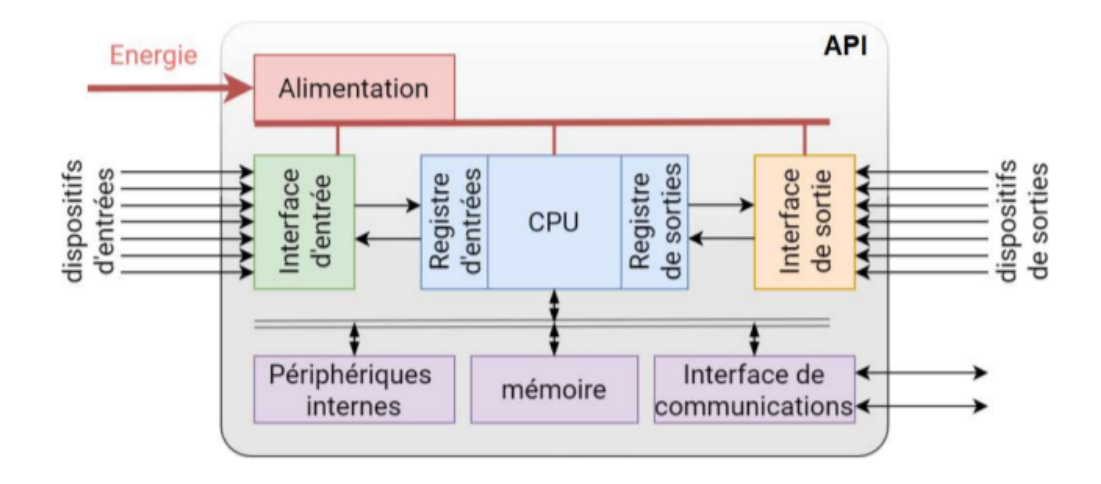

Figure 1.22: Structure interne d'un API [\[3\]](#page-93-0)

#### <span id="page-28-0"></span>1.4.3 Langage de programmation des API

La norme IEC 1131-3 définit cinq langages de programmation qui peuvent être utilisés pour les applications d'automatisme. Ces cinq langages sont divisés en langage graphiques (grafcet,ladder,a blocs fonctionnels) et textuels (list d'instructions,d'organigramme de ` fonctions)  $[4] [3]$  $[4] [3]$  $[4] [3]$ :

<span id="page-28-2"></span>• Langage de diagramme de séquence ou grafcet (Sequential Function Chart): C'est un langage graphique utilisé pour décrire les opérations séquentielles. Le procédé est représenté comme une suite connue d'étapes (états stables), reliées entre elles par des transitions. Une condition booléenne est attachée à chaque transition.

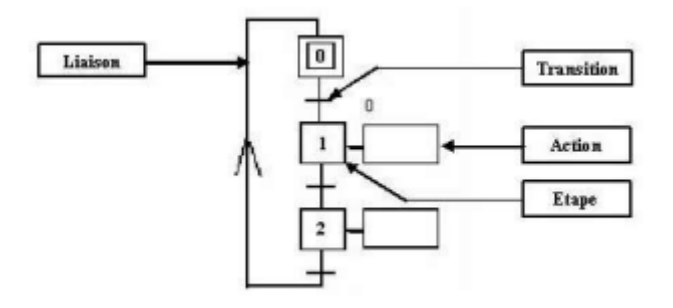

Figure 1.23: Langage de diagramme de séquence [\[4\]](#page-93-6)

• Langage de contact (Ladder Diagram - LD): C'est une représentation graphique d'équations booléennes combinant des contacts (en entrée) et des relais (en sortie). Il permet la manipulation de données booléennes, à l'aide de symboles graphiques organisés dans un diagramme comme les éléments d'un schéma électrique à contacts.Les diagrammes LD sont limités à gauche et à droite par des barres d'alimentation.

<span id="page-29-0"></span>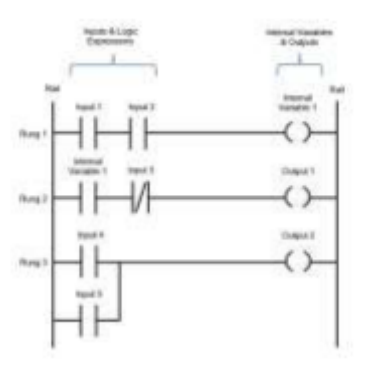

Figure 1.24: Langage à contacte [\[4\]](#page-93-6)

<span id="page-29-1"></span>• Langage à blocs fonctionnels (Function Block Diagram - FBD): Ce langage de programmation permet de créer des programmes graphiquement à l'aide de blocs représentant des variables, des opérateurs et des fonctions. Il offre la possibilité de manipuler différents types de variables.

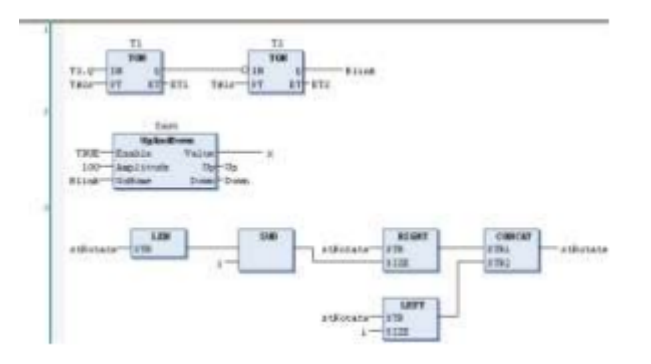

Figure 1.25: Langage à blocs fonctionnels [\[4\]](#page-93-6)

• Langage de liste d'instructions (Instruction List - IL): Il s'agit d'un langage de programmation textuel de bas niveau, conçu pour les applications de petite taille. Les instructions dans ce langage fonctionnent toujours sur un registre courant (ou "registre IL"). L'opérateur utilisé indique le type d'opération à effectuer entre le registre courant et l'opérande, et le résultat de l'opération est stocké à son tour dans le registre courant.

<span id="page-30-1"></span>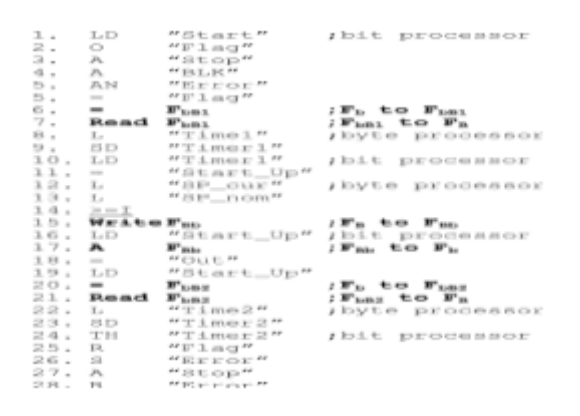

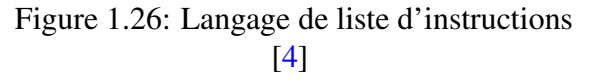

<span id="page-30-2"></span>• Langage d'organigramme de fonctions (Structured Text - ST): C'est un langage textuel de haut niveau dédié aux applications d'automatisation. Ce langage est principalement utilisé pour décrire les procédures complexes, difficilement modélisables avec les langages graphiques. C'est le langage par defaut pour la programmation des ´ actions dans les étapes et des conditions associées aux transitions du langage SFC.

```
1 count M3:=count M3+1;
 \overline{a}L2_wait_time (IN:=FALSE, PT:=T#3.6S);
      L2_wait_time (IN:=TRUE);
 a
     FOR i := 0 TO count T DO
 \frac{4}{3}\mathbb SKl_temp[i]:=B1_init; //Reset B1
 \epsilonEND FOR
 \overline{\sigma}IF count Nmax <24 THEN
 \mathbb{R}WHILE vxcount<10 DO
\overline{9}Timax:=125; //Max.=125 digC
10
          END WHILE
11
      END IP
12 B100status:=FALSE; //B100 complete
```
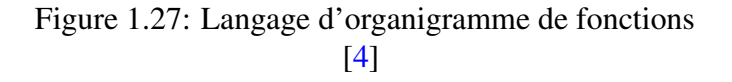

#### <span id="page-30-0"></span>1.4.4 Aperçu sur les différents marques des API

Il existe de nombreuses marques d'automates programmables industriels (API) sur le marche,´ et chacune propose des caractéristiques, des fonctionnalités et des technologies spécifiques.

Chacune de ces marques d'API [1.28](#page-31-0) présente des différences en termes de fonctionnalités, de performances, de technologies de communication, de convivialité de programmation et de compatibilité avec d'autres systèmes. La différence entre les marques peut également résider dans leur orientation sectorielle, avec des solutions spécifiques adaptées à des industries particulières.

Le choix de la marque d'API dépendra des besoins spécifiques de l'application, des exigences de performance, des normes industrielles, de l'intégration avec d'autres équipements et systèmes, ainsi que des préférences de l'entreprise en termes de support technique, de disponibilité des produits et de relation fournisseur.

<span id="page-31-0"></span>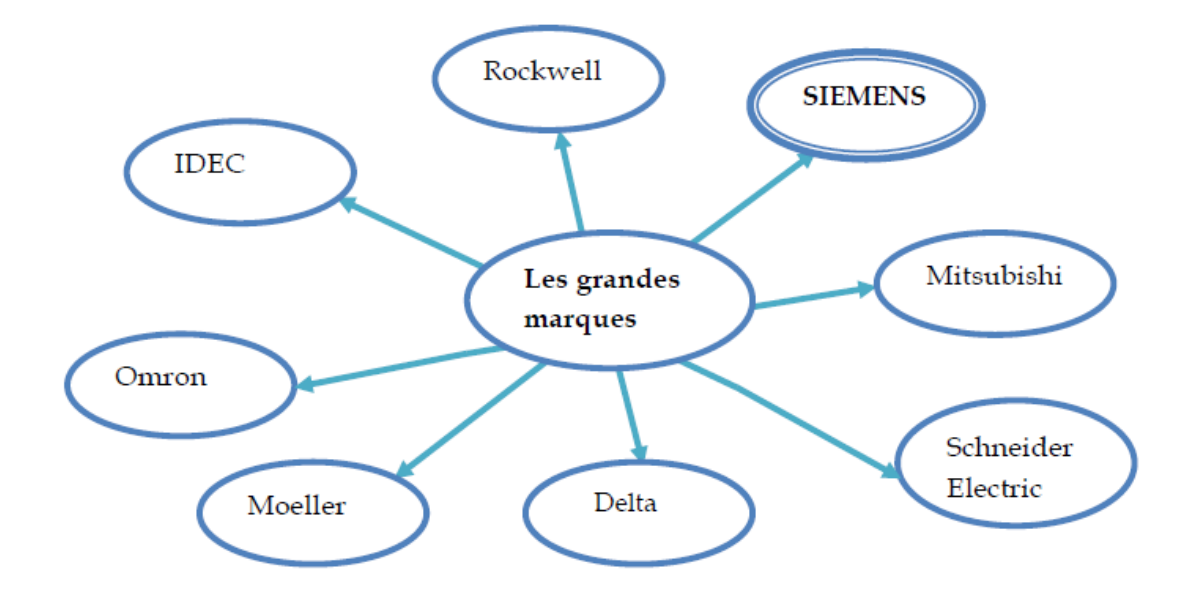

Figure 1.28: Les grands marque des automates [\[2\]](#page-93-2)

#### • Automates SIEMENS

Les automates programmables Siemens sont parmi les plus recherchés. Il s'agit de systèmes d'automatisation industrielle spécialement conçus par le grand fabricant pour être déployés avec toute autre application de fabrication, peu importe le secteur d'activité. Ils peuvent grandement faciliter la tâche aux entrepreneurs qui sont à la recherche d'une solution pour la fabrication, pour l'automatisation de certains processus ou encore pour les differents travaux d'infrastructure. Faisons de tour d'horizon de ces automates ´ performants.

Les API SIEMENS sont également connus pour leur fiabilité et leur durabilité, ce qui les rend adaptés aux environnements industriels les plus exigeants. Ils peuvent fonctionner dans des conditions difficiles telles que des températures élevées ou basses, des vibrations, des chocs, etc.

En outre, Ils peuvent être intégrés à des réseaux de communication pour permettre une communication efficace entre les différents composants d'un système. Ils peuvent également être équipés de diverses options de connectivité, telles que des interfaces Ethernet, des modules de communication sans fil et des interfaces de bus de terrain.

Siemens met à disposition une large gamme d'automates programmables pour répondre aux besoins variés de l'automatisation industrielle Voici un aperçu des principaux types d'automates programmables Siemens :

• S7-1200: L'automate S7-1200 est un automate économique, adapté aux petites applications. Il est équipé d'une interface Ethernet et peut être utilisé pour des tâches de contrôle simples, telles que la commande de machines et d'équipements.

<span id="page-32-0"></span>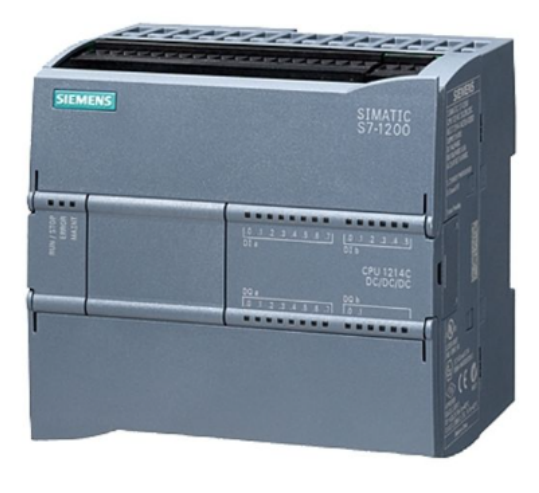

Figure 1.29: SIMATIC S7-1200 [\[28\]](#page-95-11)

<span id="page-32-1"></span>• S7-1500: L'automate S7-1500 est un automate haut de gamme offrant une grande puissance de traitement et des capacités de communication avancées. Il est équipé d'une interface Ethernet, d'une interface de bus de terrain et peut être utilisé pour des applications de contrôle complexes.

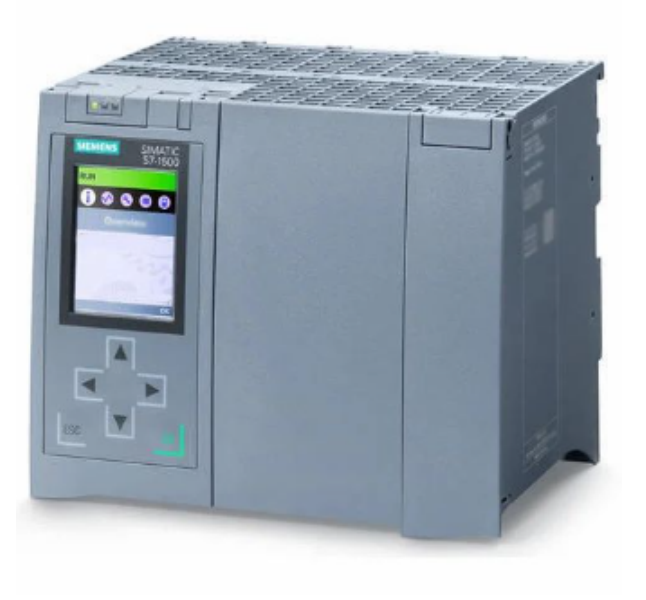

Figure 1.30: SIMATIC s7-1500 [\[29\]](#page-95-12)

• S7-300: L'automate S7-300 est un automate modulaire qui peut être étendu pour répondre à des exigences de contrôle plus élevées. Il est équipé d'une interface Ethernet et peut être utilisé pour des applications de contrôle de taille moyenne.

<span id="page-33-0"></span>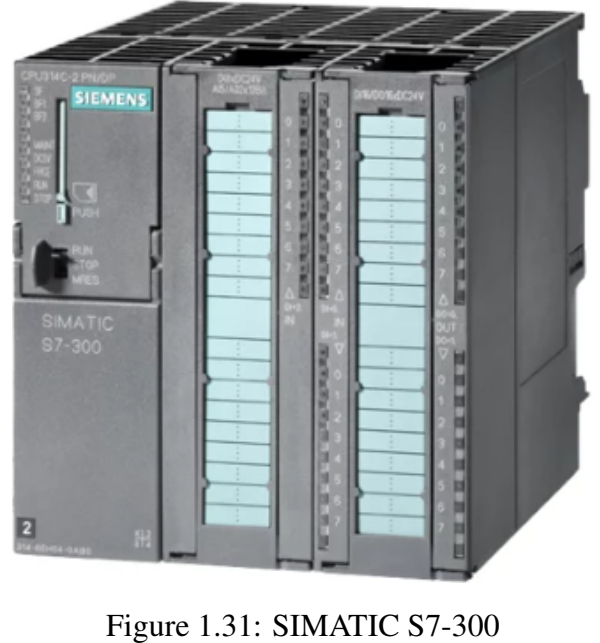

[\[30\]](#page-95-13)

<span id="page-33-1"></span>• S7-400: L'automate S7-400 est un automate modulaire haut de gamme, offrant une grande puissance de traitement et une capacité d'extension importante. Il est équipé d'une interface Ethernet et de plusieurs interfaces de bus de terrain, et peut être utilisé pour des applications de contrôle de grande envergure.

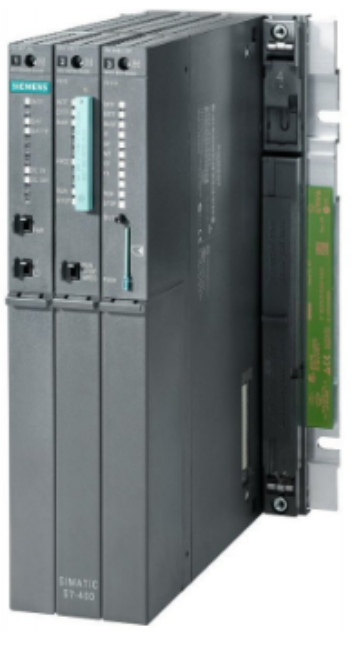

Figure 1.32: SIMATIC S7-400 [\[31\]](#page-95-14)

• S7-200: L'automate S7-200 est un automate compact et économique, adapté aux petites applications. Il est équipé d'une interface de communication RS232 ou RS485 et peut être utilisé pour des tâches de contrôle simples.

<span id="page-34-2"></span>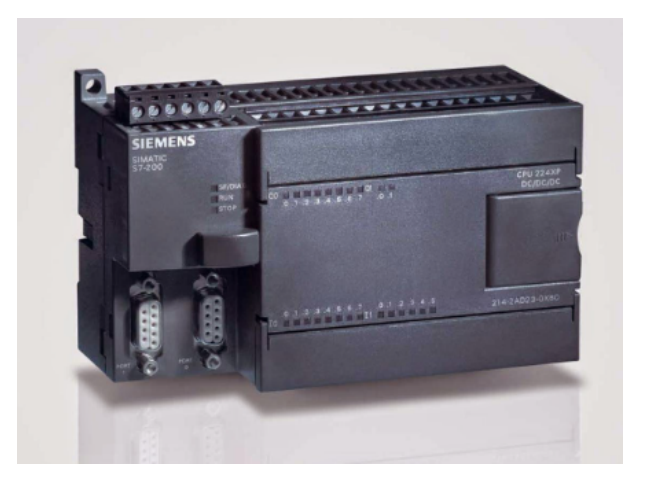

Figure 1.33: SIMATIC S7-200 [\[32\]](#page-95-15)

En résumé, Siemens propose une large gamme d'automates programmables pour répondre à différents besoins en matière d'automatisation industrielle, allant des automates compacts et economiques aux automates haut de gamme avec une grande puissance de traitement et des ´ capacités de communication avancées.

### <span id="page-34-0"></span>1.4.5 Caractéristiques d'un automate SIMATIC S7-1200

L'automate programmable Siemens S7-1200 est un équipement polyvalent utilisé dans l'automatisation industrielle pour le contrôle et la supervision des processus. Voici quelques-unes de ses caractéristiques clés [[33\]](#page-95-16):

- Performance élevée: Malgré sa taille compacte, l'automate S7-1200 offre des performances élevées. Il est équipé d'un processeur rapide qui permet une exécution rapide des tâches de contrôle et une réponse en temps réel aux événements.
- Connectivité étendue: L'automate S7-1200 offre une connectivité étendue pour faciliter l'intégration dans les systèmes existants. Il dispose de ports de communication intégrés tels que les ports Ethernet, les ports série et les ports USB, permettant une communication facile avec d'autres périphériques et systèmes.
- Facilité de programmation: L'automate S7-1200 est programmé à l'aide du logiciel STEP 7 Basic et Tia portal, qui propose une interface conviviale et intuitive. Il prend en charge plusieurs langages de programmation tels que le langage à contacts (LADDER), le langage graphique (GRAFCET) et le langage d'instructions fonctionnelles structurées (SCL), offrant une flexibilité de programmation.
- Fonctionnalités de sécurité intégrées: L'automate S7-1200 intègre des fonctionnalités de sécurité avancées pour assurer la protection des machines et des opérateurs. Il prend en charge des fonctions telles que la surveillance des arrêts d'urgence, la gestion des accès et la communication sécurisée.

### <span id="page-34-1"></span>1.4.6 Les avantages et les inconvénients d'un API

Les automates programmables industriels (API) offrent de nombreux avantages dans le contexte industriel. Voici quelques-uns des avantages les plus importants [\[5\]](#page-94-2):

- L'automate augmente la fiabilité, la flexibilité et la précision du système d'automatisation.
- Il est possible de visualiser le fonctionnement des modules d'entrée et de sortie du système d'automatisation dans l'automate.
- Les API ont la capacité de communiquer facilement avec des ordinateurs et de s'y connecter aisément. Divers protocoles de communication standard peuvent être utilisés pour faciliter cette communication.
- Il fournit des capacités de contrôle de supervision.
- La conception modulaire des automates facilite le developpement par rapport aux ´ automates compacts.

Et voici certain inconvénients des automates:

- Les automates ont des capacités limitées en termes de traitement de l'information et de résolution de problèmes complexes.
- Ils peuvent être coûteux à mettre en place et à entretenir.
- Les API ne peuvent pas faire preuve de jugement et de créativité comme le peuvent les humains, ce qui limite leur utilisation dans certains domaines.
- Les automates programmables sont souvent fournis par des fabricants specifiques, ce qui ´ peut entraîner une certaine dépendance vis-à-vis du fournisseur pour les mises à jour logicielles, les pièces de rechange et le support technique.

#### <span id="page-35-0"></span>1.4.7 Domaine d'utilisation des automates programmables industriels

Les automates programmables industriels (API) sont utilisés dans de nombreux domaines pour automatiser les processus de contrôle et de gestion des systèmes industriels. Voici quelques domaines d'application courants des automates programmables industriels :[\[6\]](#page-94-3)

<span id="page-35-1"></span>1. Industrie manufacturière: Ils sont largement utilisés dans l'industrie manufacturière pour automatiser les processus de production. Les automates contrôlent les machines, les robots, les convoyeurs, les équipements de traitement, les lignes de production et assurent la coordination des opérations pour améliorer l'efficacité, la qualité et la productivité.

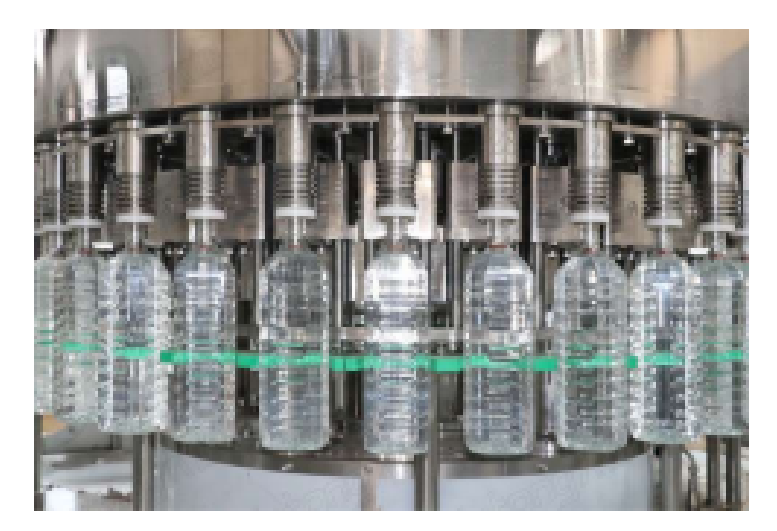

Figure 1.34: Système de Remplissage [\[3\]](#page-94-0)
2. Automatisation des processus: Les API sont utilisés pour automatiser les processus dans divers secteurs tels que l'industrie chimique, pétrochimique, pharmaceutique et agroalimentaire. Ils contrôlent les opérations de mélange, de dosage, de régulation de température, de pression et de débit, assurant ainsi une production constante et de haute qualité.

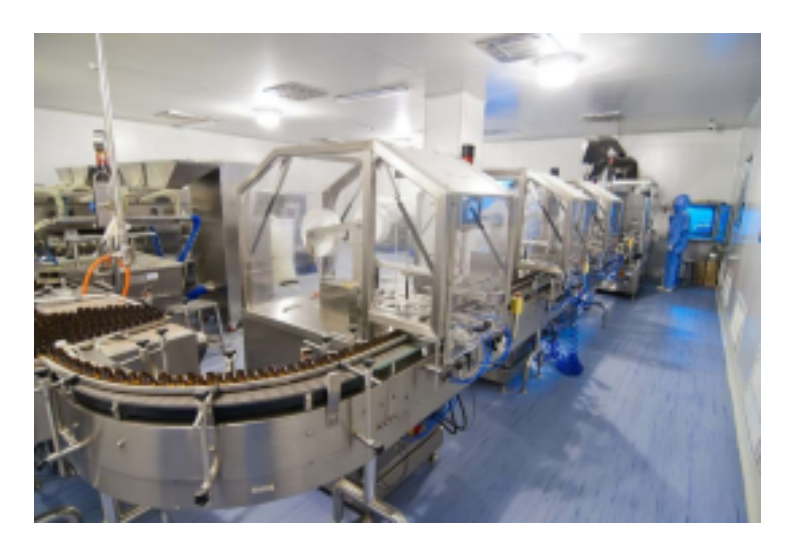

Figure 1.35: Système automatique pour la production pharmaceutique [\[3\]](#page-94-0)

3. Systèmes de gestion des bâtiments: Les automates sont utilisés pour automatiser les systèmes de gestion des bâtiments, tels que l'éclairage, la climatisation, le chauffage, la ventilation et les systèmes de sécurité. Ils permettent une gestion efficace de l'énergie, une optimisation du confort et une surveillance centralisée des installations dans les bâtiments commerciaux, les hôpitaux, les écoles et d'autres structures.

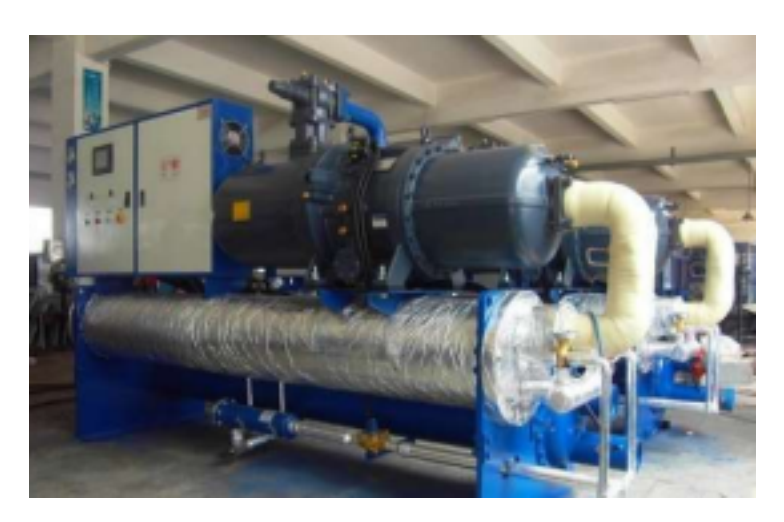

Figure 1.36: Système gestion de bâtiment [\[3\]](#page-93-0)

4. Secteur de l'énergie: Les API sont utilisés dans le secteur de l'énergie pour contrôler et surveiller les opérations des centrales électriques, des réseaux de distribution d'électricité et des installations de production d'energies renouvelables. Ils permettent une gestion ´ efficace de la production, de la distribution et de la surveillance des systèmes d'énergie.

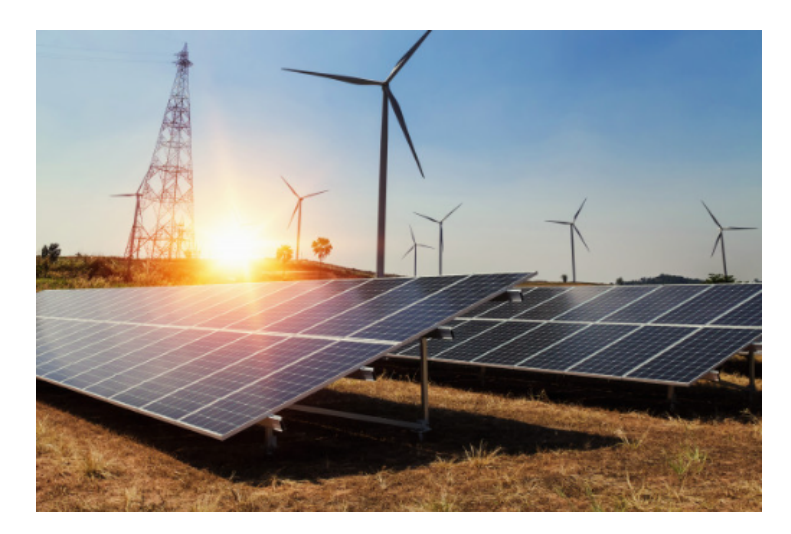

Figure 1.37: Automatisation des installations solaires et éoliennes [\[41\]](#page-96-0)

5. Secteur de l'eau et des eaux usées: Ils sont utilisés dans les systèmes de traitement de l'eau et des eaux usées pour contrôler les processus de filtration, de dosage de produits chimiques, de régulation du débit et de la pression. Ils garantissent un traitement efficace de l'eau, une gestion des ressources hydriques et une conformité aux normes environnementales.

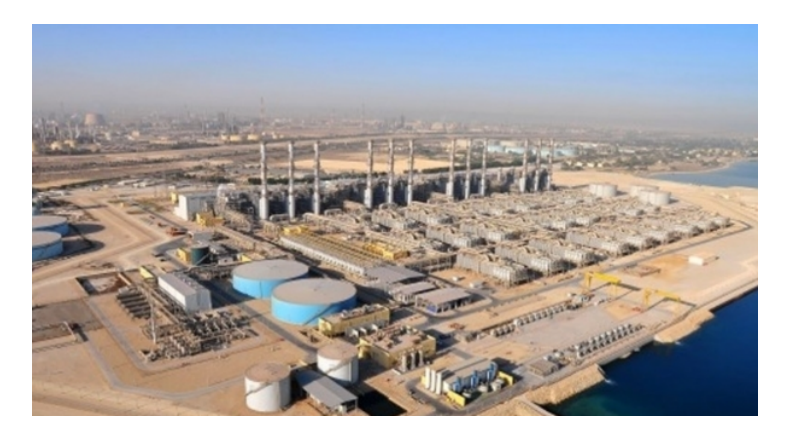

Figure 1.38: Système automatique pour les traitement des eaux [\[40\]](#page-96-1)

6. Transport et logistique: Les API sont utilisés dans les systèmes de transport et de logistique pour le contrôle des convoyeurs, des systèmes de tri, des grues, des ponts roulants et des systèmes de gestion des stocks. Ils assurent un flux régulier des marchandises, une gestion optimisée des entrepôts et une automatisation des opérations logistiques.

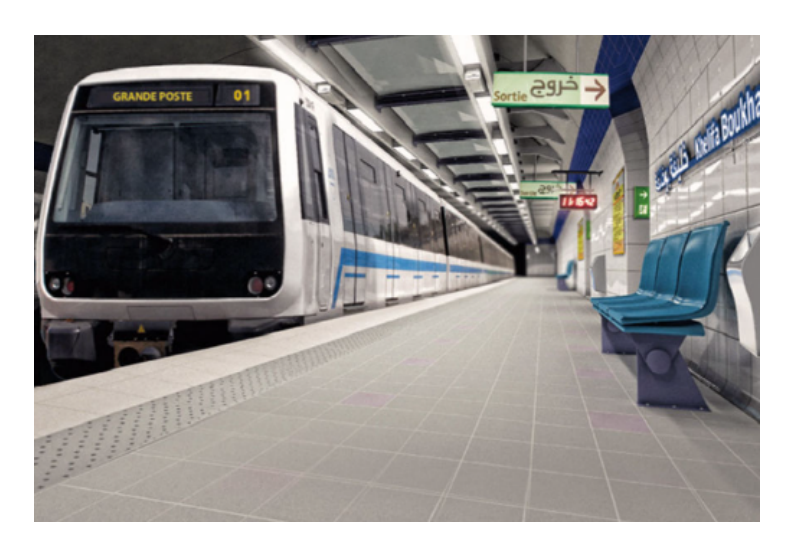

Figure 1.39: Système de métro géré par les API [\[42\]](#page-96-2)

Ces domaines d'application ne sont pas exhaustifs, et les API sont utilisés dans de nombreux autres secteurs tels que l'automobile, l'aérospatiale, l'agriculture, l'extraction minière, les télécommunications, etc. L'utilisation des API permet d'optimiser les opérations, d'améliorer la productivité, la sécurité et la fiabilité des systèmes industriels.

### 1.5 Simatic Manager

SIMATIC Manager, développé par Siemens, est un logiciel de gestion d'automatisation industrielle largement utilisé. Au fil du temps, il a connu plusieurs évolutions pour répondre aux besoins changeants de l'industrie. Voici quelques-unes des principales évolutions du SIMATIC Manager :

- 1 Migration vers TIA Portal: L'une des évolutions majeures a été la migration de SIMATIC Manager vers le Totally Integrated Automation (TIA) Portal. Le TIA Portal est une plateforme de développement intégrée qui intègre non seulement la programmation des automates SIMATIC, mais egalement d'autres dispositifs Siemens tels que les ´ variateurs de vitesse et les panneaux de contrôle. Cette évolution a permis une meilleure intégration et une gestion plus efficace de l'ensemble du système d'automatisation.
- 2 Nouvelles fonctionnalités de programmation: Le TIA Portal a introduit de nouvelles fonctionnalités de programmation pour les automates SIMATIC. Par exemple, il a étendu les langages de programmation pris en charge, en ajoutant le langage de programmation structurée (SCL), le langage d'instructions graphiques (GRAPH) et le langage textuel structuré (ST). Cela offre aux ingénieurs une plus grande flexibilité dans la manière dont ils peuvent programmer et contrôler les automates.
- 3 Amélioration de l'interface utilisateur : Le SIMATIC Manager a subi des améliorations significatives de son interface utilisateur dans le cadre de son évolution vers le TIA Portal. L'interface a été modernisée et rendue plus conviviale, offrant une navigation simplifiée et des outils de developpement intuitifs. Cela facilite la configuration, la programmation ´ et la gestion des projets d'automatisation.

4 - Intégration avec les outils de simulation : Le TIA Portal a intégré des fonctionnalités de simulation qui permettent aux ingénieurs de tester et de valider leurs programmes d'automatisation avant de les déployer sur le terrain. Cette intégration facilite le processus de mise en service et réduit les risques d'erreurs lors de la mise en service réelle.

L'évolution du SIMATIC Manager vers le TIA Portal a apporté de nombreuses améliorations, notamment une meilleure intégration, des fonctionnalités de programmation étendues, une interface utilisateur améliorée, des outils de simulation, une connectivité renforcée et des fonctionnalités de diagnostic avancées.[[12\]](#page-93-1)

#### 1.5.1 Logiciel TIA PORTAL

Simatic TIA Portal (Totally Integrated Automation Portal) est un logiciel de Siemens pour la programmation et l'utilisation d'API .

TIA Portal intègre les outils de programmation pour les API SIMATIC de la marque Siemens, ainsi que les outils de configuration pour les réseaux de communication industriels tels que PROFINET, PROFIBUS et AS-Interface. Il permet également la simulation de programmes API et l'analyse de performances en temps réel.

Le logiciel TIA Portal prend en charge plusieurs langages de programmation tels que Ladder Diagram (LAD), Function Block Diagram (FBD), Structured Text (ST) et Sequential Function Chart (SFC). Il permet également d'intégrer des langages de haut niveau tels que C++.

C'est un logiciel puissant qui simplifie et centralise le processus de développement et de gestion des projets d'automatisation industrielle. Il offre une intégration complète, prend en charge différents langages de programmation, facilite la configuration matérielle, permet la simulation et le débogage, et propose des outils de gestion de projet. $[13]$  $[13]$ 

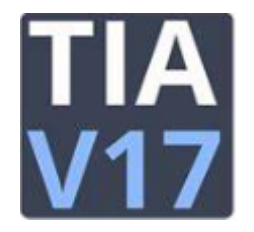

Figure 1.40: Logo Tia PORTAL v17

### 1.5.2 S7-Graphe

Le langage S7-Graphe (GRAphe Fonctionnel de Commandes Étapes Transitions) a été crée en 1977 par l'AFCET (Association Française pour la Cybernétique Économique et Technique).

C'est un modèle permettant de spécifier et concevoir un automatisme séquentiel. c'est un langage de description graphique permettant de definir le comportement logique et le ´ fonctionnement d'un système de contrôle ou d'un processus à partir de la connaissance des actions à entreprendre, associées à des variables de sortie, et des événements qui peuvent permettre le passage d'une état à une autre, associés à des variables d'entrée, indépendamment de la mise en œuvre technique du matériel et du logiciel.

Le S7-Graphe repose sur l'utilisation d'instructions exactes, l'emploi d'un vocabulaire bien marqué, le respect d'une syntaxe rigoureuse, et l'utilisation de règles d'évolution. Il aide d'adopter une démarche progressive dans l'élaboration de l'automatisme.

#### 1.5.3 Les éléments de base d'un GRAFCET

Un Grafcet, ou graphe fonctionnel de commande étape-transition, est une représentation graphique des étapes à suivre pour exécuter une séquence de commandes dans un système automatisé. Les éléments de base d'un Grafcet sont les suivants [[2\]](#page-94-2)[\[4\]](#page-94-3):

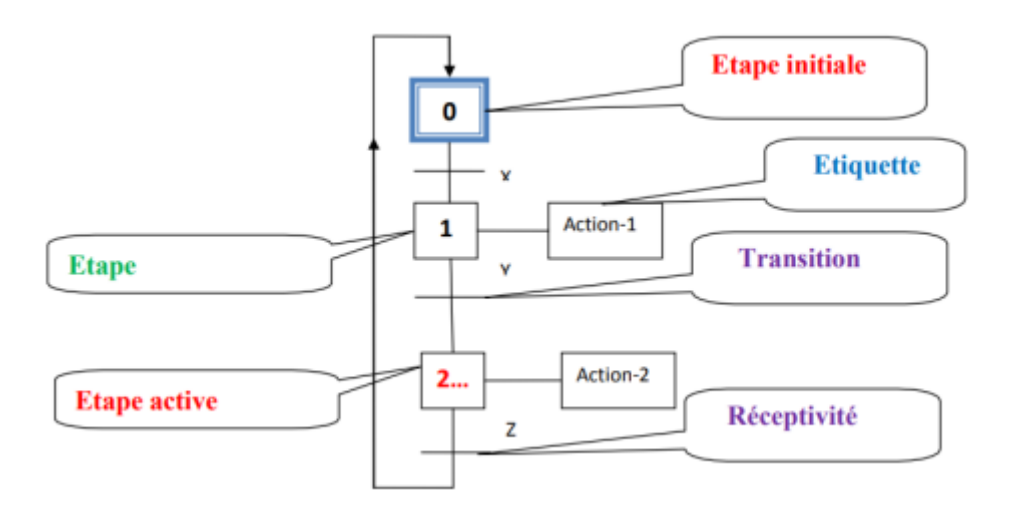

Figure 1.41: Représentation du grafcet a séquence unique

- Étape(ou état): Caractérise le comportement stable d'une partie ou de la totalité de la séquence étudiée (les sorties ne changent pas), à un instant donné et suivant l'évolution du système, chaque étape est identifiée par un num éro unique.<sup>[[2\]](#page-93-2)</sup>
- Transition: Une transition représente la capacité de passer d'une ou plusieurs étapes à une autre. Cette transition est considérée comme validée ou possible si elle peut être franchie lorsque les conditions sont reunies. Une fois que ces conditions sont satisfaites, ´ la transition est alors effectuée. La transition entre deux étapes est symbolisée par une barre perpendiculaire aux liens orientés.[[2\]](#page-93-2)

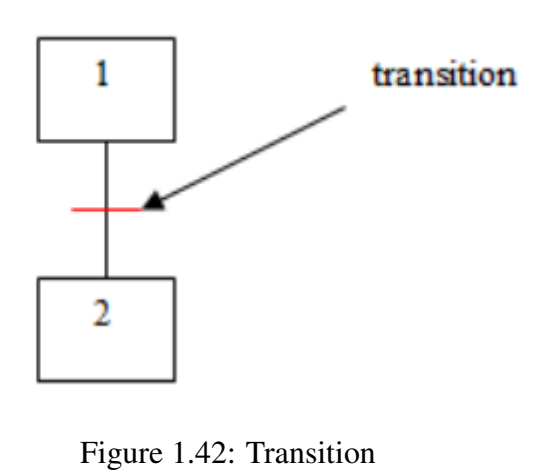

• Action: Il est possible d'associer une ou plusieurs actions à une étape pour décrire les actions à effectuer à chaque fois que cette étape est activée. $[2]$  $[2]$ 

[\[2\]](#page-93-2)

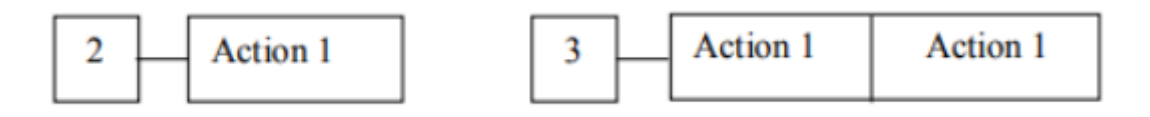

Figure 1.43: Etape avec une action et Etape avec plusieurs actions [\[2\]](#page-93-2)

• Réceptivité: C'est une condition logique associée à une transition, elle peut être vraie ou fausse.[\[2\]](#page-93-2)

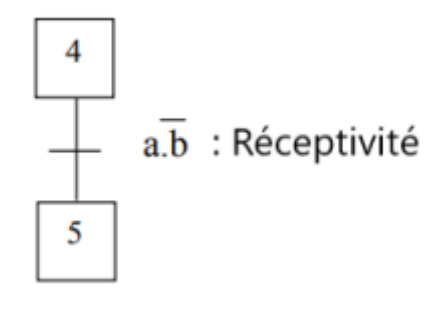

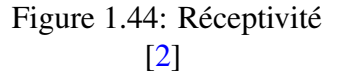

• Liaison orientée: Une liaison est un arc orienté reliant les étapes aux transitions et les transitions aux étapes. $[2]$  $[2]$ 

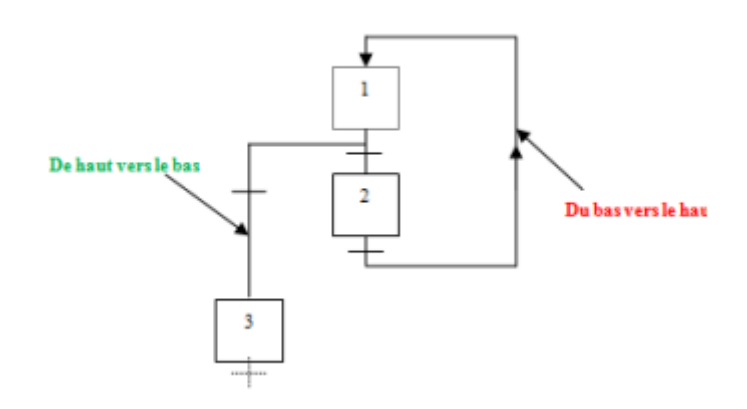

Figure 1.45: Liaison orienté [\[2\]](#page-93-2)

#### 1.5.4 Langage à contacts (LADDER)

Le langage de contact Ladder est particulièrement adapté à la programmation d'automates programmables industriels (API) et permet une représentation visuelle intuitive des séquences logiques. C'est pourquoi il est largement utilisé dans l'industrie pour programmer et contrôler les processus automatisés.

Le langage à contacts permet la programmation à l'aide de symboles graphiques. Ces symboles sont organisés en réseau reliés à gauche et à droite à des barres d'alimentation.[[8\]](#page-93-3)

| N° | Symbole        | Désignation                        |
|----|----------------|------------------------------------|
|    |                | contact Normalement Overt          |
| 2  |                | Contact Normalement Fermé          |
| 3  |                | Contact détection front montant    |
| 4  |                | Contact détection front descendant |
| 5  |                | bobinage                           |
| 6  |                | bobinage complémenté               |
| 7  | ( 9 )          | bobinage SET (vérouillage)         |
| 8  | $\mathbb{R}$ . | bobinage RESET (dévérouillage)     |
| 9  | (D)            | bobinage Front Montant             |
| 10 |                | bobinage Front descendant          |

Figure 1.46: Les principaux éléments d'un réseau LD [\[8\]](#page-93-3)

### 1.6 Conclusion

Dans ce chapitre consacré au système automatisé de production et de manutention, nous avons exploré en détail les principes fondamentaux, les composants clés et les technologies utilisées dans ces systèmes. Nous avons pu constater l'importance croissante de l'automatisation dans l'industrie moderne, ainsi que les nombreux avantages qu'elle offre.

L'automatisation des processus de production et de manutention permet d'ameliorer ´ considérablement la productivité en réduisant les temps d'arrêt, en augmentant les vitesses de production et en éliminant les erreurs humaines. De plus, elle permet une meilleure gestion des ressources, une réduction des coûts opérationnels et une augmentation de la flexibilité pour s'adapter aux demandes changeantes du marché.

Les composants clés des systèmes automatisés, tels que les automates programmables, les robots industriels, les capteurs et les actionneurs, jouent un rôle essentiel dans l'exécution des tâches de production et de manutention de manière précise et efficace. Les avancées technologiques telles que l'intelligence artificielle, l'apprentissage automatique et l'Internet des objets apportent de nouvelles possibilités d'optimisation et d'amélioration des performances de ces systèmes.

Cependant, la conception et l'intégration de systèmes automatisés ne sont pas sans défis. La planification de l'agencement, la sécurité, la gestion des flux de matériaux et la maintenance préventive sont autant de considérations importantes à prendre en compte pour assurer le bon fonctionnement et la durabilité des systèmes automatisés.

En conclusion, le système automatisé de production et de manutention constitue un élément clé de l'industrie moderne. Grâce à une meilleure productivité, une qualité améliorée, une réduction des coûts et une flexibilité accrue, ces systèmes contribuent à l'optimisation des processus de fabrication et de manipulation des matériaux. En restant à l'avant-garde des avancées technologiques et en adaptant les systèmes automatisés aux besoins spécifiques de chaque entreprise, les organisations peuvent bénéficier de performances accrues et d'un avantage concurrentiel sur le marché en constante évolution de l'industrie.

# Chapitre 2

# Présentation de l'entreprise MAGHREB EMBALLAGE SPA

#### 2.1 Introduction

L'industrie de l'emballage en carton ondulé est une branche importante de l'industrie de l'emballage. Le carton ondulé est un matériau d'emballage fabriqué à partir de papier et de carton recyclés, qui est connu pour sa robustesse, sa durabilité et son faible coût. Il est souvent utilisé pour l'emballage de produits alimentaires, de produits électroniques, de produits pharmaceutiques et d'autres produits sensibles.

Cette industrie a connu une croissance rapide ces dernières années, en raison de la demande croissante de solutions d'emballage écologiques et durables. Les entreprises de cette industrie travaillent en étroite collaboration avec leurs clients pour développer des solutions d'emballage personnalisées qui répondent à leurs besoins spécifiques, tout en offrant des avantages tels que la légèreté, la facilité de stockage et de transport, et la protection contre les chocs et les vibrations.

Elle est également en constante évolution, avec l'introduction de nouvelles technologies telles que l'impression numérique et l'automatisation des processus de fabrication. Ces technologies permettent une production plus efficace, des delais de livraison plus courts et une ´ personnalisation plus facile des emballages.

Cependant, le secteur de l'emballage en carton ondulé doit également faire face à des défis tels que la concurrence accrue des matériaux d'emballage alternatifs, la pression sur les coûts et les réglementations environnementales de plus en plus strictes.

En fin de compte, cette industrie joue un rôle essentiel dans l'économie mondiale, générant des emplois pour des millions de personnes et permettant la livraison sûre et efficace de milliards de produits aux consommateurs. Grâce à une approche innovante et durable, elle continuera à répondre aux besoins des consommateurs tout en préservant les ressources naturelles pour les générations futures..

### 2.2 Présentation de l'entreprise

MAGHREB Emballage SPA est une entreprise algérienne spécialisée dans la fabrication et la transformation de tous types d'emballages en carton ondulé. Elle est située à ORAN. En plus de son sites de production principale, elle dispose deux autres sites de production, un site de récupération, deux entrepôts de stockages de bobines.

Le site d'El KERMA ORAN, où j'ai effectué mon stage de fin d'étude, comprend deux ateliers de production [2.1.](#page-46-0) L'un de ces ateliers est équipé d'une ligne de production ancienne qui remonte aux années 1960, tandis que l'autre atelier est doté d'une nouvelle ligne qui a été installée en 2019.

En plus des ateliers de production, le site dispose de plusieurs machines de transformation qui sont utilisées pour transformer les produits semi-fini. Ces machines peuvent inclure des machines, de découpe, de caisses américaines ou d'autres processus liés à la transformation du carton ondulé.

Le site comprend également un entrepôt dédié au stockage des bobines de matières premières (MP), telles que les rouleaux de papiers. L'entrepôt est un espace utilisé pour conserver les matières premières en attente de leur utilisation dans le processus de production.

Maghreb emballage est présente dans tous les secteurs d'activité sur tout le territoire national, avec des représentations au centre à l'est et à l'ouest du pays, et livre des plaques spécifiques aux transformateurs de carton ondule.´

Maghreb emballage compte actuellement plus de 700 salariés, dont une équipe d'ingénieurs et techniciens formés dans le domaine de la maintenance et de la qualité de haut niveau dans les centres de formation les plus réputées en Algérie, en Europe et chez nos fournisseurs que ce soit en Allemagne, en France ou en Espagne. La formation du personnel est son cheval de bataille tous les ans des centaines de formations sont dispensées en interne et en externe.

Maghreb Emballage est donc une entreprise dynamique, innovante et soucieuse de la satisfaction de ses partenaires.

#### Les donnés de l'entreprise  $[35]$

- Capital social: 2 300 000 000 DZD
- Chiffre d'affaire: 4 000 000 000 000 DZD

<span id="page-46-0"></span>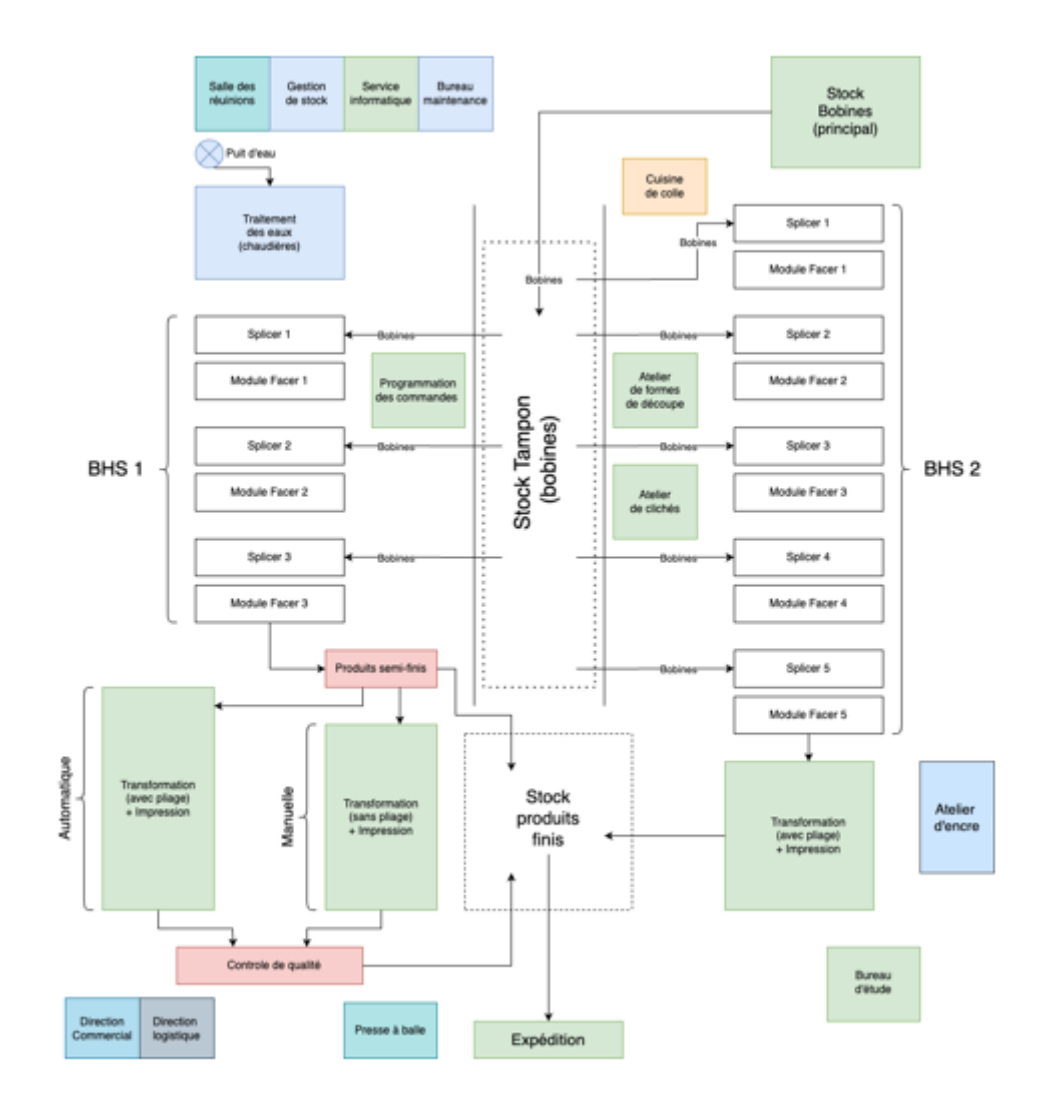

Figure 2.1: Schéma représentatif de l'usine EL kerma

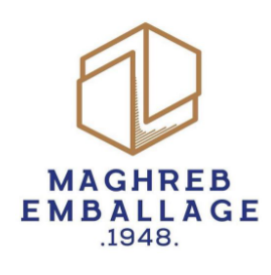

Figure 2.2: LOGO Maghreb emballage [\[35\]](#page-96-3)

## 2.3 Historique

Fondée il y a plusieurs décennies, Maghreb emballage a une histoire riche et une tradition d'excellence. Depuis ses modestes débuts, elle a su évoluer et s'adapter aux changements du marche, devenant ainsi un leader reconnu dans son secteur. Son engagement envers l'innovation ´ et la qualité lui a permis de développer des produits et services exceptionnels qui ont eu un impact positif sur la vie de nombreux clients. Au fil des années, elle a bâti une solide réputation en matière de fiabilité et de satisfaction client, ce qui lui a valu la confiance et la fidélité de ses partenaires et de ses employés. Aujourd'hui, alors qu'elle continue à écrire son histoire, elle est fière de ses racines et enthousiaste quant à l'avenir passionnant qui l'attend. La photo historique ci-jointe [2.3](#page-47-0) témoigne de son parcours remarquable et de son engagement continu envers l'excellence.

<span id="page-47-0"></span>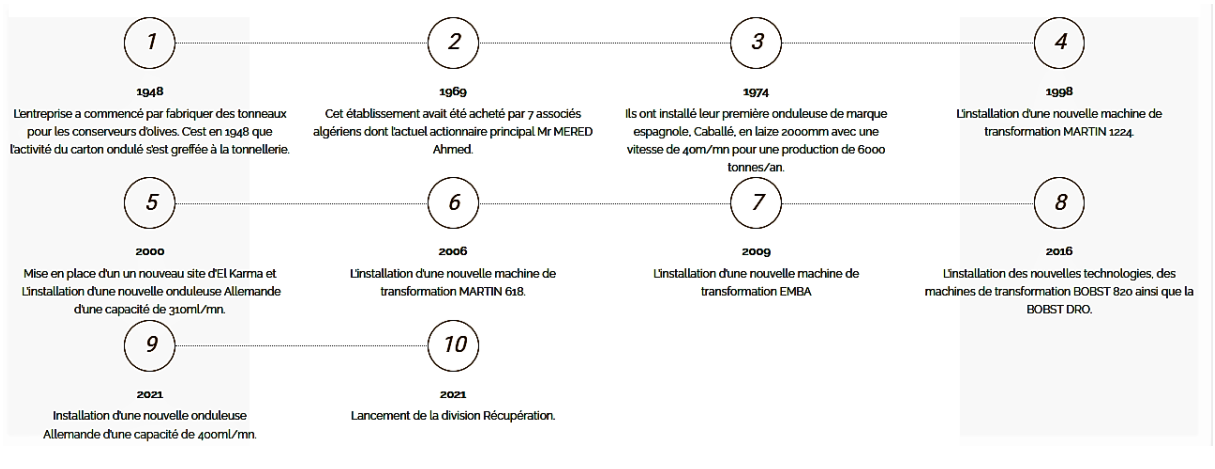

Figure 2.3: L'historique de Maghreb emballage [\[35\]](#page-96-3)

# 2.4 Localisation

L'entreprise est idéalement située dans un endroit industriel, l'emplacement offre à ses employés un cadre de travail agréable et inspirant. De plus, la proximité avec les principales voies de transport facilite les échanges avec ses clients et partenaires. La photo de localisation que vous trouverez ci-jointe [2.4](#page-48-0) illustre parfaitement la position strategique. ´

<span id="page-48-0"></span>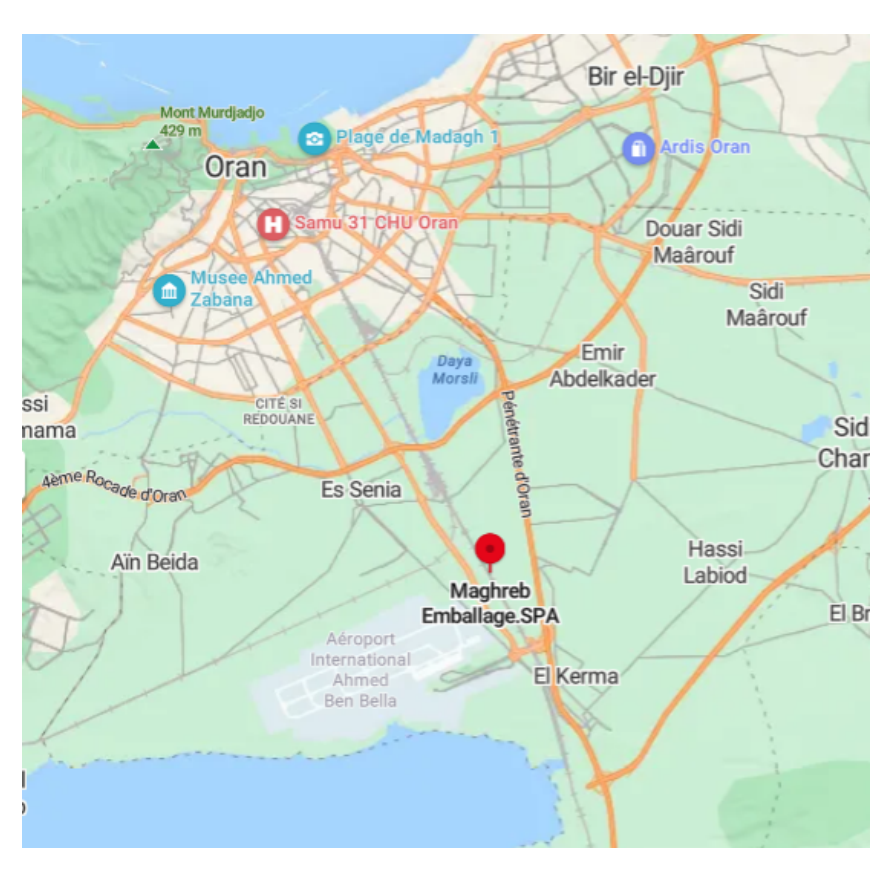

Figure 2.4: Localisation

# 2.5 Les types de produits existants

Maghreb emballage SPA innove en permanence sa gamme de produits pour répondre aux besoins de ses partenaires. L'entreprise Maghreb Emballage, propose une large gamme de produits d'emballage de qualité. Elle se spécialise dans la fabrication et la fourniture d'emballages en carton, tels que des boîtes, des étuis et des présentoirs, adaptés à diverses industries et applications. Avec son engagement envers l'innovation et la durabilité, l'entreprise veille à ce que ses produits respectent les normes les plus élevées en matière de qualité et de fonctionnalité. Que ce soit pour l'emballage de produits alimentaires, de produits pharmaceutiques ou d'autres biens de consommation, elle est fiere d'offrir des solutions ` d'emballage fiables et personnalisées pour répondre aux exigences de ses clients en Algérie et au-delà. [2.1](#page-49-0) tableau de quelques types de produits met en évidence la diversité de l'offre. [\[35\]](#page-96-3)

| Les Plaques en carton ondulé sont des feuilles<br>de matériau d'emballage constituées de plusieurs<br>couches de papier superposées, avec une couche<br>ondulée au milieu. Ils offrent une protection efficace,<br>sont légers, recyclables et économiques, ce qui en fait<br>un choix courant pour l'emballage de divers produits.                                    | Figure 2.5: Plaques                                        |
|----------------------------------------------------------------------------------------------------|------------------------------------------------------------|
| Les caisses américaines, également appelées boîtes<br>américaines ou boîtes à rabat, sont un type courant<br>de boîtes en carton ondulé utilisées pour l'emballage<br>et le transport de produits. Elles sont constituées<br>d'une seule pièce de carton plat découpée et pliée<br>pour former une boîte rectangulaire avec des rabats<br>sur le dessus et le dessous. | Figure<br>2.6:<br>Caisses<br>américaines                   |
| Les boites d'archives en carton ondulé est un type<br>de boîte spécialement conçu pour le stockage et<br>l'archivage de documents et de dossiers importants.<br>Elle est fabriquée à partir de carton ondulé, qui est un<br>matériau durable, léger et résistant.                                                                                                    | Figure 2.7: Boites d'archives                              |
| Les barquettes alimentaires en carton ondulé sont des<br>récipients spécialement conçus pour l'emballage et le<br>transport des aliments. Elles sont fabriquées à partir<br>de carton ondulé, un matériau sûr et hygiénique pour<br>une utilisation alimentaire. ces barquettes peuvent<br>être personnalisés selon la demande du client                               | Figure $2.8$ :<br><b>Barquettes</b><br>alimentaires        |
| Les boîtes alimentaires à emporter, également<br>appelées boîtes de restauration rapide ou boîtes à<br>emporter, sont des contenants spécialement conçus<br>pour le conditionnement et le transport des repas à<br>consommer hors du restaurant ou à emporter.                                                                                                    | <b>Boites</b><br>Figure<br>2.9:<br>alimentaires à emporter |

Table 2.1: Quelques types de produits

<span id="page-49-0"></span>Tous ces produits peuvent être personnalisés selon les demandes spécifiques du client.

## 2.6 Structure organisationnelle de l'entreprise

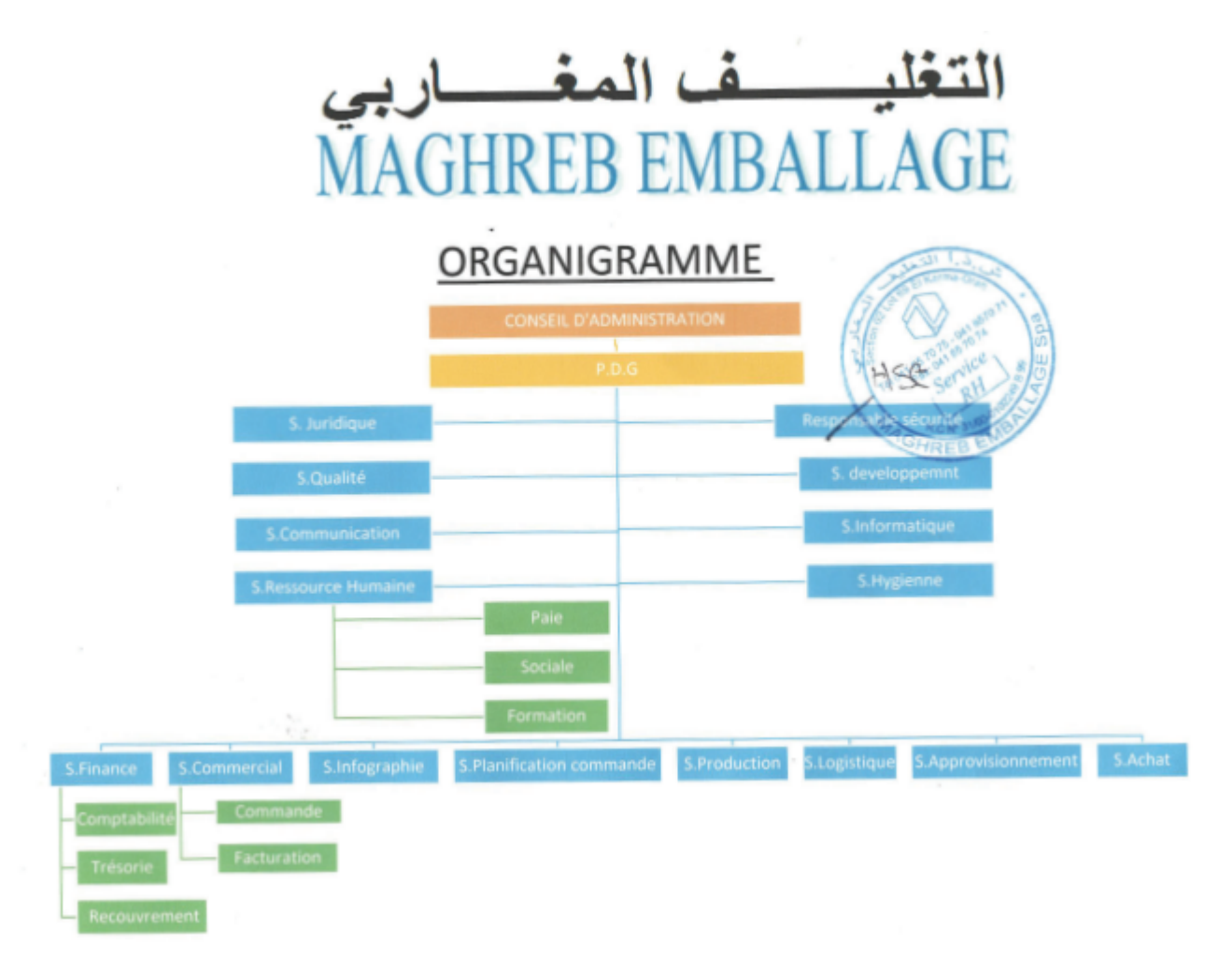

Figure 2.10: L'organigramme de l'entreprise

### 2.7 Carton ondulé

### 2.7.1 Historique

Le carton ondulé est un matériau d'emballage largement utilisé dans le monde entier. Son histoire remonte au XIXe siècle, avec le développement du carton ondulé moderne tel que nous le connaissons aujourd'hui. Voici un bref historique du carton ondulé :

Début des années 1800 : Les premières formes de carton ondulé sont apparues en Angleterre et aux États-Unis. Cependant, ces premières versions étaient rudimentaires et n'avaient pas encore atteint leur forme et leur structure actuelles.

- Années 1850 : L'industrialisation du processus de fabrication du carton ondulé a commencé. Des machines ont été développées pour produire des feuilles de carton ondulé à grande échelle.
- Années 1870 : L'inventeur américain Albert Jones a breveté la première machine à

onduler pour la production de carton ondule. Cette invention a permis une production ´ plus efficace et a ouvert la voie à l'utilisation plus répandue du carton ondulé.

- Années 1890 : La popularité du carton ondulé a augmenté, principalement en raison de sa légèreté, de sa résistance et de sa capacité à protéger les produits pendant le transport. Il est devenu un choix populaire pour l'emballage des marchandises.
- Début du XXe siècle : Des progrès ont été réalisés dans les techniques de fabrication et les machines utilisées pour produire le carton ondulé. Les industries de l'emballage ont adopté de plus en plus ce matériau pour ses avantages en termes de coûts, de durabilité et de polyvalence.
- Évolution continue : Au fil des décennies, de nouvelles technologies et innovations ont permis d'améliorer la qualité du carton ondulé. De nouveaux revêtements et traitements ont été développés pour renforcer sa résistance à l'eau et aux chocs, et pour répondre aux exigences spécifiques de diverses industries.

Aujourd'hui, le carton ondulé est utilisé dans de nombreux secteurs, tels que l'emballage alimentaire, le commerce électronique, l'industrie automobile et bien d'autres. Il est apprécié pour sa recyclabilité, sa légèreté, sa flexibilité et sa capacité à être personnalisé pour répondre aux besoins spécifiques des entreprises et des consommateurs.

### 2.8 Processus de fabrication du carton ondule´

### 2.8.1 Généralités

L'étude de la résistance des matériaux a permis, dans le cas des matériaux de construction, de remplacer de lourdes poutres massives par des structures profilées aussi rigides mais plus légères. De la même façon, le carton ondulé permet de remplacer un lourd carton massif par plusieurs feuilles planes maintenues equidistantes par une ou plusieurs entretoises de forme ´ ondulée. [[7\]](#page-93-4)

- Les feuilles planes externes sont appelées « couvertures ».
- Les feuilles planes internes sont appelées « médianes ».
- Les feuilles ondulées formant entretoises sont appelées « cannelures ».

Le Simple Face  $(SF, 2.11)$  $(SF, 2.11)$  est constitué d'une couverture et d'une cannelure solidarisées par collage sur les crêtes de cannelure en contact avec la couverture ; il est utilisé pour l'emballage, le calage, le support pour panneaux divers et se stocke généralement en rouleaux. Les autres types d'ondulé énumérés ci-après sont rigides et donc découpés en plaques dès qu'ils sont fabriqués. Leur utilisation essentielle est l'emballage.

- La Simple Cannelure  $(SC, 2.11)$  $(SC, 2.11)$  est formée d'une simple face et d'une couverture collée sur la face libre de la cannelure.
- La Double Cannelure (DC, [2.11\)](#page-52-0) associe deux simples faces et une couverture.
- La Triple Cannelure (TC, 2.11) associe trois simples faces et une couverture.

<span id="page-52-0"></span>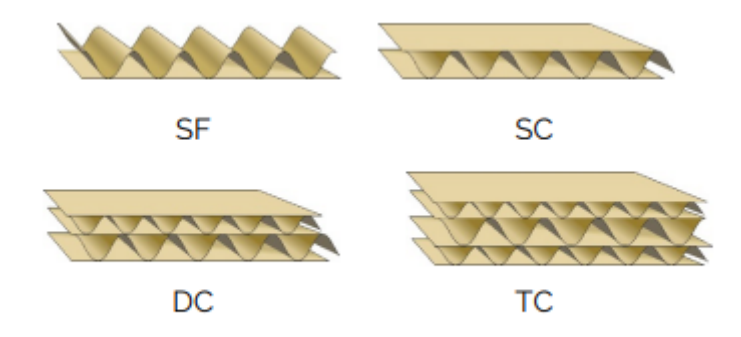

Figure 2.11: Principaux types de carton ondulé

#### 2.8.2 Fabrication du carton ondulé

L'onduleuse: La machine onduleuse de la marque allemande BHS, également connue sous le nom de train onduleur, est un ensemble de sous-machines interconnectées de manière organisée et synchronisée. Elle nécessite l'utilisation d'une énergie mécanique sous forme de pression et d'une énergie thermique sous forme de vapeur. La machine se compose de deux parties distinctes : une partie humide et une partie sèche. Son objectif est de produire du carton ondulé de haute qualité avec une précision et une efficacité remarquables. Elle a une longueur d'environ une centaine de mètres et une largeur comprise entre 1,40 et 3,3 mètres.  $2.12$  [2.13](#page-52-2)

<span id="page-52-1"></span>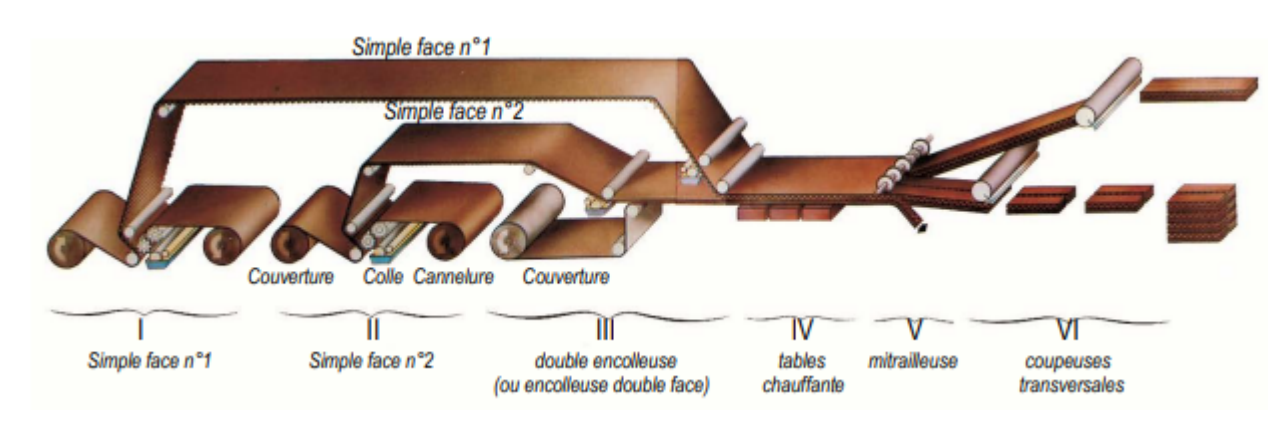

Figure 2.12: Fabrication du carton ondulé : vue générale schématique d'une onduleuse [\[7\]](#page-93-4)

<span id="page-52-2"></span>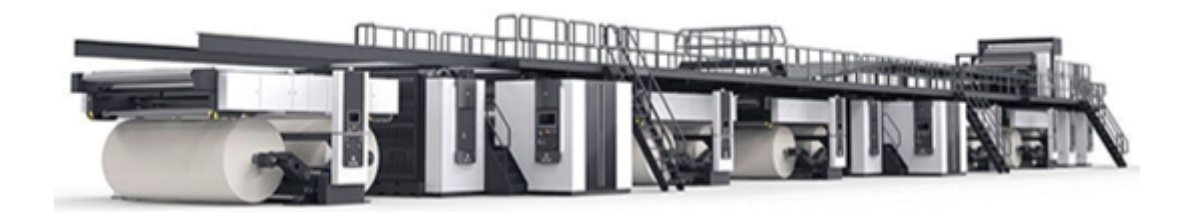

Figure 2.13: L'onduleuse BHS

Elle se compose des élements suivants:

#### A - Partie humide:

Le rôle principal de ce processus est basé sur l'ondulation, l'assemblage des papiers ainsi que le collage. On distingue dans cette partie :

• Post simple: Un ou plusieurs postes simple face assemblent chacun une couverture et une cannelure (ondulé simple face). Dans la machine simple face [2.14,](#page-53-0) le papier de cannelure est ondulé entre deux cylindres cannelés chauffés à environ 180°C. La cannelure ainsi formée est maintenue sur les cylindres cannelés par aspiration ou pression d'air, ou par des applicateurs métalliques (peignes), tandis que la colle est déposée sur les sommets des cannelures ; la couverture est appliquée sur la cannelure par un cylindre chauffé parallèle (presse-lisse) ou par une courroie (tapis). Dans la simple face, des systemes peuvent ` permettre de permuter des cylindres cannelés de profils différents : systèmes à tiroirs, à barillets. . .

<span id="page-53-0"></span>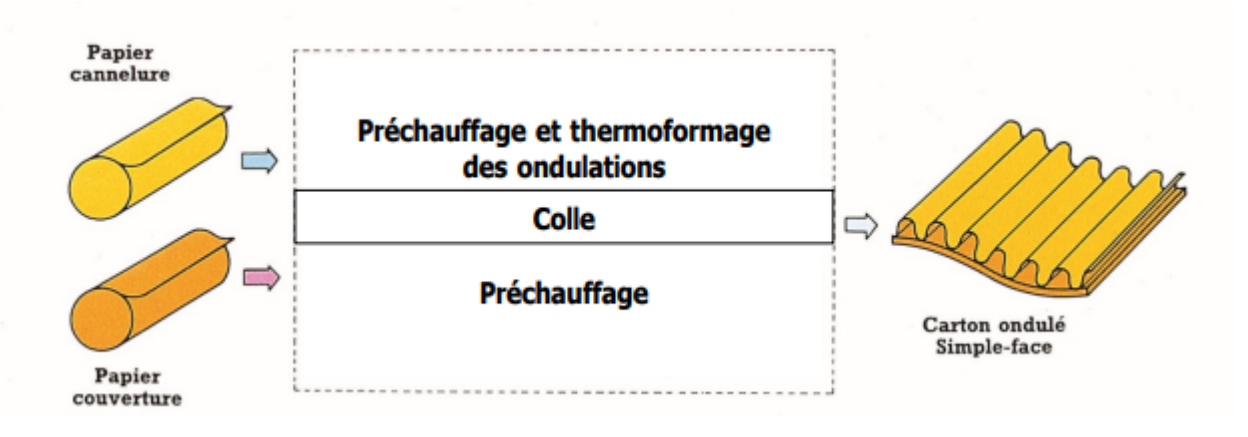

Figure 2.14: Fabrication du carton ondulé simple face [\[7\]](#page-93-4)

- Poste double: Un poste double face où sont assemblés un, deux ou trois ondulés simple face et une couverture pour réaliser de la SC, de la DC ou de la TC.
- Système d'encollage: Il examine les différents types de surfaces et les nouvelles evolutions qui permettent une meilleure optimisation de l'encollage. Dans l'industrie ´ du carton ondulé, il existe deux types de cylindres encolleurs différents. D'une part, les cylindres encolleurs tramés sont les plus couramment utilisés, et d'autre part, il y a des modèles structurés également appelés cylindres sablés ou matés. Les cylindres chromés structurés ou sablés ont une durée de vie plus courte et sont moins coûteux à construire. De plus, ils ont un volume nettement plus faible, souvent indefini. En revanche, les ´ cylindres encolleurs tramés, avec des trames standard variant de 7 L.cm-1 à 10 L.cm-1, ont un volume beaucoup plus élevé mais bien défini. Ils sont plus coûteux, mais leur durée de vie est considérablement plus longue. De plus, pour obtenir une surface structurée sans compromettre la qualité, d'autres méthodes sont en développement.De plus, afin d'obtenir une surface structurée sans avoir à utiliser une quantité excessive de colle, des trames fines sont souvent utilisées. Il est important de noter que le dosage de colle diffère grandement entre l'application sur une seule face et sur les deux faces du materiau. ´

Pour l'encollage d'une seule face, l'intervalle de temps entre l'application de la colle et son collage est très court. De plus, la pression de collage appliquée peut généralement être plus élevée. Par conséquent, il est possible d'obtenir une bonne adhérence avec une quantité de colle réduite.

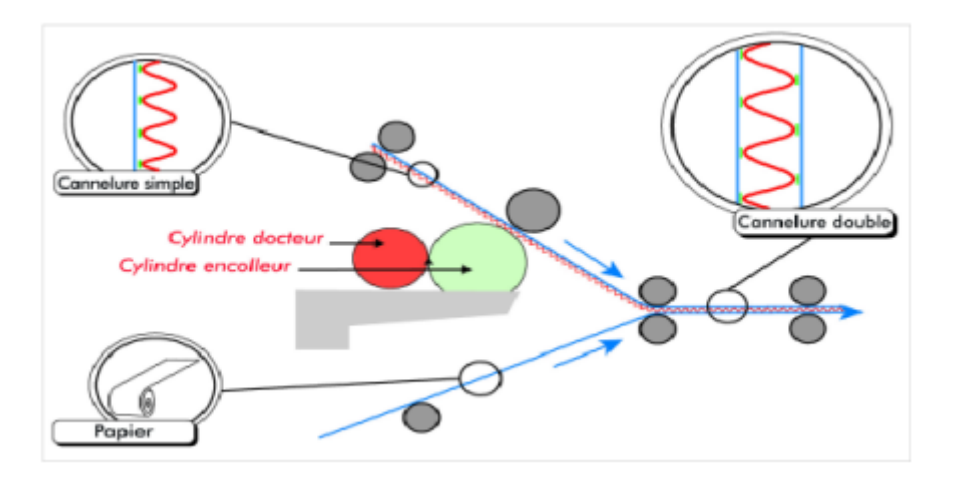

Figure 2.15: Système de collage double face

• Table chauffante: La table chauffante de la machine onduleuse est divisée en trois sections principales : le collage, le séchage et entrainage,. Chacune de ces sections a un rôle spécifique qui est déterminé en fonction des variations de température et de pression appliquées sur la feuille de carton. Ces paramètres varient non seulement d'une section à l'autre, mais aussi en fonction du type de carton utilisé et des types de papiers.

Chaque section de la table chauffante est composée de plaques chauffantes situées du côté inférieur, sur lesquelles le papier chauffé glisse grâce à la vapeur fournie par la chaudière via les conduites de vapeur. De plus, un tapis roulant est situé du côté supérieur de la table chauffante. Des plaques appelées patines permettent d'appliquer une pression physique sur le tapis, qui a son tour exerce une pression sur le papier contre les plaques ` chauffantes. Ces deux facteurs, la température et la pression, sont les éléments essentiels pour assurer un bon collage des feuilles de carton.

Dans la section de collage, la chaleur provoque un éclatement complet des granules d'amidon. Cela permet à la colle d'atteindre son point de gélatinisation et de fixer les deux feuilles de papier l'une sur l'autre. Cette phase de collage se déroule à une température légèrement inférieure à celle de la deuxième section, afin d'éviter un choc thermique pour la colle et sa cristallisation, ce qui pourrait entraîner des défauts dans la plaque de carton.

La partie séchage de la table chauffante a pour rôle d'éliminer l'excès d'humidité du carton produit, étant donné que la colle utilisée contient environ 75 pour cent d'eau. Cela permet d'obtenir un carton final séché et prêt à être utilisé.

Quant à la partie entra înage, elle est équipée d'un autre tapis situé du côté inférieur et ne comporte pas de patine roulante dans le sens de deplacement de la feuille de carton. ´

Son but est de faciliter le passage du carton vers les autres parties de la machine onduleuse, où il subira des opérations telles que la découpe et la transformation en produit semi-finis.

#### B - Partie sèche:

Cette partie de la machine a pour rôle de réaliser les découpes nécessaires en fonction des dimensions et des empilements requis. Elle permet ainsi de donner la forme souhaitée au produit semi-fini. Cela est réalisé grâce à la coupeuse longitudinale, également appelée mitrailleuse, qui effectue la découpe et les refoulements selon la largeur du carton à l'aide de couteaux circulaires. De plus, la coupeuse transversale utilise deux couteaux transversaux (couteau et contre-couteau) pour découper le carton selon sa longueur (avec une longueur minimale de 500 mm).

Il est important de noter la présence de deux séparateurs de poses sur deux plateaux, ce qui permet de traiter simultanément deux commandes différentes en termes de dimensions. À la fin de cette étape, le carton est transporté par un tapis roulant qui fonctionne à une vitesse cinq fois inférieure à celle de la production. Le carton est ensuite empilé sur des plateaux selon des quantités prédéfinies, grâce à des tables montantes et descendantes. Cette étape se termine par la réception des palettes. Les plaques de carton ainsi obtenues sont considérées comme des produits semi-finis, qui peuvent être expédiés directement ou utilisés dans la partie transformation ultérieure.

- Transformation: La principale mission de cette partie est de transformer la plaque de carton semi-fini en un produit fini prêt à être utilisé, en respectant les exigences spécifiques du client et en garantissant une qualité optimale. Trois principales tâches doivent être réalisées :
- 1 L'impression : Elle s'effectue grâce à l'utilisation de machines de haute technologie, qui permettent d'atteindre des niveaux de performance élevés. Dans l'entreprise Maghreb Emballage SPA, l'impression est réalisée en utilisant le procédé d'impression flexographique. Ce procédé repose sur trois éléments principaux : le carton ondulé utilisé comme support, les encres à base d'eau et les clichés photopolymères. Ces éléments sont essentiels pour obtenir des impressions de qualité sur les emballages en carton ondulé.
- 2 La découpe : C'est une étape cruciale dans le processus de transformation du carton ondulé. Elle est réalisée à l'aide de machines spécialisées concues pour la découpe précise et efficace du carton. Ces machines sont équipées de lames tranchantes et sont programmées pour découper le carton selon les dimensions et les formes requises. La découpe peut être effectuée selon différents paramètres, tels que la taille, la forme, les motifs ou les perforations spécifiques. Cette étape permet d'obtenir des pièces de carton découpées avec précision, prêtes à être assemblées pour former l'emballage final ou d'autres produits à base de carton ondulé.
- 3 Le collage : L'étape clé pour obtenir un produit fini dans la fabrication d'emballages en carton ondulé. Il garantit la solidité, la durabilité et la protection des produits emballés, contribuant ainsi à fournir des solutions d'emballage de haute qualité.

Pendant mon stage, j'ai eu l'opportunité de travailler au sein de l'entreprise sur la nouvelle chaîne de production de l'onduleuse BHS. Cette onduleuse est un équipement clé dans le processus de fabrication des produits finis. Ce qui la rend particulièrement intéressante, c'est son intégration avec un convoyeur qui assure la sortie des produits semi-finis.

La chaîne de production de l'onduleuse BHS est concue de manière à optimiser l'efficacité et la productivité de l'entreprise. Le convoyeur connecté à l'onduleuse joue un rôle crucial en transportant les produits semi-finis de l'onduleuse vers les etapes suivantes du processus de ´ production.

Cette intégration entre l'onduleuse BHS et le convoyeur permet une transition fluide et continue des produits semi-finis vers les prochaines étapes de fabrication. Cela réduit les temps d'arrêt et améliore l'efficacité globale de la production.

### 2.9 Différents services et bureaux administratifs

#### 2.9.1 Service commercial

Le service commercial joue un rôle essentiel dans la gestion des activités liées aux ventes, à la relation client et au développement des affaires. Voici quelques-unes des principales fonctions et responsabilités du service commercial :

- Gestion des ventes :Le service commercial est responsable de la vente des produits ou services de l'entreprise. Cela comprend la prospection de nouveaux clients, la négociation des contrats, l'établissement des devis, la prise de commandes et le suivi des ventes.
- Relation client :Le service commercial entretient des relations etroites avec les clients ´ existants. Il s'engage dans la gestion de la relation client en repondant aux demandes, en ´ fournissant un soutien technique, en gérant les plaintes ou les réclamations, et en assurant la satisfaction globale du client.
- Développement commercial :Le service commercial est responsable du développement de nouvelles opportunités commerciales. Cela peut inclure l'identification de nouveaux marchés, la recherche de partenariats ou de collaborations, la participation à des salons professionnels et la réalisation d'études de marché pour mieux comprendre les besoins des clients.
- Suivi des performances : Le service commercial collecte et analyse les données relatives aux ventes, aux prévisions et aux indicateurs clés de performance. Il évalue les performances commerciales, identifie les tendances, fixe des objectifs et met en œuvre des stratégies pour améliorer les résultats.
- Coordination avec d'autres services :Le service commercial travaille en etroite ´ collaboration avec d'autres departements tels que la production, le marketing, la ´ logistique et la finance pour assurer une coordination efficace des activités commerciales.

En résumé, le service commercial est chargé de générer des revenus pour l'entreprise en gérant les ventes, en entretenant des relations positives avec les clients, en développant de nouvelles opportunites commerciales et en optimisant les performances commerciales globales. ´

### 2.9.2 Service expédition

Le service d'expédition a pour rôle de planifier, coordonner et exécuter les activités liées à la livraison des produits finis aux clients de l'entreprise en respectant les différents délais et contraintes. Parmi les tâches principales de service :

- Planification des expéditions : Le service d'expédition doit planifier les expéditions en fonction des commandes des clients et de la capacite de production de l'usine. Il doit ´ également tenir compte des exigences spécifiques des clients en matière de délais de livraison et de modes de transport.
- Coordination avec les autres services : Le service d'expédition doit travailler en étroite collaboration avec les autres services de l'usine, tels que le service commercial et le service de programmation de commandes, pour s'assurer que les produits sont prêts à être expédiés dans les délais impartis et conformément aux normes de qualité de l'usine.
- Gestion des documents : Le service d'expédition est responsable de la préparation et de la vérification de tous les documents nécessaires à l'expédition des produits, tels que les bons de livraison, les factures et les certificats d'origine. Il doit également s'assurer que tous les documents sont correctement archivés.
- Coordination des transporteurs : Le service d'expédition doit coordonner les activités des transporteurs pour s'assurer que les produits sont livrés dans les délais impartis et conformément aux exigences des clients.
- Suivi des expéditions : Le service d'expédition doit suivre les expéditions pour s'assurer qu'elles sont livrées dans les délais impartis et que les produits sont en bon état à leur arrivée chez le client. Il doit également résoudre les problèmes liés aux retards ou aux dommages éventuels.

En somme, le service d'expédition est un maillon important de la chaîne de production dans l'entreprise, qui garantit que les produits finis sont livrés aux clients dans les délais impartis et conformément aux normes de qualité et réputation de MAGHREB EMBALLAGE.

### 2.9.3 Bureau d'étude

Le bureau d'études dans une usine de carton ondulé joue un rôle important dans la conception et le développement de nouveaux produits. Les principales responsabilités du bureau d'études peuvent inclure :

- Conception de nouveaux produits : Le bureau d'études est chargé de concevoir de nouveaux produits.
- Optimisation des processus de production :Le bureau d'etudes travaille en collaboration ´ avec les services de production et de maintenance pour optimiser les processus de fabrication, en identifiant des améliorations possibles pour réduire les coûts, améliorer la qualité et augmenter la productivité.
- Gestion des données techniques : Le bureau d'études gère les données techniques relatives aux produits et aux processus de fabrication, en les archivant et en les mettant à jour régulièrement pour assurer leur traçabilité et leur disponibilité.

Dans l'ensemble, le bureau d'études est un acteur clé dans l'innovation et l'optimisation des processus de fabrication dans MAGHREB EMBALLAGE, en contribuant à la conception de nouveaux produits et à l'amélioration de la qualité et de la productivité de l'entreprise.

#### 2.9.4 Programmation des commandes

Le service programmation des commandes est responsable de la planification et de la gestion de la production des commandes en cours. Les principales responsabilités du service programmation des commandes sont :

- Planification de la production :Le service programmation des commandes planifie la production en fonction des commandes en cours, en veillant à optimiser les délais de fabrication, à maximiser l'utilisation des équipements et à minimiser les coûts.
- Coordination avec les autres services :Le service programmation des commandes travaille en étroite collaboration avec les autres services de l'usine, notamment le bureau d'études, la production et la logistique, afin d'assurer une bonne coordination des activités.
- Suivi de la production :Le service programmation des commandes suit la production en temps réel, en vérifiant que les délais sont respectés, que la qualité est conforme aux exigences et que les coûts sont maîtrisés.

Ce service est spécialisé dans réalisation de commandes et les programmer dans la BHS. Ils utilisent les différentes données tel que la laize, EMB, Coupe, Rabat et quantités et ils essayent d'optimiser la production en profitant le maximum de la bobine ce qui résultent moins de déchets, et ils essayent de maximiser les poses, en respectant aussi les différentes contraintes tel que le nombre maximal et minimal des couteaux. Dans l'ensemble, le service programmation des commandes est un acteur clé dans la satisfaction des clients et la rentabilité de l'entreprise, en assurant une gestion efficace de la production.

#### 2.9.5 Service Logistique de transport

Le service de logistique externe de l'entreprise se charge de la gestion de la logistique extérieure, notamment en ce qui concerne la communication avec les divers fournisseurs ainsi que l'exécution des procédures liées aux ports et au transport maritime. Ce département se divise principalement en deux parties distinctes.

La première partie, appelée la partie information, est chargée de rassembler et de maintenir à jour toutes les informations pertinentes. Cela garantit que l'entreprise dispose des données les plus récentes pour mener à bien ses opérations logistiques.

La deuxième partie, la partie documentaire, s'occupe de la gestion de tous les documents essentiels. Il peut s'agir de contrats d'achat et de vente de conteneurs, de documents de dédouanement et d'autres documents similaires nécessaires pour les activités logistiques. Il est crucial que ces documents soient correctement gérés et mis à jour conformément aux exigences réglementaires.

Le service de logistique externe assure le suivi des flux de marchandises importées ou exportées par l'entreprise. Il veille à ce que ces flux soient traçables et assure un suivi continu tout au long du processus logistique.

Il collabore étroitement avec les partenaires logistiques de l'entreprise tels que les transitaires, les transporteurs et les agents de fret. Cette collaboration garantit une coordination harmonieuse des activités logistiques pour un déroulement efficace.

En résumé, le service de logistique externe de l'entreprise gère la logistique extérieure, en se concentrant sur la communication avec les fournisseurs et l'exécution des procédures portuaires et de transport maritime. Il assure le suivi des flux de marchandises, collabore avec les partenaires logistiques, travaille avec divers fournisseurs .

#### 2.9.6 Bureau recherche et développement

Le bureau de recherche et développement (R&D) dans une entreprise de l'emballage en carton ondulé joue un rôle essentiel dans l'innovation et l'amélioration continue des produits, des processus et des technologies utilisés dans la fabrication des emballages en carton ondulé. Les principales responsabilités du bureau R&D peuvent inclure :

- Conception et développement de nouveaux emballages : Le bureau R&D travaille sur la conception de nouveaux modèles d'emballages en carton ondulé répondant aux besoins specifiques des clients. Cela peut impliquer l'utilisation de logiciels de conception ´ assistée par ordinateur (CAO) pour créer des prototypes virtuels, ainsi que la fabrication de prototypes physiques pour les tests et les évaluations.
- Amélioration des caractéristiques techniques : Le bureau R&D cherche à améliorer les propriétés techniques des emballages en carton ondulé, telles que la résistance, la durabilité, la protection contre les chocs, etc. Cela peut impliquer des études de matériaux, des tests de performance et des analyses de faisabilité pour trouver des solutions plus efficaces.

En résumé, le bureau R&D dans une entreprise de l'emballage en carton ondulé est chargé de la recherche, du développement et de l'amélioration des produits et des processus liés à la fabrication d'emballages en carton ondulé. Son objectif est de proposer des solutions novatrices, durables et adaptées aux besoins des clients, tout en optimisant les performances techniques et économiques de l'entreprise.

Il est important de savoir qu'il existe d'autres services et ateliers qui n'ont pas été mentionnés dans ce contexte.

### 2.10 Conclusion

En conclusion, Maghreb Emballage est une entreprise spécialisée dans la fabrication de carton ondulé qui offre une solution d'emballage polyvalente, écologique et de haute qualité. Grâce à son expertise et à l'utilisation de technologies avancées, l'entreprise est en mesure de produire des emballages en carton ondulé répondant aux besoins spécifiques de ses clients. Les avantages du carton ondulé, tels que sa légèreté, sa résistance, sa facilité de personnalisation et son coût competitif, en font un choix populaire pour de nombreuses industries. Maghreb Emballage ´ s'engage à fournir des emballages durables, fonctionnels et esthétiquement attrayants, tout en contribuant à la préservation de l'environnement grâce à l'utilisation de matériaux recyclables. Avec son engagement envers la qualité, le service client et l'innovation, Maghreb Emballage se positionne comme un acteur clé sur le marché de l'emballage en carton ondulé, offrant des solutions fiables et adaptées aux besoins de ses clients.

# Chapitre 3

# Automatisation de la manutention des piles de carton par convoyeur

### 3.1 Introduction

Dans le cadre de l'automatisation de convoyeurs jusqu'au stockage, nous avons réalisé un programme LADDER basé sur GraFCET. Nous avons aussi implanté ce programme dans notre automate S7-1200 en utilisant le logiciel de conception de programme TIA Portal, qui est spécifiquement conçu pour les systèmes automatisés.

Pour vérifier et tester le bon fonctionnement de notre programme, nous avons utilisé un logiciel de simulation d'automatisation industrielle appelé Factory I/O. Cela nous a permis de simuler l'exécution du programme et d'observer les résultats dans un environnement virtuel réaliste.

Grâce à cette approche, nous avons pu valider notre programme d'automatisation avant de le déployer dans le système réel. La combinaison du logiciel TIA Portal pour la conception du programme et de Factory I/O pour la simulation a facilité le processus de développement et d'optimisation de notre système automatisé.

#### 3.2 Description du systeme `

Le système de transport et de rassemblement des piles de plaques semi-finies en carton ondulé est installé au niveau des sorties doubles de la machine onduleuse 2(BHS-2). Les deux convoyeurs permettent de regrouper les arrivees des deux piles de cartons provenant des ´ sorties UPSTACKER(récepteur inférieure)et DOWnSTACKER (récepteurs supérieur) jusqu'au stockage.

Lorsque le nombre de plaques dans la pile atteint la valeur programmée, les convoyeurs A et B se mettent en marche jusqu'à ce que l'un des capteurs de présence B-B1-SR ou B-B2-SR détecte la pile, (qui ont la fonction front montant, il est utilisé pour détecter la présence de la palette. Lorsque la palette est détectée, le capteur envoie un signal électrique qui passe du niveau bas  $(0)$  au niveau haut  $(1)$ , représentant le front montant.)

Si la pile détectée par le capteur B-B1-SR, le convoyeur C de chargement déclencher tandis que le convoyeur A continue a fonctionner jusqu'a ce que la palette disparaisse ( un front ` descendant qui est généré) bien que le convoyeur A s'arrête ,et le convoyeur de chargement C reste active. Ce dernier est responsable du transport de la pile. La pile progresse jusqu'au ´ capteur B5 situé à la sortie, qui la détecte. À ce moment-là, le convoyeur de sortie s'active et le compteur démarre le comptage des palettes.

Si une pile de convoyeur B est détectée, le convoyeur A s'arrête tandis que le convoyeur D( de charge) démarre et le convoyeur B continue à progresser. La pile est transportée par le convoyeur D jusqu'à ce qu'elle atteigne le capteur B-B4-SR. À ce moment-là, la pile est transférée vers la gauche du convoyeur de charge D par une table de transfère, puis vers la gauche du convoyeur de charge C. La pile se déplace ensuite jusqu'à ce qu'elle soit détectée par le capteur B3, activant ainsi le convoyeur de chargement C.

La pile poursuit son cheminement jusqu'à ce qu'elle soit détectée par le capteur B-B5-SR. À ce stade, le convoyeur de sortie (S) est activé, marquant le début du comptage des piles sortantes.

## 3.3 Modelisation de gracfet dans le cadre d'automatisation ´ industrielle

Le Grafcet, également connu sous le nom de "Graphe Fonctionnel de Commande Étape-Transition ", est une méthode de modélisation et de programmation largement utilisée dans le domaine de l'automatisme. Cette partie du Grafcet a été développée pour répondre aux besoins spécifiques du processus de production que nous avons étudié.

Nous avons utilisé trois Grafcet: de conduite, de production normale et de sécurité. Chaque Grafcet a été développé pour répondre à des besoins spécifiques dans le cadre de l'automatisation du processus.

#### 3.3.1 Grafcet de conduite

Le Grafcet de conduite est utilisé pour modéliser les étapes de démarrage et d'arrêt d'un cycle de production automatisé. Il permet de définir les actions et les conditions nécessaires pour un lancement sûr et un arrêt contrôlé du processus.

<span id="page-63-0"></span>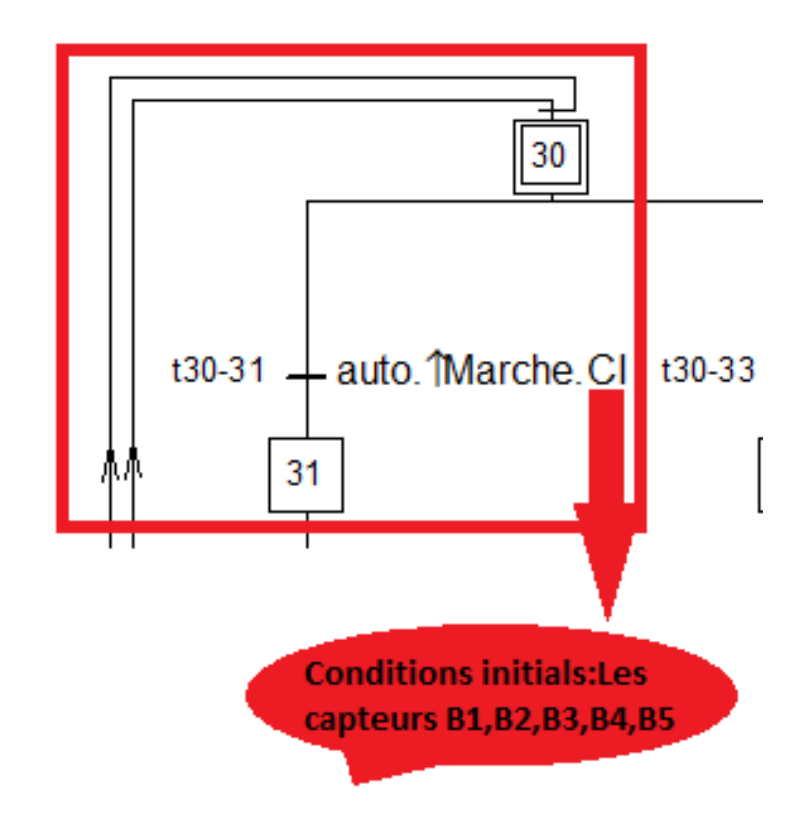

Figure 3.1: Grafcet de conduite partie supérieure coté automatique

La partie encadré en rouge sur la figure [3.1](#page-63-0) représente la partie supérieure du grafcet de conduite coté automatique.

- L'étape 30 correspond à l'étape initiale, où les convoyeurs sont à l'arrêt et les capteurs sont dans leur position de départ.
- Afin de progresser vers l'étape 31, il est nécessaire de traverser la transition 30-31. Pour cela, nous devons activer les boutons ̏Auto˝et ̏Marche˝, tout en s'assurant que les conditions initiales sont satisfaites.

#### 3.3.2 Grafcet de production normal

Le Grafcet de production normal est un composant clé de l'automatisation industrielle qui permet de modéliser les étapes et les séquences de production régulière d'un processus automatisé. Il est utilisé pour décrire les actions à effectuer, les transitions entre ces actions et les conditions requises pour passer d'une étape à une autre. En utilisant le Grafcet de production normal, nous avons pu mettre en place une logique de production claire et structurée pour mon processus automatisé. Cela nous a permis d'optimiser les opérations, de minimiser les erreurs et d'assurer une séquence cohérente des actions de production.

<span id="page-64-0"></span>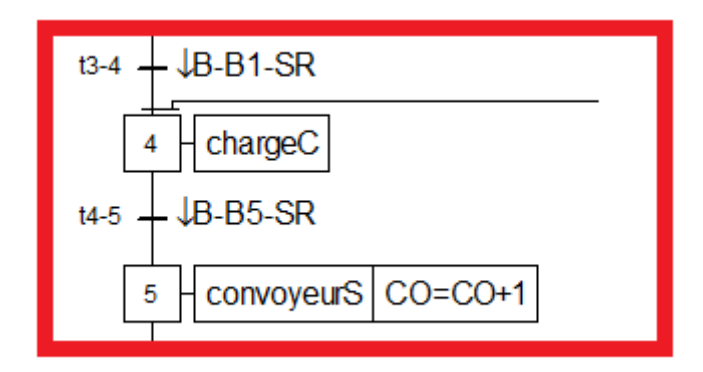

Figure 3.2: Une partie de grafcet de production normal

La partie encadré dans la figure [3.2](#page-64-0) représente 2 étapes de grafcet de production normal.

- L'étape 4 peut être activée en franchissant la transition 3-4, ce qui nécessite que le capteur B-B1-SR soit dans un état actif.
- Une fois que le capteur B-B5-SR est activé, le système met en marche le convoyeur S et incrémente le compteur. Cela permet le démarrage du convoyeur et enregistre le nombre de palettes qui passent à travers cette étape.

#### 3.3.3 Grafcet de sécurité

Le Grafcet de sécurité est utilisé pour assurer la sécurité des opérations dans un système automatisé. Il permet de modéliser les étapes nécessaires pour garantir un fonctionnement sécurisé et prévenir les risques potentiels.

<span id="page-64-1"></span>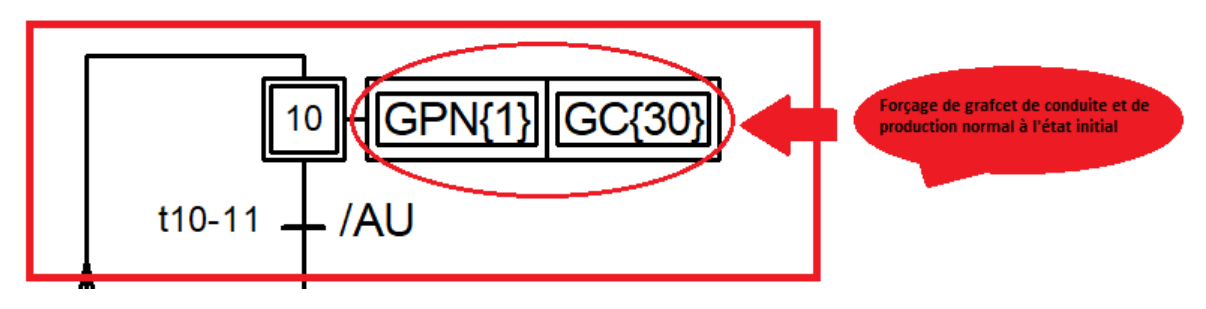

Figure 3.3: Une partie du grafcet de sécurité

La partie encadrée dans la figure  $3.3$  représente l'étape initial du grafcet de sécurité.

• Lors de l'étape initiale du Grafcet de sécurité, le système est forcé de passer à l'état initial du Grafcet de conduite et de production. Ce forçage est effectué pour s'assurer que toutes les variables et les conditions nécessaires au bon fonctionnement du système sont correctement initialisées

### 3.4 Logiciel de programmation utilise´

Au cours de notre projet de fin d'études, notre objectif principal était d'automatiser deux convoyeurs parallèles. Pour réaliser cette automatisation, nous avons opté pour l'utilisation

du logiciel TIA Portal version 17. Ce logiciel est une plateforme de développement intégrée qui permet de programmer, configurer et mettre en service des automates programmables industriels (API) de Siemens.

TIA Portal v17 offre des performances améliorées, des temps de chargement réduits, une réactivité accrue du logiciel, une optimisation de la mémoire et des fonctionnalités avancées de débogage. Ces améliorations contribuent à une expérience de développement plus fluide et à des processus de développement plus rapides et efficaces.

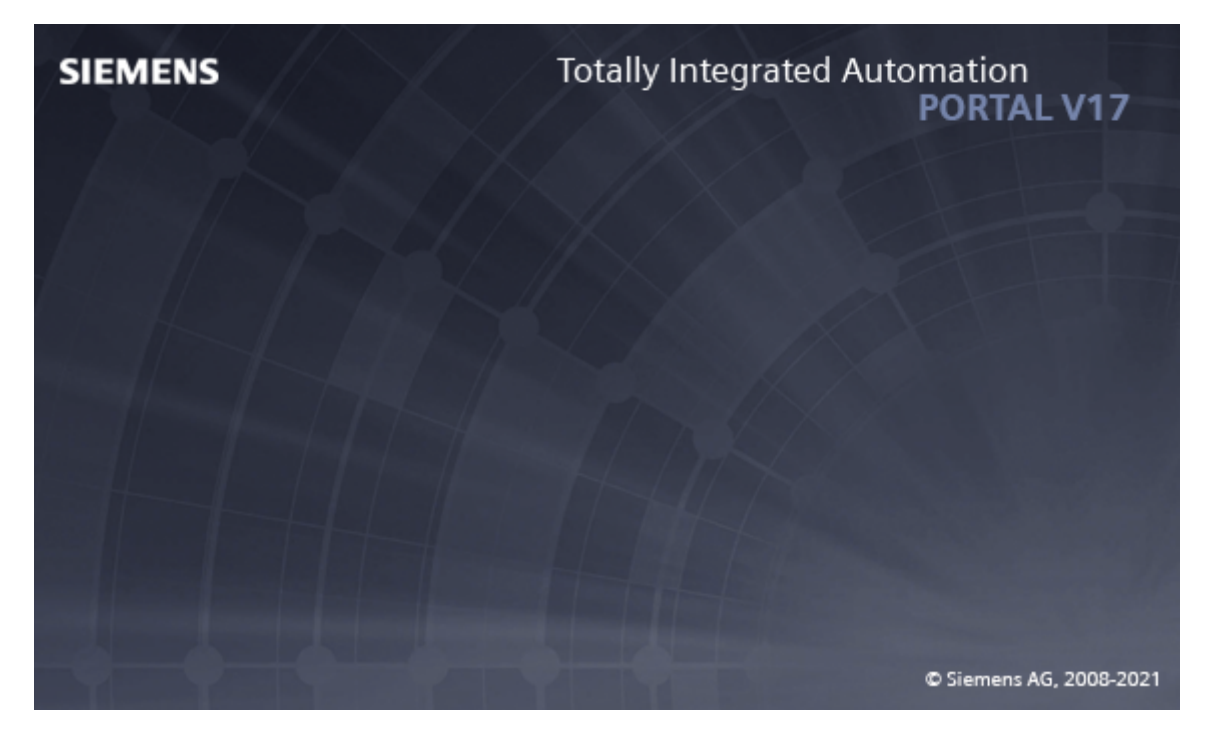

Figure 3.4: Tia portal v17

### 3.4.1 Blocs utilisateurs

L'automate programmable possède différents types de blocs dans lesquels le programme utilisateur et les données correspondantes peuvent être stockés. Le programme peut être organisé et structuré en différents blocs, selon les exigences du processus.

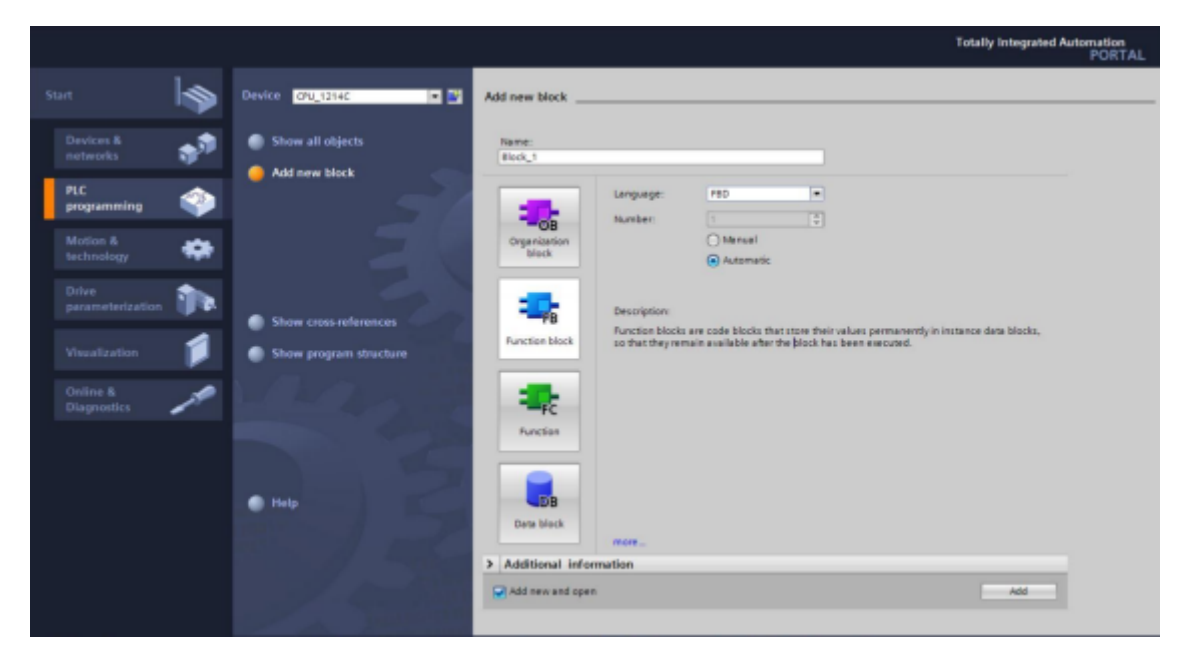

Figure 3.5: Type de blocs de programme

• Blocs d'organisation [OB]: Les blocs d'organisations (OB) representent l'interface entre ´ le système d'exploitation et le programme utilisateur, qui peut être contrôler les actions de l'automate en programmant des OB. Les OB peuvent être utilisés pour créer des programmes qui s'exécutent à un moment précis et des programmes qui répondent à des événements spécifiques.

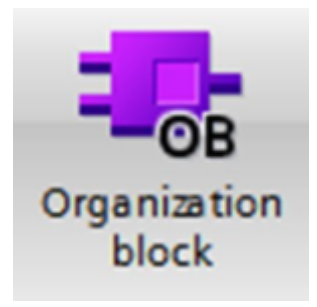

Figure 3.6: Bloc OB

• Fonction [FC]: Une fonction (FC) contient une fonctionnalité partielle du programme. Il est possible de programmer des fonctions pour les parametrer. ´

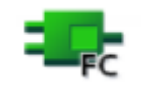

Figure 3.7: Bloc FC

• Bloc fonctionnel [FB]: Les blocs fonctionnels proposent les mêmes possibilités que les fonctions. De plus, les blocs fonctionnels disposent de leur propre zone de mémoire sous la forme de blocs de données d'instance. Par conséquent, les blocs fonctionnels sont adaptés à la programmation de fonctionnalités complexes et récurrentes.

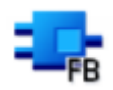

Figure 3.8: Bloc FB

• Bloc de données [DB]: Comme son nom l'indique, les blocs de données DB sont utilisés pour stocker des données. Les données de ces blocs sont accessibles par des OB, des FC et des FB. Ce type de bloc peut même stocker des données UDT (User Defined Data Type). Un bloc de type FB aura toujours un DB associe ("DB d'instance"). ´

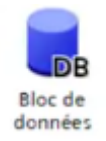

Figure 3.9: Bloc de données

#### 3.4.2 Mémoire de la CPU

Le CPU contient des zones de mémoire pour stocker le programme de l'utilisateur, les données et la configuration :

• La mémoire rémanente (non volatile): La mémoire rémanente, également appelée mémoire non volatile, est un type de mémoire utilisé dans les systèmes informatiques pour stocker des données de manière permanente, même en cas de perte d'alimentation electrique. ´

La mémoire rémanente est utilisée pour stocker des données critiques et persistantes, telles que les configurations système, les paramètres utilisateur, les programmes de démarrage et d'autres informations importantes qui doivent être conservées à long terme.

• La mémoire de travail: La mémoire de travail, également appelée mémoire RAM (Random Access Memory), est une zone de mémoire volatile qui permet à la CPU d'accéder rapidement aux données nécessaires pour le traitement en temps réel. Elle est utilisee pour stocker les programmes, les variables, les tableaux, les constantes et d'autres ´ informations temporaires nécessaires au fonctionnement du PLC.

La mémoire de travail est volatile, ce qui signifie que son contenu est perdu lorsque l'alimentation électrique est coupée. Cependant, la mémoire de travail est rapidement accessible et permet des opérations de lecture et d'écriture rapides, ce qui est essentiel pour le fonctionnement en temps réel des PLC.

• La mémoire utilisateur: La mémoire utilisateur est généralement persistante, ce qui signifie que le programme et les données qu'elle contient sont conservés même en cas de coupure d'alimentation. Ainsi, lorsque le PLC est redémarré, le programme peut être chargé à partir de la mémoire utilisateur dans la mémoire de travail de la CPU et l'exécution peut reprendre à partir du point où elle s'était arrêtée.

#### 3.4.3 Mnémonique

Un mnémonique fait référence à un code ou à un symbole utilisé pour représenter une instruction, une fonction ou un élément spécifique dans un programme de contrôle. Les mnémoniques sont des abréviations ou des mots-clés qui facilitent la programmation en offrant une représentation compréhensible des opérations à effectuer. L'utilisation de mnémoniques permet de rendre le programme plus lisible et comprehensible pour les programmeurs et les ´ techniciens. Les mnémoniques sont souvent choisis pour être évocateurs et intuitifs, ce qui facilite la compréhension des fonctions et des opérations effectuées par les instructions.

#### 3.4.4 Win CC advanced

WinCC Runtime Advanced est une composante du logiciel de supervision et de contrôle de processus industriel développé par Siemens. Il s'agit d'une version avancée du logiciel WinCC Runtime, conçue pour les applications de grande envergure et les exigences complexes.

WinCC Runtime Advanced offre des fonctionnalités avancées telles que la visualisation en temps réel, l'analyse de données, la gestion des alarmes et des événements, ainsi que des capacités de reporting étendues. Il permet aux opérateurs et aux responsables de surveiller et de contrôler les processus industriels de manière efficace et intuitive.

### 3.4.5 S7 PLCSIM :

S7-PLCSIM V17 est un logiciel de simulation de PLC utilise dans le cadre de TIA Portal pour ´ simuler et tester des programmes PLC sans avoir besoin de matériel réel.

Il permet aux développeurs de valider le comportement du système, de déboguer les programmes et de réduire les coûts et le temps de développement.

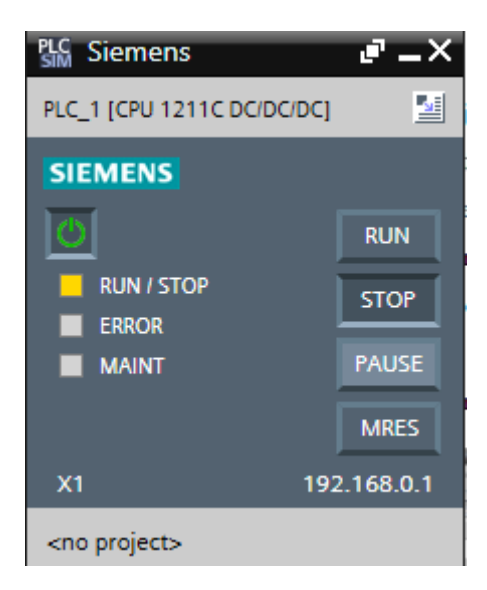

Figure 3.10: PCLSIM V17

### 3.5 La Conception du programme

#### 3.5.1 Vue portail et vue du projet

Dans TIA Portal, il existe deux vues principales : la vue du portail (Portal view) et la vue du projet (Project view). Voici une brève description de ces deux vues :

1- Vue du portail (Portal view): La vue d'accueil de TIA Portal nous permet d'accéder à toutes les fonctionnalités principales du logiciel. Dans cette vue, nous pouvons créer de nouveaux projets, ouvrir des projets existants, accéder à la bibliothèque d'objets, gérer les licences logicielles, configurer les paramètres généraux, etc. La vue du portail offre une interface conviviale pour la gestion globale de nos projets.

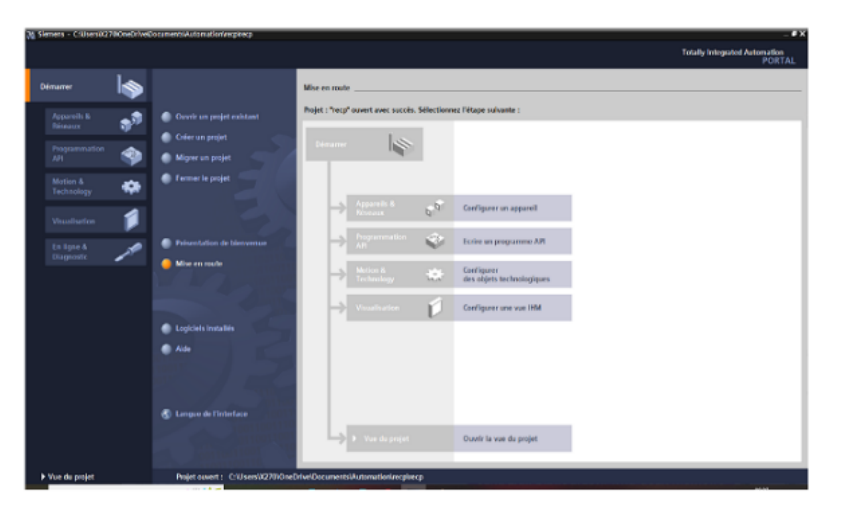

Figure 3.11: Vue portail

2- Vue du projet (Project view) : Une fois que nous avons ouvert un projet, nous sommes dirigés vers la vue du projet. Cette vue est spécifique à un projet donné et nous permet de travailler sur tous les aspects de notre projet d'automatisation. Nous pouvons créer et organiser différentes stations de travail (PLC, IHM, variateurs, etc.), développer et configurer la logique du programme, configurer les réseaux de communication, gérer les alarmes et les diagnostics, effectuer des simulations, visualiser et modifier les parametres ` du matériel, etc.

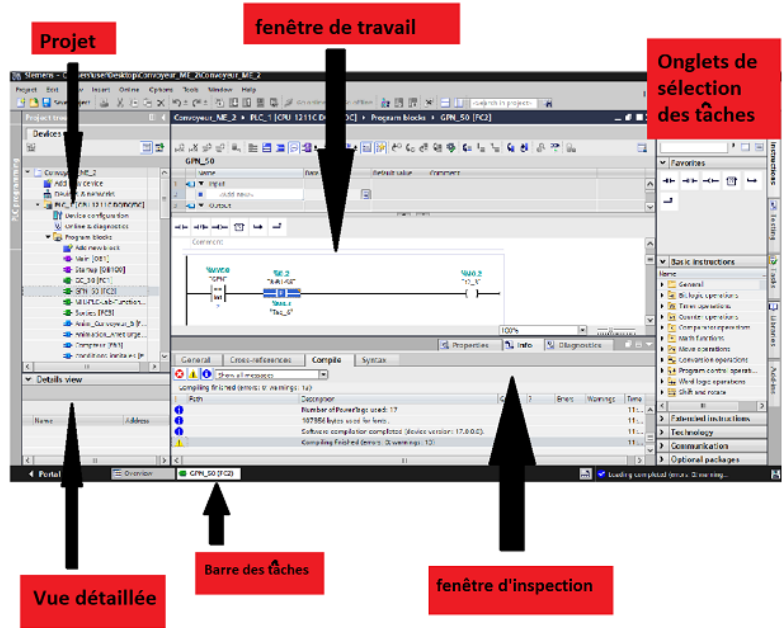

Figure 3.12: Vue projet

#### 3.5.2 Création d'un nouveau projet sur Tia portal

Pour créer un projet dans la vue du portail nous avons suivi ces étapes :

- 1 Dans la vue du portail, nous avons cliqué sur "Créer un nouveau projet".
- 2 Ensuite, nous avons indique le nom du projet, l'auteur, le commentaire et choisi le chemin ´ de sauvegarde pour la source du projet.
- 3 Après avoir saisi ces informations, nous avons simplement cliqué sur le bouton "Créer".

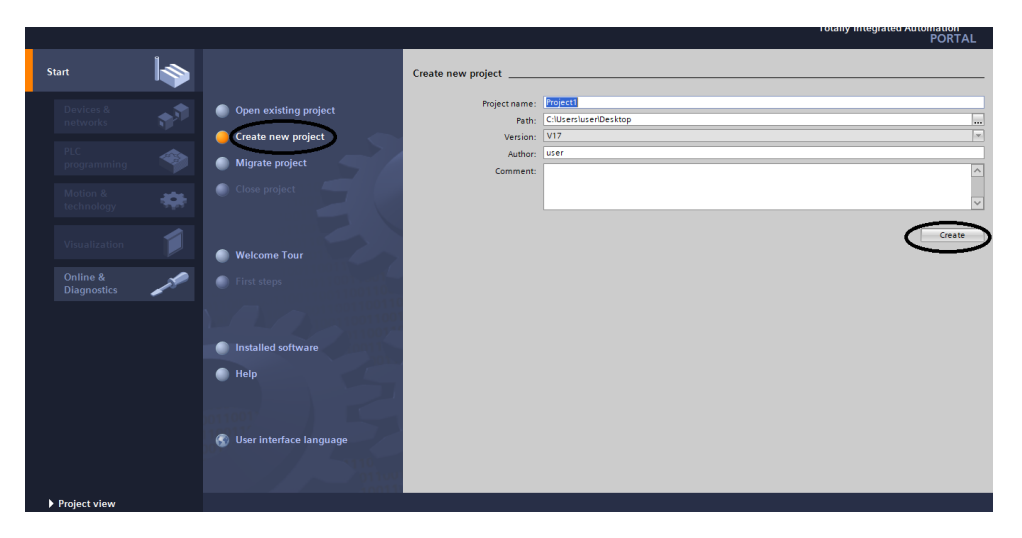

Figure 3.13: Création du nouveau projet

#### 3.5.3 Configuration et paramétrage du matériel

Une fois que nous avons créé le projet, nous pouvons commencer à configurer la station de travail. Tout d'abord, nous avons besoin de définir le matériel existant. Nous avons accédé à la vue du projet et cliqué sur "Ajouter un périphérique "dans le navigateur du projet. Une liste des appareils disponibles (PLC, HMI, système PC) est apparue, et nous avons commencé par faire le choix du CPU. Ensuite, nous avons ajouté d'autres modules tels que l'alimentation, les entrées/sorties TOR ou analogiques, les modules de communication AS-i, etc. Les modules complémentaires de l'automate ont été ajoutés à l'aide du catalogue. Pour insérer un écran ou un autre automate, nous utilisons la commande "Ajouter un appareil".

#### • Les étapes d'insertion PLC

Pour insérer PLC nous avons passé par les étapes suivants: [3.14](#page-71-0) et [3.15](#page-71-1)

- 1 Nous avons ouvert notre projet dans TIA Portal et accédé à la vue du projet.
- 2 Dans le navigateur du projet, nous avons cliqué sur "Ajouter un périphérique" ou "Ajouter un appareil".
- 3 Une liste des appareils disponibles s'est affichée, y compris les PLC. Nous avons sélectionné le PLC que nous souhaitions ajouter à notre projet.
- 4 Une fois que nous avons choisi le PLC, nous avons spécifié les détails tels que le modèle du PLC, les options de communication, etc.
- 5 Ensuite, nous avons cliqué sur "OK" ou "Ajouter" pour insérer le PLC dans notre projet.

<span id="page-71-0"></span>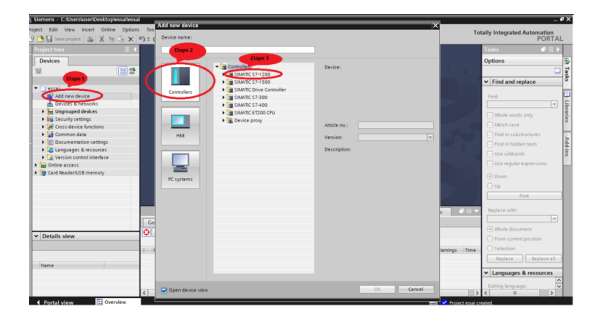

| <b>Project tree</b><br>Deulces<br>- Emissione S7-1200<br>Device<br>日日<br>59<br><b>Flage 4</b><br>$-50$ CPU<br><b>BOUTILE ACCOUNT</b><br>$-1$ cost<br>$C = 1211CDCBCBC$<br>Compulses<br><b>Add new device</b><br><b>COMMITTEE</b><br>A. Devices & networks<br>$\frac{1}{2}$ CPU 1212C ACIDCINy<br>1 Se Ungrouped devices<br>$\frac{1}{2}$ (PU 1212C DODGEC)<br><b>I am Security settings</b><br>ш<br>1 2 CFU 1212C DC/DC/My<br>Article no.<br><b>1 all Cross-device functions</b><br><b>EN ON 1214C ACIDEMY</b><br><b>Common data</b><br><b>MAR</b><br><b>NEW ONLINE DEBERIE</b><br><b>Version:</b><br>> El Decumentation settings<br>1 2 CPU 1214C DC/DC/Ny<br><b>The Languages &amp; respurses</b><br>Description:<br><b>CHI CPU 1215C ACIDCINy</b><br><b>Cal Version control interface</b><br><b>N</b> DR CPU 1215C DODGEC<br><b>Figs</b> Online access<br>1 2 CPU 1215C DC/DC/My<br><b>THE Card Readerful &amp; memory</b><br><b>B</b> CPU 1217C DODODC<br><b>PC systems</b><br>1 3 ON 1212FC BOBCEC<br>I GLOW 1212PC DODGRY<br>1 3 CPU 1214PC DODCIDO<br><b>IN CRU 1214PC DODGRV</b> | T.            | <b>CIRCO</b><br>Tasks<br><b>Outloos</b><br>з<br>믝<br>v Find and replace<br>Find:<br>$\overline{1}$<br>E<br><b>El Whole words only</b><br>Atanch case<br>Fill Find in substructures<br>TTT First in Nidden tests<br><b>Cluse witdcards</b><br><b>Il Use requier expressions</b><br>$(a)$ Down |
|----------------------------------------------------------------------------------------------------|---------------|----------------------------------------------------------------------------------------------------|
|                                                                                                    |               |                                                                                                    |
|                                                                                                    |               |                                                                                                    |
|                                                                                                    |               |                                                                                                    |
|                                                                                                    |               |                                                                                                    |
|                                                                                                    |               |                                                                                                    |
|                                                                                                    |               |                                                                                                    |
|                                                                                                    |               |                                                                                                    |
|                                                                                                    |               |                                                                                                    |
|                                                                                                    |               |                                                                                                    |
|                                                                                                    |               |                                                                                                    |
|                                                                                                    |               |                                                                                                    |
|                                                                                                    |               |                                                                                                    |
|                                                                                                    |               |                                                                                                    |
|                                                                                                    |               |                                                                                                    |
|                                                                                                    |               |                                                                                                    |
|                                                                                                    |               |                                                                                                    |
|                                                                                                    |               | $\bigcirc$ up                                                                                                    |
|                                                                                                    |               | Find                                                                                                    |
|                                                                                                    |               |                                                                                                    |
| 1 THE CPU 1215PC DODGEDC                                                                                                    | <b>COST</b>   | Replace with:                                                                                                    |
| <b>COLOR CONTROL</b><br>G                                                                                                    |               | $\overline{z}$                                                                                                    |
| <b>IN CAUSALIS</b>                                                                                                    |               | (a) Whole document                                                                                                    |
| ø<br><b>FOR CAUSINUS ANK</b><br>v Datally view                                                                                                    |               | C From current packing.                                                                                                    |
| > Till Unservised CPU 1200                                                                                                    |               | <b>Cisiection</b>                                                                                                    |
| 1 To Unspecified CPU 1200<br>$\sim$                                                                                                    | lamings Time  |                                                                                                    |
| - Cit Unspecified CPU 1200<br><b>A CHAIRMAN ARAN</b><br><b>Manuel</b>                                                                                                    |               | Arglace all<br><b>Regisce</b>                                                                                                    |
| $\epsilon$<br>$\rightarrow$                                                                                                    |               | v Languages & resources                                                                                                    |
|                                                                                                    |               |                                                                                                    |
| Concell<br><b>COL</b>                                                                                                    |               | Edding language:                                                                                                    |
| Open device view                                                                                                    | $\rightarrow$ | $\rightarrow$                                                                                                    |

<span id="page-71-1"></span>Figure 3.14: Les deux figures représent les étapes pour ajouter un PLC

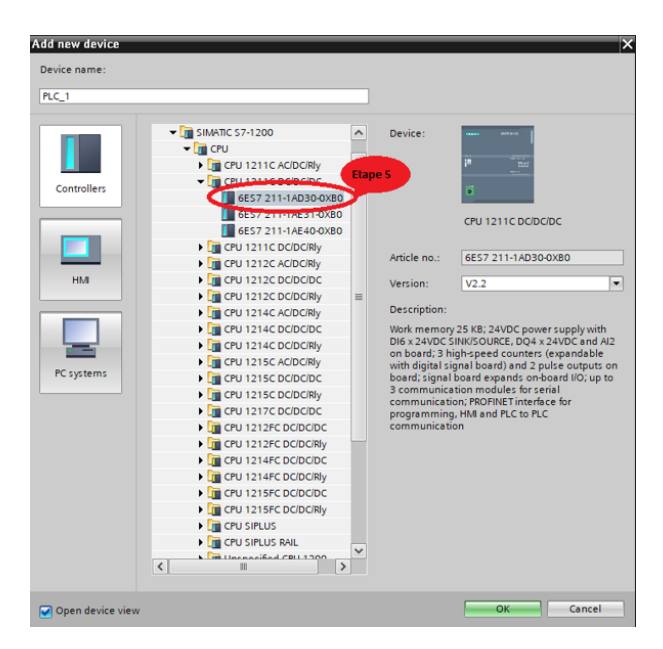

Figure 3.15: La dernière étape
#### 3.5.4 Compilation et chargement de la configuration materielle ´

Une fois que nous avions créé la configuration matérielle, nous l'avons compilée en utilisant l'option "Compiler" dans la barre des tâches. Nous avons sélectionné l'automate dans le projet et cliqué sur l'option "Compiler". Cela a effectué la compilation matérielle et logicielle. Une autre méthode consistait à faire un clic droit sur l'API dans la fenêtre du projet et à choisir l'option "Compiler *i*, Configuration matérielle".

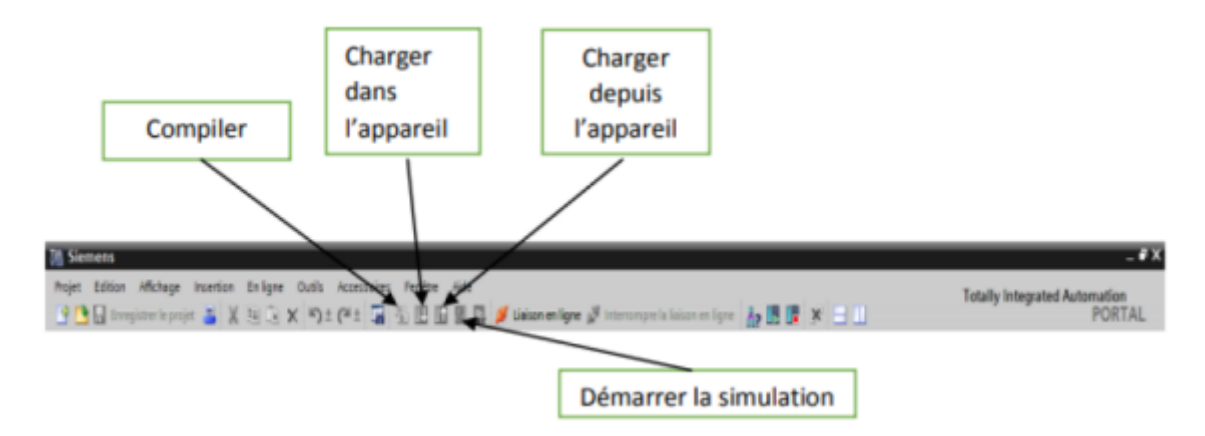

Figure 3.16: Compilation et chargement de la configuration materielle ´

#### 3.5.5 Création d'une table des variables

Il est intéressant de créer une table des variables Afin de faciliter la programmation. Pour créer une table de variables dans TIA Portal, nous avons suivi les etapes suivantes : ´

- 1 Nous avons ouvert notre projet dans TIA Portal et accédé à la vue du projet.
- 2 Dans le navigateur du projet, nous avons fait un clic droit sur le dossier où nous voulions créer la table de variables.
- 3 Nous avons sélectionné l'option "Nouveau" ou "Ajouter" dans le menu contextuel.
- 4 Dans la fenêtre qui s'est ouverte, nous avons recherché et sélectionné l'option "Table de variables" ou "DataBlock".
- 5 Nous avons donné un nom à notre table de variables et cliqué sur "OK" ou "Créer" pour la créer.
- 6 Une fois la table de variables créée, nous l'avons ouverte en double-cliquant dessus et y avons ajouté nos variables.
- 7 Dans la table de variables, nous avons spécifié le nom, le type de données, la taille et les autres propriétés de chaque variable.
- 8 Nous avons ajouté les variables souhaitées en cliquant sur le bouton "Ajouter" ou en utilisant les options du menu contextuel.
- 9 Une fois que nous avons ajouté toutes les variables nécessaires, nous avons enregistré la table de variables.

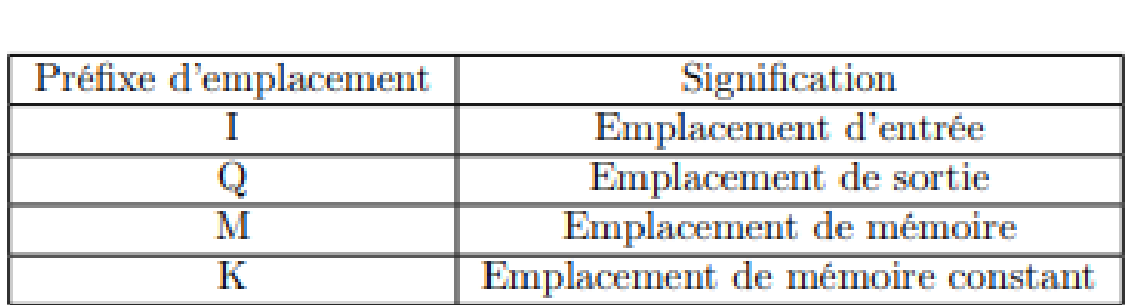

En suivant ces étapes, nous avons réussi à créer notre table de variables dans TIA Portal.

Figure 3.17: Type de variables

|                              | Convoyeur_ME_2 > PLC_1 [CPU 1211C DC/DC/DC] > PLC tags > Standard-Variablentabelle [98] |                        |          |                | <b>Example</b>      |                         | <b>E</b> User constants | $ \bullet$ $\bullet$ $\times$<br><b>Jan</b> System constants |    | Tasks<br>$\Box$<br><b>Options</b> |
|------------------------------|-----------------------------------------------------------------------------------------|------------------------|----------|----------------|---------------------|-------------------------|-------------------------|--------------------------------------------------------------|----|-----------------------------------|
| ŵ<br>$\mathcal{P}$           | 日子学館                                                                                    |                        |          |                |                     |                         |                         | $\Box$                                                       |    | □                                 |
|                              | <b>Standard-Variablentabelle</b>                                                        |                        |          |                |                     |                         |                         |                                                              |    | v Find and replace                |
|                              | Name                                                                                    | Data type              | Address  | Retain         |                     | Acces Write             | Visibl                  | Comment                                                      |    |                                   |
| Ð                            | $Tag_2$                                                                                 | Bool                   | 11 540.0 | ⊟              | ☑                   | ◙                       | 罓                       | Factory IO                                                   | ×, | Find:                             |
| Ð                            | $Tag_3$                                                                                 | Bool                   | %10.1    |                | ☑                   | ☑                       | ☑                       | Factory IO                                                   |    | $\blacksquare$                    |
| Đ                            | <b>B-81-5R</b>                                                                          | Bool                   | 540.2    |                | ø                   | Ø                       | $\overline{\mathbf{v}}$ | Palette à la sortie convoyeur_A                              |    | Whole words only                  |
| Ð                            | <b>B-82-SR</b>                                                                          | Bool                   | 510.3    |                | ☑                   | $\overline{\mathbf{S}}$ | ☑                       | Palette à la sortie convoyeur. B                             |    |                                   |
| Ð                            | <b>B-83-5R</b>                                                                          | Bool                   | %10.4    |                | ☑                   |                         | ☑                       | Palette transferée à gauche                                  |    | Match case                        |
| ۰ū                           | <b>B-84-SR</b>                                                                          | Bool                   | %10.5    | m              | ☑                   | Ø                       | ☑                       | Palette transferée à droite                                  |    | Find in substructures             |
| Ð                            | <b>B-B5-SR</b>                                                                          | Bool                   | 510.6    |                | ☑                   | ₫                       | ☑                       | Palette à la sortie                                          |    | Find in hidden texts              |
| Ð                            | P1-51-AU                                                                                | Bool                   | 541.2    | Ħ              | ☑                   | ø                       | ☑                       | Bp arret urgence (contact NF)                                |    |                                   |
| G                            | $Tag_1$                                                                                 | Bool                   | %00.0    |                | ☑                   | $\overline{\mathbf{S}}$ | ☑                       | Factory IO                                                   |    | Use wildcards                     |
| e<br>10                      | Conv. A Upstacker                                                                       | Bool                   | %00.1    |                | 罓                   |                         | ☑                       | Convoyeur A                                                  |    | Use regular expressions           |
| o                            | Conv B Downstacker                                                                      | Bool                   | %00.2    |                | ☑                   | Ø                       | ☑                       | Convoyeur B                                                  |    | O Down                            |
| 12<br>Ð                      | Charg <sub>C</sub>                                                                      | Bool                   | %Q0.3    |                | ☑                   | ◙                       | ☑                       | Chargement C                                                 |    |                                   |
| 13<br>Ð                      | Charg_D                                                                                 | Bool                   | %Q0.4    |                | ☑                   | ☑                       | ☑                       | Chargement C                                                 |    | $\bigcirc$ Up                     |
| 14<br><b>AT</b>              | Transf G G                                                                              | Bool                   | %00.5    |                | Ξ                   | ø                       | ø                       | Transferer G-G                                               |    | Find                              |
| $\left\langle \right\rangle$ |                                                                                         |                        |          | $\blacksquare$ |                     |                         |                         | $\rightarrow$                                                |    |                                   |
|                              |                                                                                         |                        |          |                | <b>Q</b> Properties |                         |                         | <b>1 Info D 2</b> Diagnostics<br>$-1$                        |    | Replace with:                     |
| General <b>D</b>             | Cross-references                                                                        | Compile                |          |                |                     |                         |                         |                                                              |    | $\overline{\phantom{0}}$          |
|                              | <b>O</b> A <b>O</b> Show all messages                                                   | $\left  \cdot \right $ |          |                |                     |                         |                         |                                                              |    | · Whole document                  |
|                              |                                                                                         |                        |          |                |                     |                         |                         |                                                              |    | From current position             |
|                              |                                                                                         |                        |          |                |                     |                         |                         |                                                              |    | ○ Selection                       |
| Path                         |                                                                                         | Description            |          |                |                     |                         | Go to ?                 | Warnings<br>Time<br>Errors                                   |    |                                   |
|                              |                                                                                         |                        |          |                |                     |                         |                         |                                                              |    | Replace all<br>Replace            |
|                              |                                                                                         |                        |          |                |                     |                         |                         |                                                              |    | v Languages & resources           |
|                              |                                                                                         |                        |          |                |                     |                         |                         |                                                              |    | Editing language:                 |

Figure 3.18: Table de variables

## 3.5.6 L'intégration d'un nouveau bloc

Enfin a la programmation, il faut ajouter un bloc d'organisation, fonctionnel ou une fonction et ` sélectionner le langage de programmation utilisée.

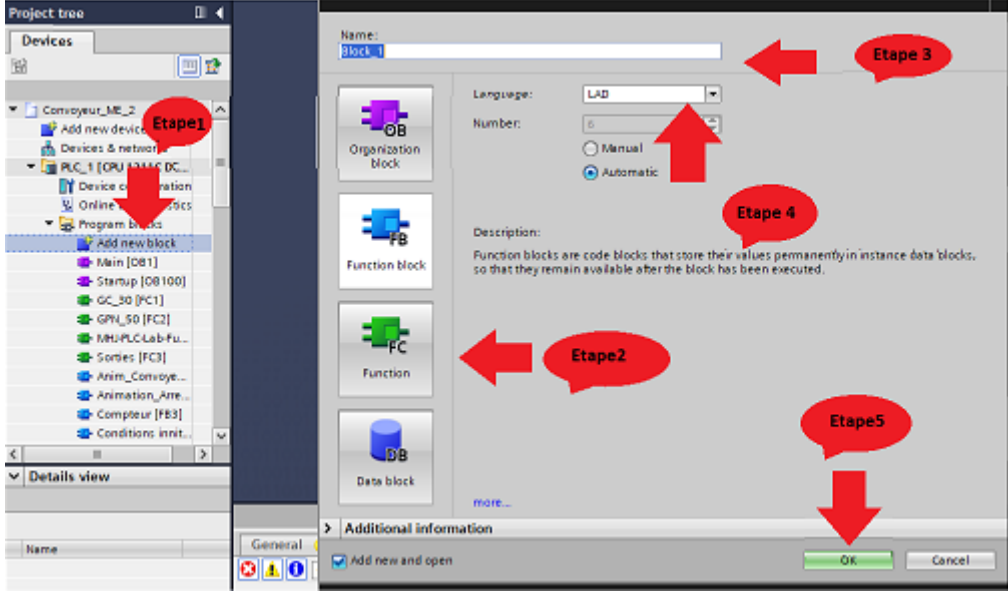

Figure 3.19: L'ajoute d'un nouveau bloc

# 3.6 Programmation de notre systeme au niveau de tia portal `

#### 1 - Méthodologie de travail

- Nous avons commencé par réaliser l'analyse fonctionnelle de notre système. Nous avons élaboré des grafcets pour représenter notre système. Ensuite, nous avons converti ces grafcets en langage ladder en utilisant des instructions de comparaison et de transfert, que nous vous présenterons dans les réseaux ci-dessous.
- Nous avons développé un programme composé de trois blocs fonctions et plusieurs blocs fonctionnels, chacun ayant une tâche spécifique à effectuer. De plus, nous avons un bloc principal qui synchronise tout et fait appel a toutes les fonctions. `
- Dans les explications qui suivent, nous avons adopte seulement quelques, puisque ´ le même principe se répète.

#### 2 - Programme ladder

<span id="page-75-0"></span>Block title:

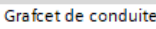

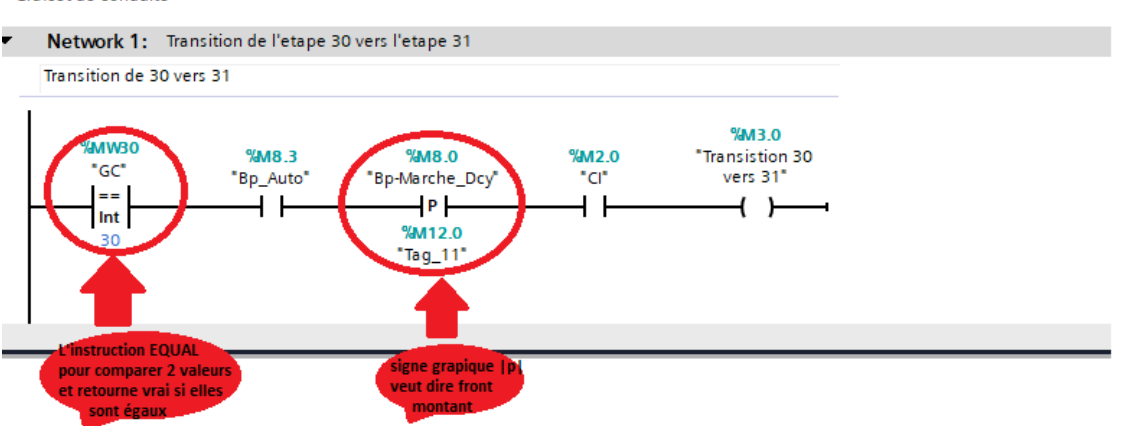

Figure 3.20: Réseau de transition 30-31

Le réseau de la figure suivante  $3.20$ représente la transition 30-31.

- Pour la transition 30-31 sera franchissable faut: Comparer l'emplacement GC au niveau de grafcet de conduite qui prend une adresse %MW30 avec l'étape actuelle indiquer dans le réseaux, faut qu'il y aura une égalité, qui va prouver que l'étape est active.
- Les conditions initiales seront vrai.
- Et les boutons auto et marche seront activent.

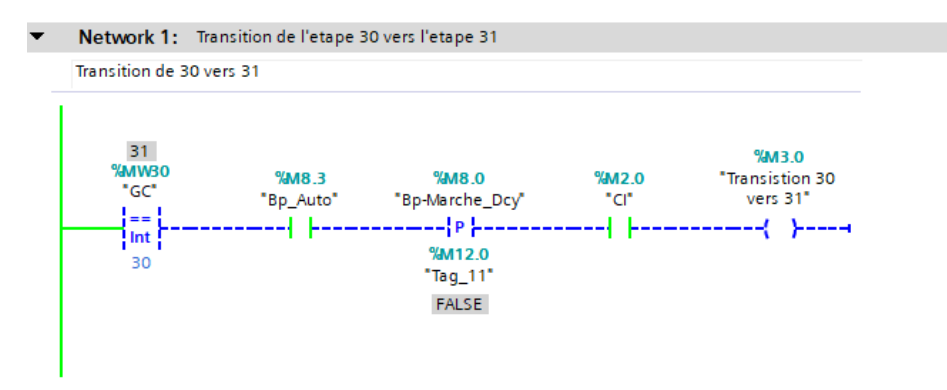

Figure 3.21: Réseau de transition 30-31 avec simulation

<span id="page-76-0"></span>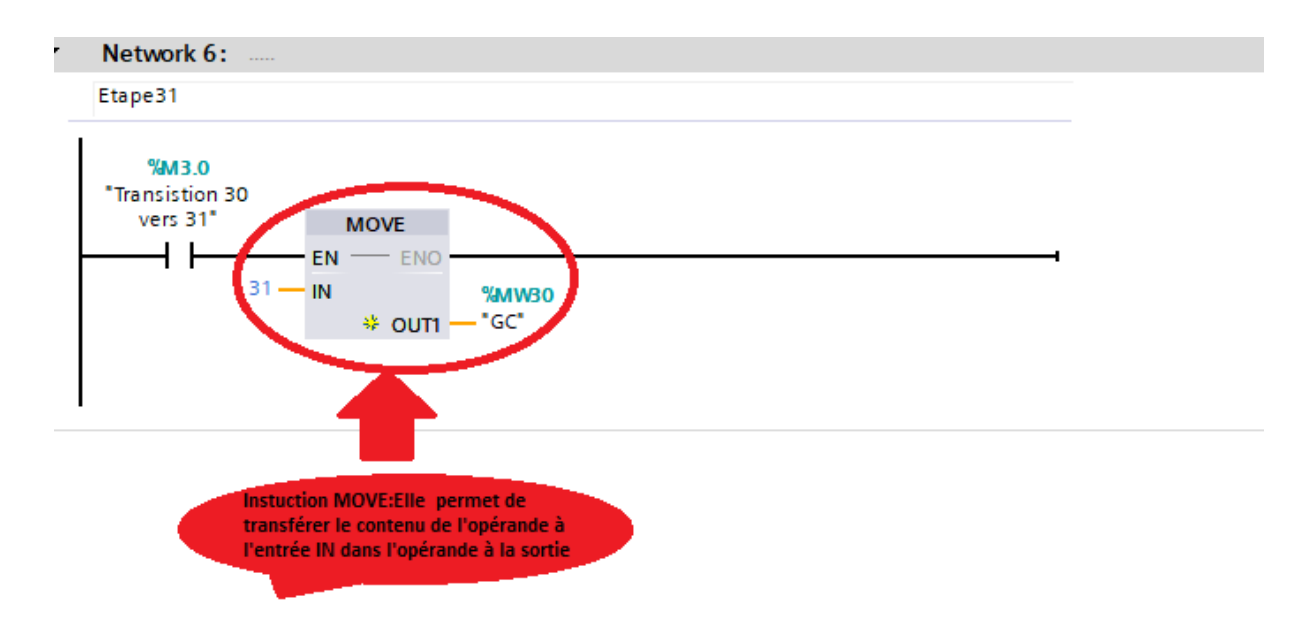

Figure 3.22: Réseau d'étape 31 de grafcet de conduite

Le réseau de la figure 3.22 suivante représente l'étape 31 de grafcet de conduite.

• La transition 30-31 quand elle est franchissable , elle va activer l'étape 31, cette activation représenter par le bloc MOVE qui va déplacer le nombre entre entier adéquat à cette étape (31) à la variable GC sous l'adresse %MW30 qui est une variable responsable de l'emplacement du GC car ce grafcet peut prendre plusieurs étapes.

<span id="page-76-1"></span>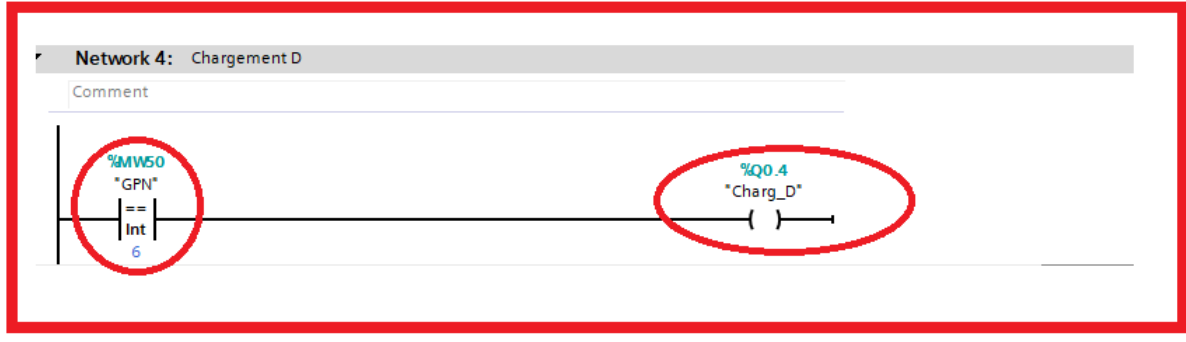

Figure 3.23: Réseau de charge D

Le réseau de la figure [3.23](#page-76-1) représente la charge D.

• Pour la charge D sera franchissable faut: Comparer l'emplacement au niveau de grafcet de production normal qui prend une adresse  $\%$ MW50 avec l'étape actuelle indiqué dans le réseau, Lorsqu'il y a une égalité entre l'emplacement identifié et l'étape actuelle, cela prouve l'activation de l'action associée à cette étape.

# 3.7 Conception d'une IHM

#### 3.7.1 Definition d'une interface homme machine ´

Une IHM (Interface Homme-Machine) est un systeme qui permet aux utilisateurs d'interagir ` avec une machine, un appareil ou un logiciel. Il s'agit d'un écran ou d'un panneau tactile qui affiche des informations et fournit des moyens de contrôle pour l'utilisateur. Son rôle principal est de fournir une interface conviviale et intuitive pour faciliter la communication entre l'homme et la machine. Voici quelques-uns des rôles clés d'une IHM :

- L'IHM permet d'afficher des informations importantes a l'utilisateur, telles que des ` données de mesure, des alarmes, des états de fonctionnement, des graphiques, etc. Cela permet à l'utilisateur de comprendre facilement l'état et le fonctionnement du système.
- L'IHM fournit des moyens d'interaction pour que l'utilisateur puisse contrôler et configurer le système. Cela peut inclure des boutons, des menus déroulants, des boîtes de dialogue, des ecrans tactiles, des claviers, des souris, des commandes vocales, etc. ´

## 3.7.2 Les etapes d'insertion IHM ´

Pour insérer un écran HMI nous avons suivi les étapes suivantes : [3.24](#page-77-0)

- Nous avons cliqué sur "Ajouter un nouvel appareil" dans l'arborescence du projet, ce qui a ouvert une fenêtre.
- Dans cette fenêtre, nous avons sélectionné la catégorie "HMI" pour choisir un écran HMI.
- Nous avons choisi le type d'ecran, en particulier "HMI SIMATIC BASIC panel", et ´ sélectionné le modèle avec 7 displays en fonction de nos besoins, en nous référant à la version indiquée dans la figure
- Enfin, nous avons cliqué sur "OK" pour valider notre choix et insérer l'écran HMI.

<span id="page-77-0"></span>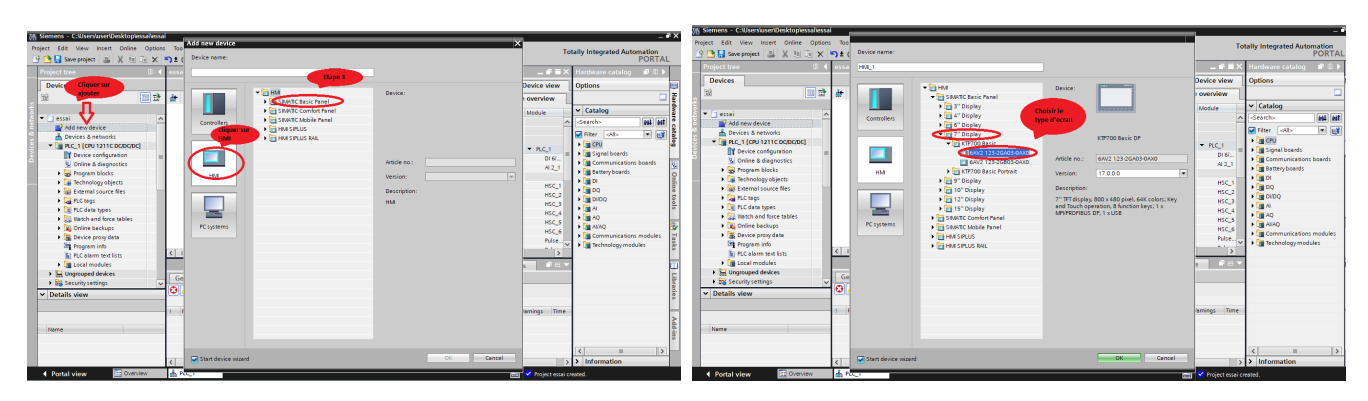

Figure 3.24: Les deux figures représente les étapes pour ajouter un HMI

## 3.7.3 Création des vues

Nous avons la possibilité de créer des vues pour notre système. Ces vues peuvent être utilisées pour représenter notre installation et afficher des procédures. Dans la création de vues, nous avons accès à des objets prédéfinis qui nous permettent d'ajouter des éléments statiques et dynamiques.

- Les éléments statiques, tels que le texte et les graphiques, ne changent pas pendant l'exécution.
- Les éléments dynamiques changent en fonction du processus.

Pour notre HMI, nous avons commencé par ajouter l'écran principal qui s'affiche en premier. À partir de cet écran, nous permettons aux utilisateurs d'accéder à d'autres écrans, tels que l'écran de production en mode automatique , écrans réglages.

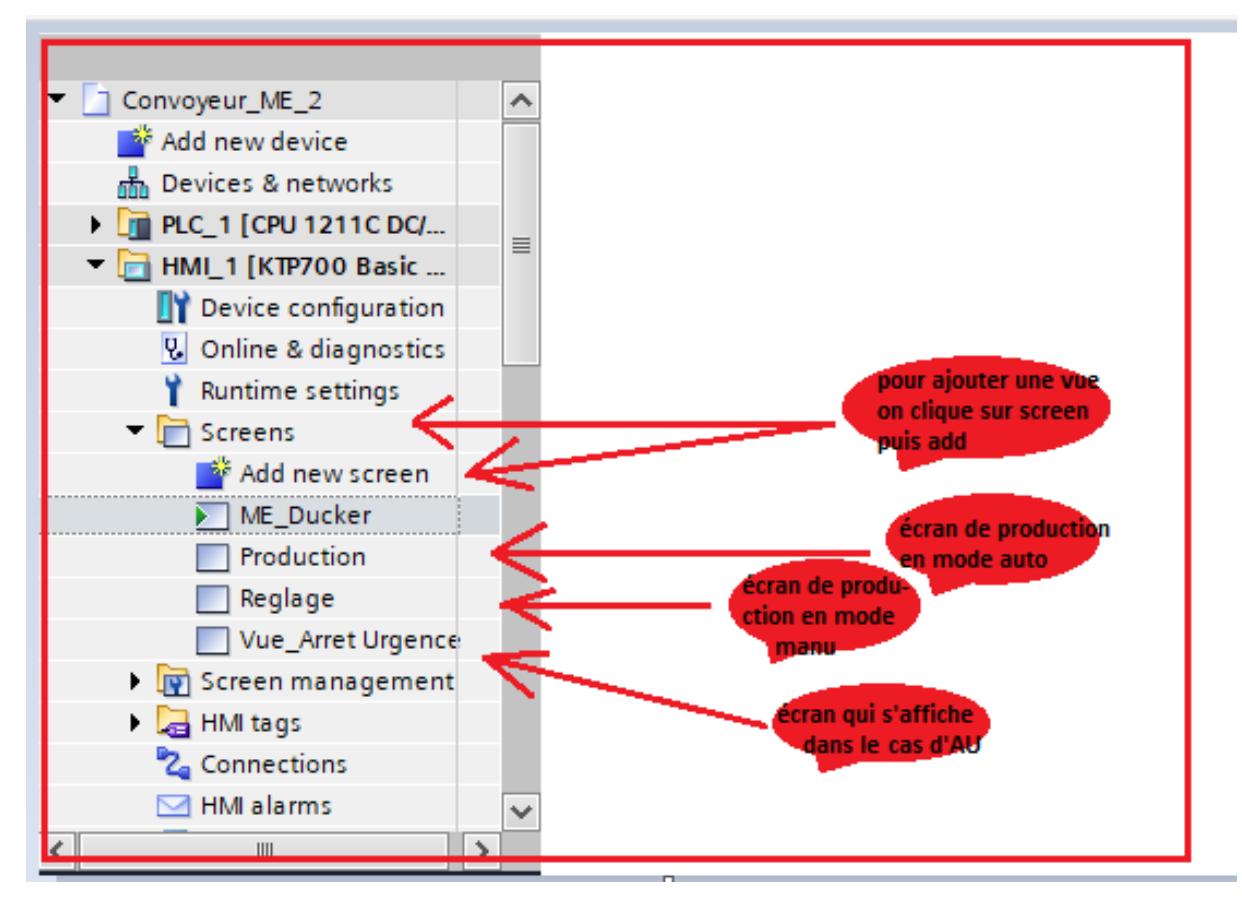

Figure 3.25: Créations des écrans/vues

#### 1 - Ecran principale ´

La figure [3.26](#page-79-0) représente la vue principale qui s'affiche en premier lieu. Elle est constituée de deux modes : le mode de production automatique et réglage qui est le mode manuel. nous nous intéressons particulièrement au mode automatique pour notre projet.

<span id="page-79-0"></span>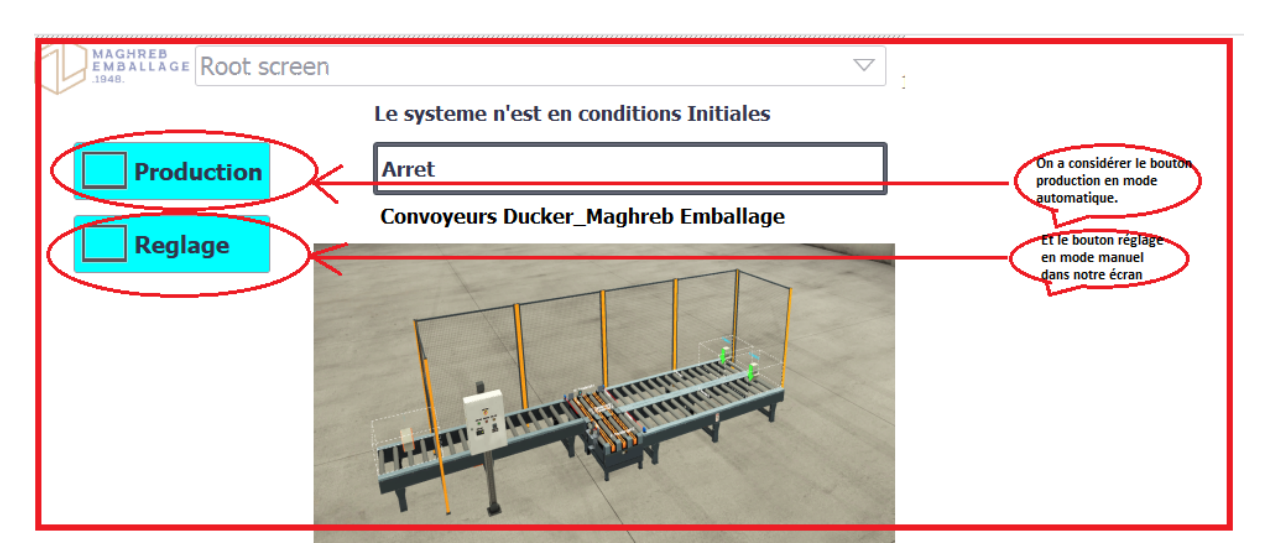

Figure 3.26: Ecran principal ´

#### $2 -$  Écran tactile pour le contrôle du système

La figure référencée en tant que [3.27](#page-79-1) illustre un écran tactile utilisé pour démarrer un système automatisé. Cet écran est équipé de boutons "arrêt" pour mettre fin au fonctionnement du systeme et de boutons "marche" pour le mettre en marche. De plus, un ` compteur est présent pour afficher le nombre de palettes qui ont été produites et évacuées par le système et un bouton pour initialiser le compteur à 0.

<span id="page-79-1"></span>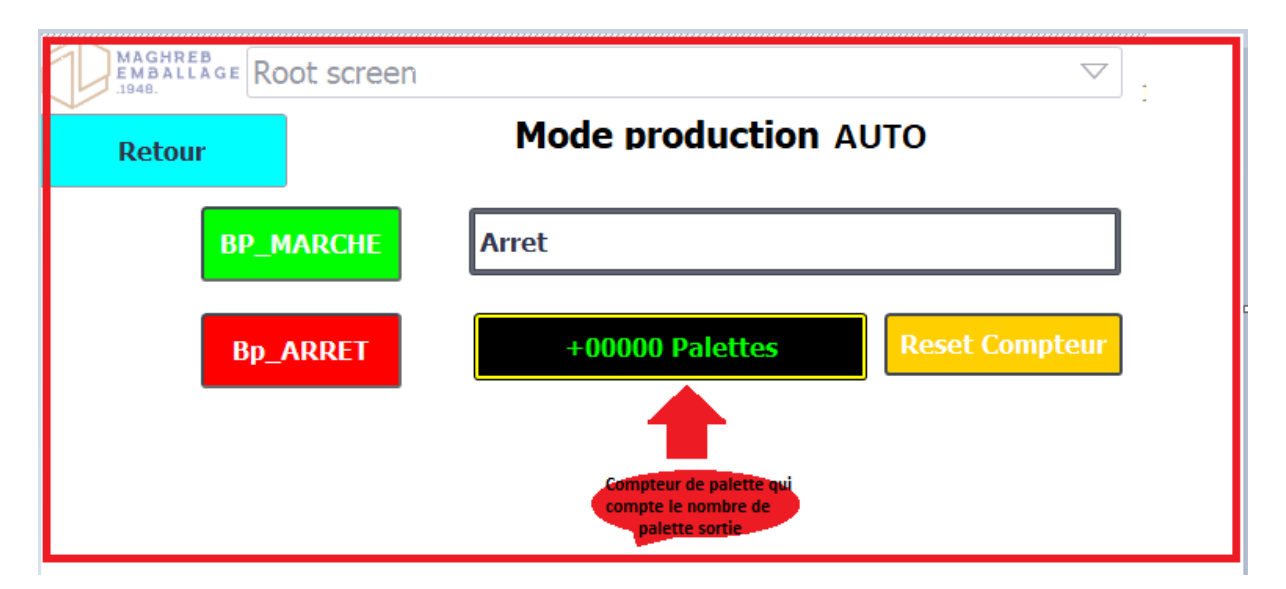

Figure 3.27: Écran pour démarré la production automatiquement

## 3.7.4 Conception de bouton

Dans l'interface HMI, nous avons inclus des boutons permettant de contrôler le système.Nous avons choisi pour la conception de nous focaliser principalement sur le bouton "Marche", car il suit un principe similaire qui se répète pour les autres boutons.

Dans la vue de production que nous avons déjà créée pour le fonctionnement automatique, nous commençons par accéder à la barre d'outils à droite de la fenêtre de conception. Nous recherchons l'icône ou l'option qui permet d'insérer un bouton, généralement représenté par un symbole de bouton ou une option de création d'objets.

1 - Nous avons cliqué sur l'icône ou l'option d'insertion du bouton, puis nous avons cliqué sur la fenêtre de conception pour placer le bouton à l'emplacement souhaité. Une fois le bouton inséré, nous l'avons sélectionné en cliquant dessus. [3.28](#page-80-0)

<span id="page-80-0"></span>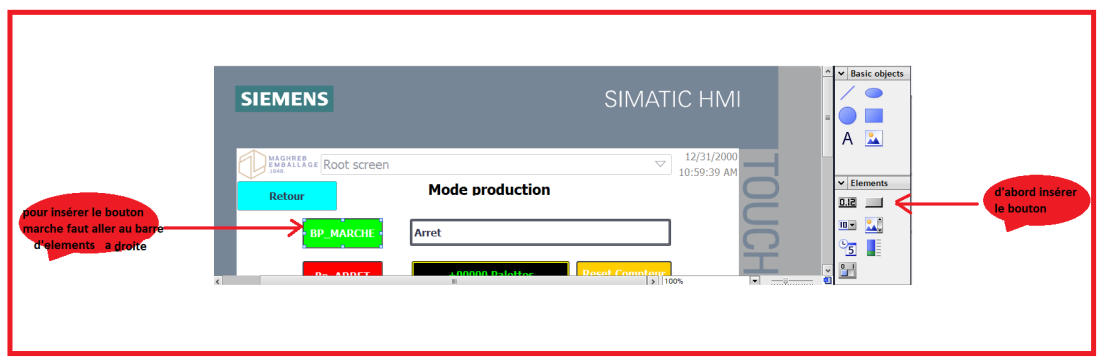

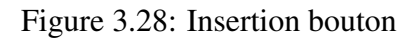

2 - Ensuite, nous avons cherché l'option "Text" (ou un libellé similaire) dans la barre de propriétés située en bas de l'écran ou dans une fenêtre contextuelle similaire. Nous avons cliqué sur cette option et saisi le nom souhaité pour le bouton. [3.29](#page-80-1)

<span id="page-80-1"></span>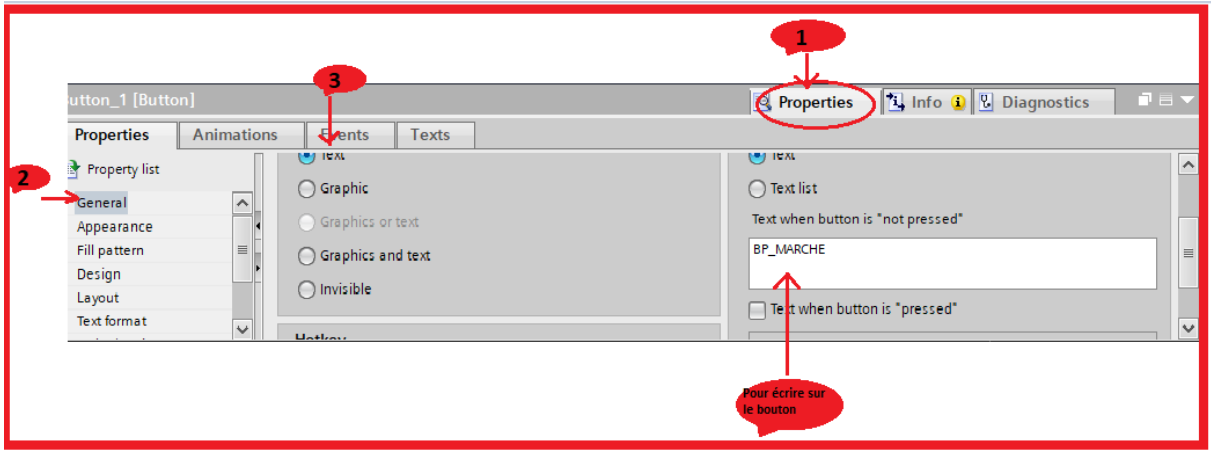

Figure 3.29: Nomination du bouton

3 - Ensuite, nous avons recherché l'option "Appearance" (ou une étiquette similaire) dans la barre de propriétés ou dans une fenêtre contextuelle. En cliquant sur cette option, nous avons accédé aux propriétés d'apparence du bouton. Dans les propriétés d'apparence, nous avons effectivement trouvé une option permettant de spécifier la couleur du bouton. En cliquant sur cette option, nous avons choisi la couleur désirée pour le bouton, à savoir le vert[.3.30](#page-81-0)

<span id="page-81-0"></span>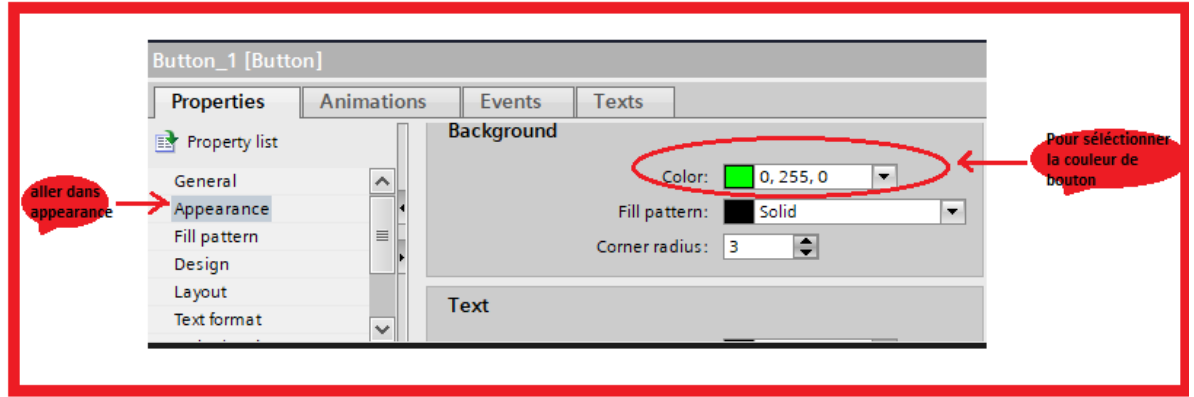

Figure 3.30: Sélection de couleur

Pour ajouter une action au bouton "Marche", nous avons suivi ces étapes :

- 1 Accédons à la barre d'événements en haut de la fenêtre de conception.Comme la figure [3.31](#page-81-1) indique.
- 2 Nous avons cliqué sur l'option "Press" pour spécifier l'événement d'appui sur le bouton[.3.31](#page-81-1)
- 3 Dans la même barre d'événements, nous avons sélectionné "Set Bit" pour définir l'action a effectuer lors de l'appui sur le bouton. Cette action nous permet de positionner un bit ` spécifique à l'état logique "1". $3.31$
- 4 Avant cela, nous nous sommes assurés d'avoir préalablement inséré l'entrée " bouton Marche". Cette entrée représente le bit que nous voulons positionner à l'état "1" lors de l'appui sur le bouton "Marche".

<span id="page-81-1"></span>

|                                          |                                                       | on definit l'action a<br>effectuer en réponse à<br>cet événement | insérer l'entré Bp-marche<br>qui est dans la table<br>de variables |                                                                         |
|------------------------------------------|-------------------------------------------------------|------------------------------------------------------------------|--------------------------------------------------------------------|-------------------------------------------------------------------------|
| 1 [Button]<br><b>Buttor</b>              | E<br>◥                                                |                                                                  | Q <br><b>Troperties</b>                                            | Info O <b>U</b> Diagnostics<br>$\blacksquare \equiv \blacktriangledown$ |
| <b>Animations</b><br>Prop rties          | <b>Events</b>                                         | <b>Texts</b>                                                     |                                                                    |                                                                         |
|                                          | 土工日目<br>$\times$                                      |                                                                  |                                                                    |                                                                         |
|                                          |                                                       |                                                                  |                                                                    |                                                                         |
| mi <sup>Press</sup><br><b>III Hydron</b> | $\overline{\phantom{a}}$ SetBit<br>Tag (Input/output) |                                                                  | Bp-Marche_Dcy                                                      |                                                                         |
| Activate                                 | <add function=""></add>                               |                                                                  |                                                                    |                                                                         |
| Deactivate                               |                                                       |                                                                  |                                                                    |                                                                         |
| Change                                   | $\overline{\phantom{a}}$                              |                                                                  | $\mathop{\mathrm{III}}\nolimits$                                   | ∣>                                                                      |
|                                          |                                                       |                                                                  |                                                                    |                                                                         |
|                                          |                                                       |                                                                  |                                                                    |                                                                         |

Figure 3.31: L'évènement d'appui sur le bouton

5 - Ensuite, nous sommes allés à l'option "Release" pour spécifier l'événement de relâchement du bouton.

6 - Dans la barre d'événements, nous avons sélectionné "Reset Bit" pour indiquer l'action à effectuer lors du relâchement du bouton. Cela permettra de remettre le bit associé à l'entrée "Marche" à l'état logique "0".[3.32](#page-82-0)

<span id="page-82-0"></span>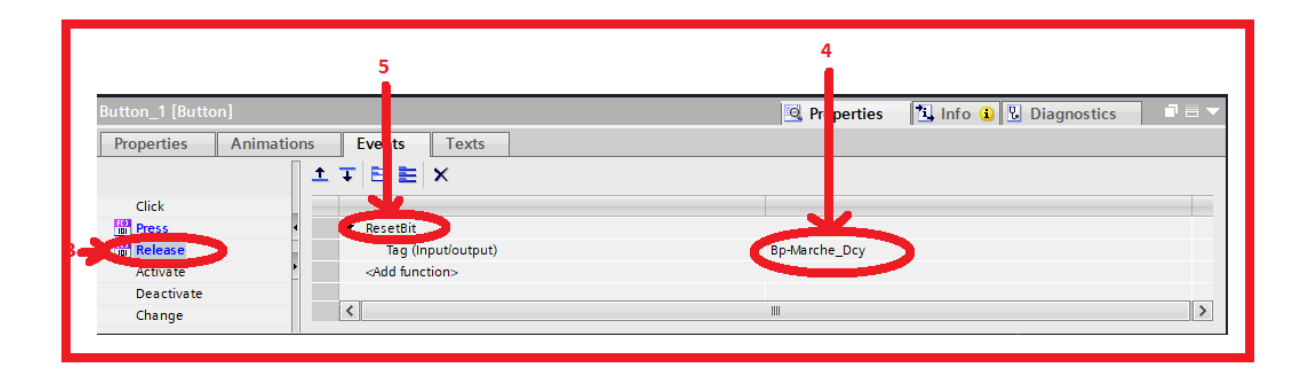

Figure 3.32: L'évènement de relâche sur le bouton

Il est important de noter que ces étapes doivent être effectuées après l'insertion du bouton "Marche" dans la vue de production. Ainsi, lorsque l'utilisateur appuiera sur le bouton, le bit associé à l'entrée "Marche" sera positionné à l'état logique "1". Lorsque le bouton est relâché, le bit sera réinitialisé à l'état logique "0".

# 3.8 Simulation par le logiciel Factory I/O

#### 3.8.1 Factory IO

Factory IO est un logiciel de simulation industrielle utilisé pour la supervision et la modélisation d'usines virtuelles, développé par la société indépendante italienne Real Games. Il permet de créer des environnements virtuels de production, de simuler des processus industriels et de tester des systèmes automatisés.

Le logiciel Factory IO offre une interface graphique conviviale qui permet aux utilisateurs de concevoir et de simuler des lignes de production en utilisant une large gamme de composants industriels tels que des machines, des capteurs, des actionneurs et des convoyeurs. Il permet également de programmer le comportement de ces composants à l'aide d'un langage de programmation intégré.

Factory IO est utilisé dans divers domaines de l'industrie, notamment la robotique, l'automatisation, l'ingénierie, la formation et l'éducation. Il permet aux utilisateurs de visualiser et de comprendre le fonctionnement des systèmes industriels, de tester des scénarios et d'optimiser les processus de production sans avoir besoin de matériel physique réel.

Il peut se connecter à des API couramment utilisés, tels que Siemens, Allen-Bradley, Omron, et d'autres, permettant ainsi d'intégrer la simulation avec le contrôleur réel utilisé dans l'industrie.

En résumé, Factory IO est un outil puissant de simulation industrielle qui permet de créer des environnements virtuels réalistes et d'effectuer des tests et des optimisations de systèmes automatisés dans un contexte virtuel.

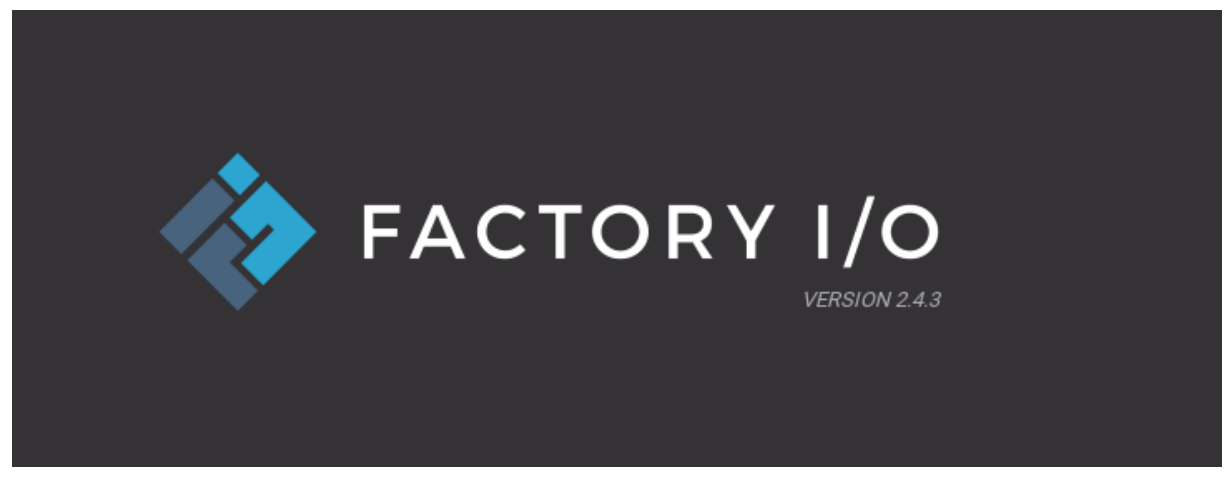

Figure 3.33: Factory Io

#### 3.8.2 Integration de TIA Portal et Factory IO ´

L'intégration de TIA Portal et Factory IO permet de créer une boucle de simulation complète. Tout d'abord, nous pouvons concevoir et programmer notre système automatisé dans TIA Portal, en configurant les API, en développant des programmes et en définissant les paramètres matériels. Ensuite, grâce à l'intégration avec Factory IO, nous pouvons importer la configuration de votre système automatisé depuis TIA Portal dans l'environnement virtuel de Factory IO. Cela permet de simuler le fonctionnement de votre système en utilisant des modèles de machines, des capteurs et des actionneurs virtuels.

Plusieurs méthodes peuvent être utilisées pour intégrer TIA Portal avec Factory IO, notamment :

- 1 Exportation et importation de configurations : Nous pouvons exporter la configuration de notre système automatisé à partir de TIA Portal (par exemple, les adresses I/O, les parametres des API, les programmes) et les importer dans Factory IO. Cela permet ` de synchroniser les deux environnements et de simuler le comportement réel de votre système.
- 2 Communication via protocoles : TIA Portal et Factory IO prennent en charge plusieurs protocoles de communication standard tels que OPC UA, Modbus, TCP/IP, etc. Nous pouvons configurer une communication entre les deux logiciels en utilisant ces protocoles pour échanger des données en temps réel. Par exemple, nous pouvons utiliser OPC UA pour permettre à Factory IO de se connecter aux API programmés dans TIA Portal et de récupérer les données de capteurs et d'actionneurs simulées.

Grâce à cette intégration, nous pouvons tester, valider et optimiser votre système automatisé dans un environnement virtuel réaliste et sécurisé. Cela permet de réduire les risques, d'optimiser les performances et de minimiser les coûts liés aux tests sur site et aux erreurs de conception.

En résumé, l'intégration de TIA Portal et Factory IO offre une synergie puissante pour la simulation, le développement et la validation de systèmes automatisés, offrant ainsi une solution complete pour l'automatisation industrielle. `

## 3.8.3 Création de notre système

#### Etape 1 ´

La Figure [3.34](#page-84-0) illustre la fenêtre de la vue principale de Factory I/O. Dans la barre de menu, nous avons trouvé les options suivantes :

- 1 **Documentation et tutoriels**: Cette option nous permet d'accéder à la documentation et aux tutoriels de Factory I/O pour obtenir de l'aide et des instructions sur l'utilisation du logiciel.
- 2 Nouveau projet : Cette option nous permet de créer un nouveau projet à partir de zéro. En sélectionnant cette option, nous pouvons commencer à construire notre système pas à pas en ajoutant des machines, des capteurs, des actionneurs, etc.
- 3 Scène : Elle nous permet de choisir une scène existante. Lorsque nous sélectionnons cette option, une liste de scènes pré-configurées s'affiche, parmi lesquelles nous pouvons selectionner celle que nous souhaitons utiliser. ´
- 4 **Ouvrir**: Cette option vous permet d'accéder aux projets existants. En sélectionnant cette option, vous pouvez parcourir vos projets précédemment enregistrés et les ouvrir pour continuer à travailler dessus.

Ces options de la barre de menu nous offrent la possibilité de consulter la documentation et les tutoriels, de créer un nouveau projet, de choisir une scène existante ou d'ouvrir des projets préalablement enregistrés dans Factory I/O.

<span id="page-84-0"></span>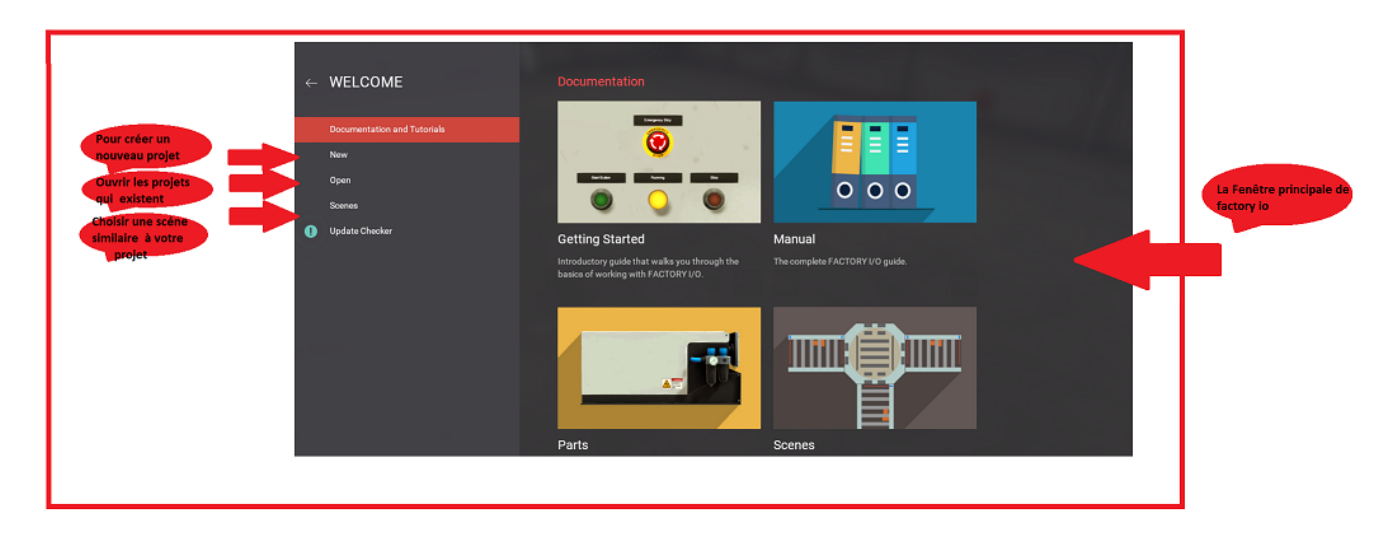

Figure 3.34: Fenêtre principale de factory i/o

#### Etape 2 ´

La Figure [3.35](#page-85-0) illustre la fenêtre de choix de scènes dans Factory I/O.Pour accéder à cette fenêtre, nous avons d'abord cliqué sur l'option "Scènes" dans la barre de menu. Une fois dans la fenêtre de choix de scènes, nous avons pu sélectionné la scène qui correspond à nos besoins.

Dans cet exemple spécifique, nous avons choisi la scène "Conveyor Station". Cette scène est composée de deux convoyeurs parallèles et d'un convoyeur perpendiculaire de charge aux

deux premiers et un convoyeur pour la sortie. La scène est représentée graphiquement dans la fenêtre de choix de scènes, nous permettant d'avoir un aperçu visuel avant de la sélectionner.

En choisissant cette scène, nous avons pu démarré notre projet avec cette configuration spécifique de convoyeurs. Nous avons eu ensuite la possibilité de personnaliser et de modifier cette scène selon nos besoins, en ajoutant d'autres équipements, en ajustant les paramètres des convoyeurs, etc. Cela nous permet de créer une simulation adaptée et personnalisée à notre application.

<span id="page-85-0"></span>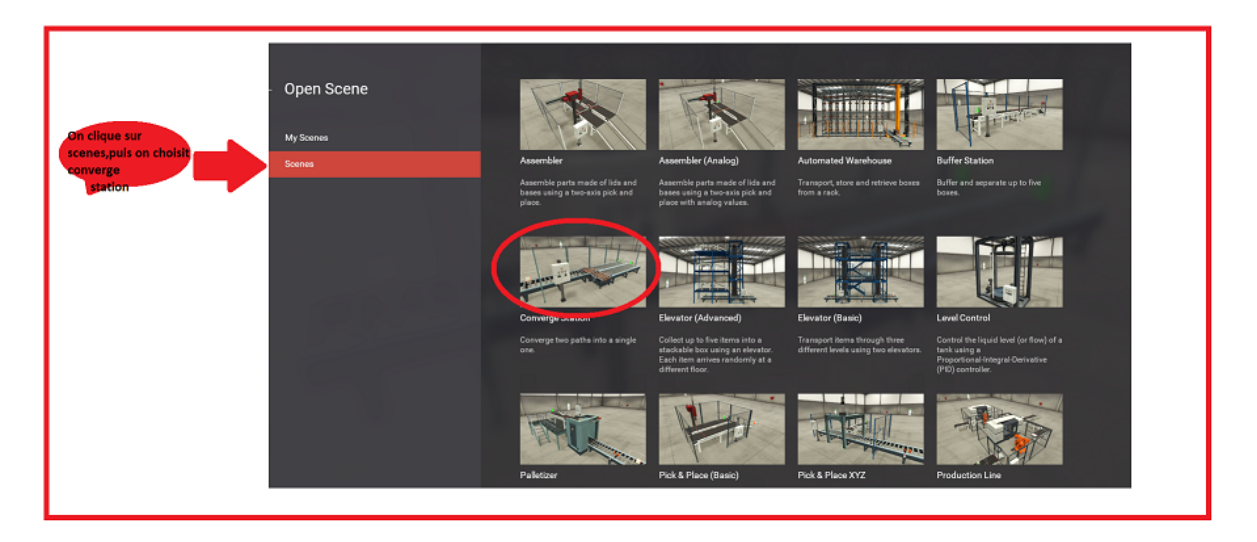

Figure 3.35: Le choix de scène

#### Etape 3 ´

Une fois la scène sélectionnée, nous avons pu accéder à la barre d'outils supérieure, comme indiqué dans la figure [3.36.](#page-86-0) Dans cette barre d'outils, nous avons trouvé l'option "Drivers "qui nous a permis de configurer les entrées (I) et sorties (Q) du système en utilisant les adresses déjà mentionnées dans le tableau des variables de TIA Portal.

En cliquant sur l'option "Drivers ", une fenêtre s'est ouverte où nous avons pu spécifier les adresses des entrées et sorties pour interagir avec le système comme la figure [3.37](#page-86-1) indique.Nous avons alors pu associer ces adresses avec les variables correspondantes dans TIA Portal afin d'établir la communication entre Factory I/O et le système de contrôle.

En configurant les drivers et en associant les adresses, nous avons pu contrôler les actions des machines, des capteurs et des actionneurs dans l'environnement Factory I/O en utilisant les signaux d'entrée et de sortie provenant du système réel.

<span id="page-86-0"></span>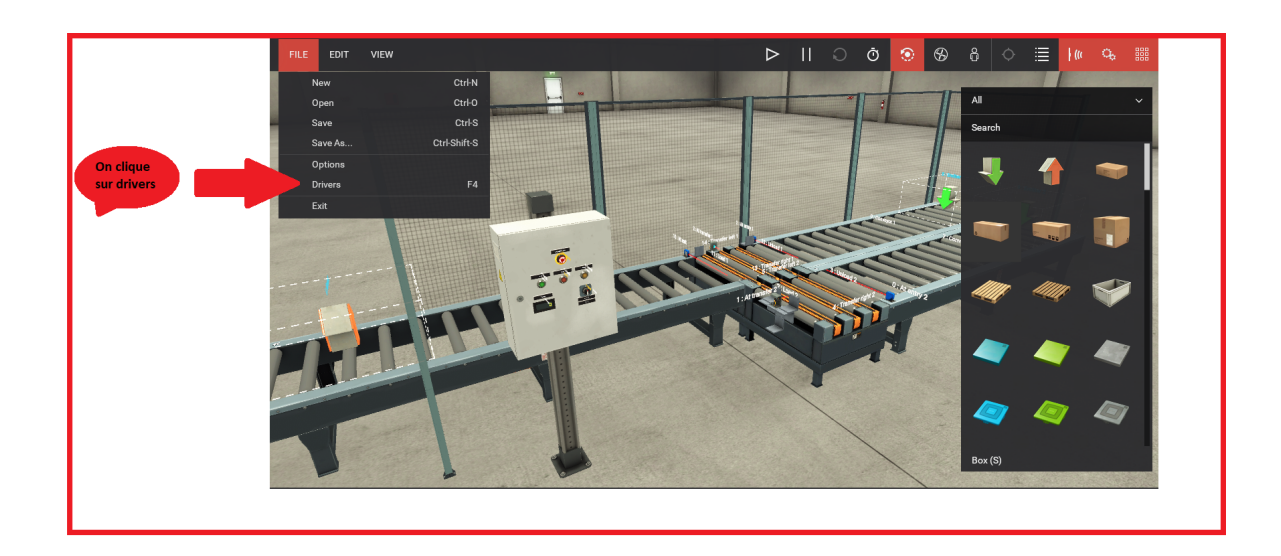

Figure 3.36: Les étapes pour faire la configuration

<span id="page-86-1"></span>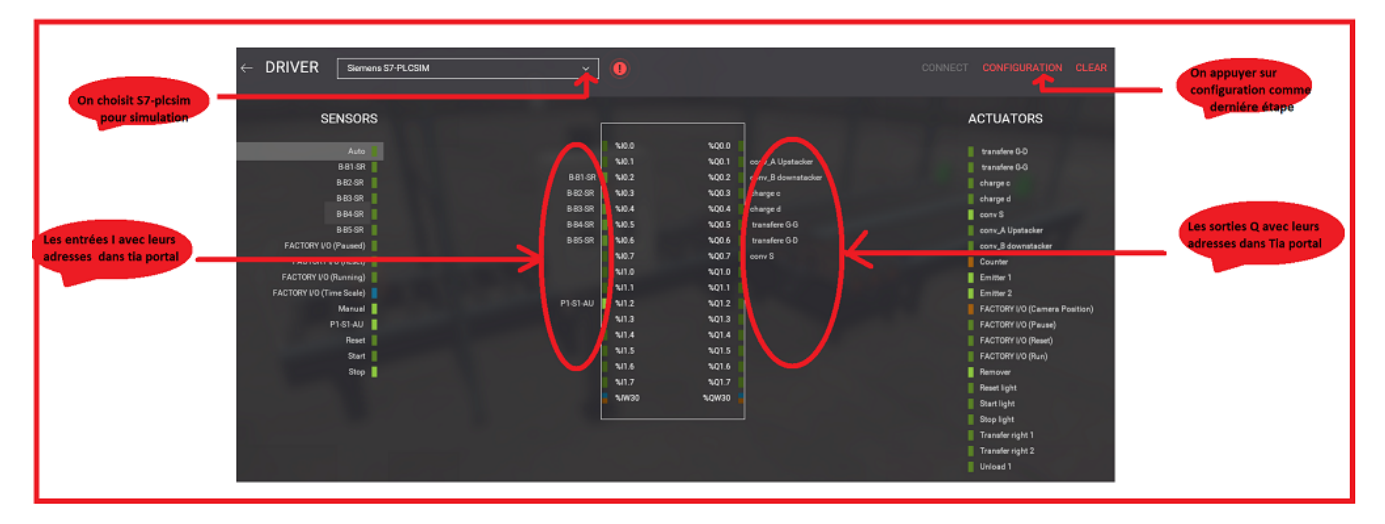

Figure 3.37: Tableau des entrées et sorties

La figure [3.38](#page-87-0) représente une fenêtre ou nous avons saisi le modèle d'automate que nous avons utilisé dans TIA Portal, ainsi que spécifié le type de variable numérique qui stocke une valeur numérique. Ensuite, nous avons configuré les points E/S (Entrées/Sorties) qui relient physiquement le logiciel Factory I/O aux dispositifs réels ou virtuels utilisés dans la simulation. Ces points E/S établissent des liens entre les actions effectuées dans la simulation et les entrées/sorties correspondantes sur les dispositifs réels ou virtuels.

<span id="page-87-0"></span>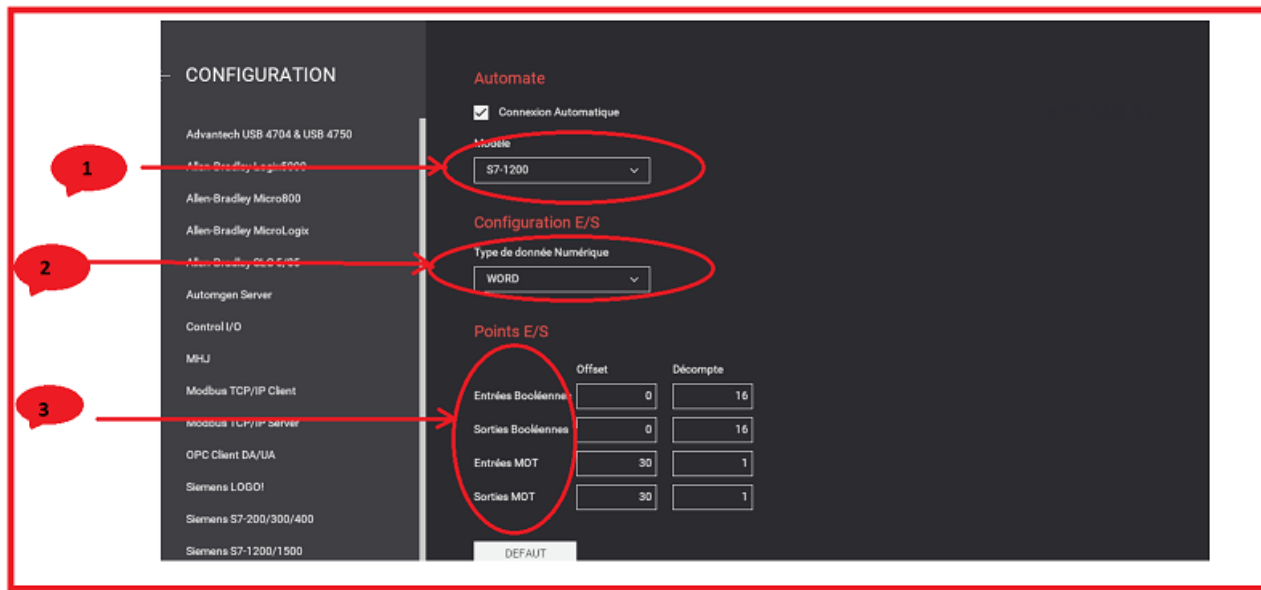

Figure 3.38: Fenêtre de Configuration

#### Étape 4

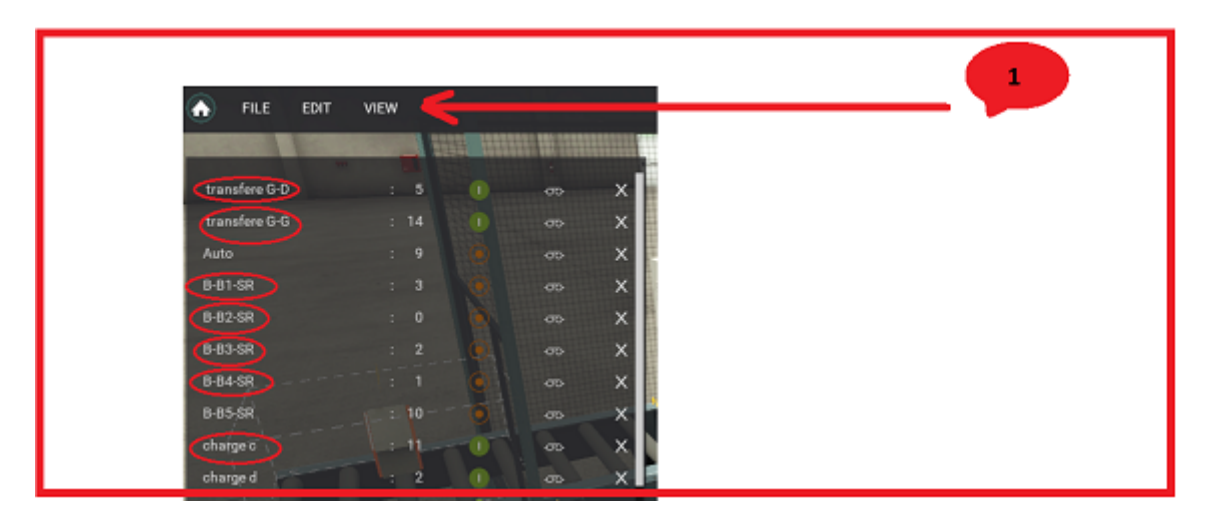

Figure 3.39: Option Dock all tags

- L'option "Dock All Tags" dans l'interface "View" de Factory IO permet de fixer toutes les étiquettes (tags) de variables à une position spécifique dans la fenêtre de visualisation.
- Cela peut être utile pour garder les informations des variables visibles en tout temps, facilitant ainsi la surveillance et le suivi des valeurs des variables pendant que votre application Factory IO est en cours d'exécution.

#### 3.8.4 Simulation de notre systeme `

Au sein de cette section, nous mettrons en place une simulation active de notre système en utilisant Factory I/O. Notre objectif sera de presenter certaines composantes de surveillance ´ afin de démontrer l'efficacité opérationnelle de notre programme. Grâce à l'intégration de Factory I/O, nous serons en mesure d'examiner de manière dynamique plusieurs aspects clés de notre système, ce qui contribuera à établir des preuves concrètes de son bon fonctionnement.

Tout d'abord, nous réaliserons une surveillance détaillée de nos capteurs, permettant ainsi de vérifier l'exactitude et la fiabilité de leur détection des paletets lors de leur introduction dans le système. Nous nous pencherons ensuite sur la trajectoire des convoyeurs, ce qui nous permettra d'évaluer leur synchronisation et leur conformité aux séquences préétablies. De plus, nous évaluerons attentivement le processus de comptage des palette, en vérifiant précisément si chaque palette est correctement enregistrée et suivie dans notre système.

Par le biais de cette approche rigoureuse de supervision, nous apporterons des preuves tangibles quant à la mise en œuvre efficace de notre programme et à la gestion réussie de notre système.

<span id="page-88-0"></span>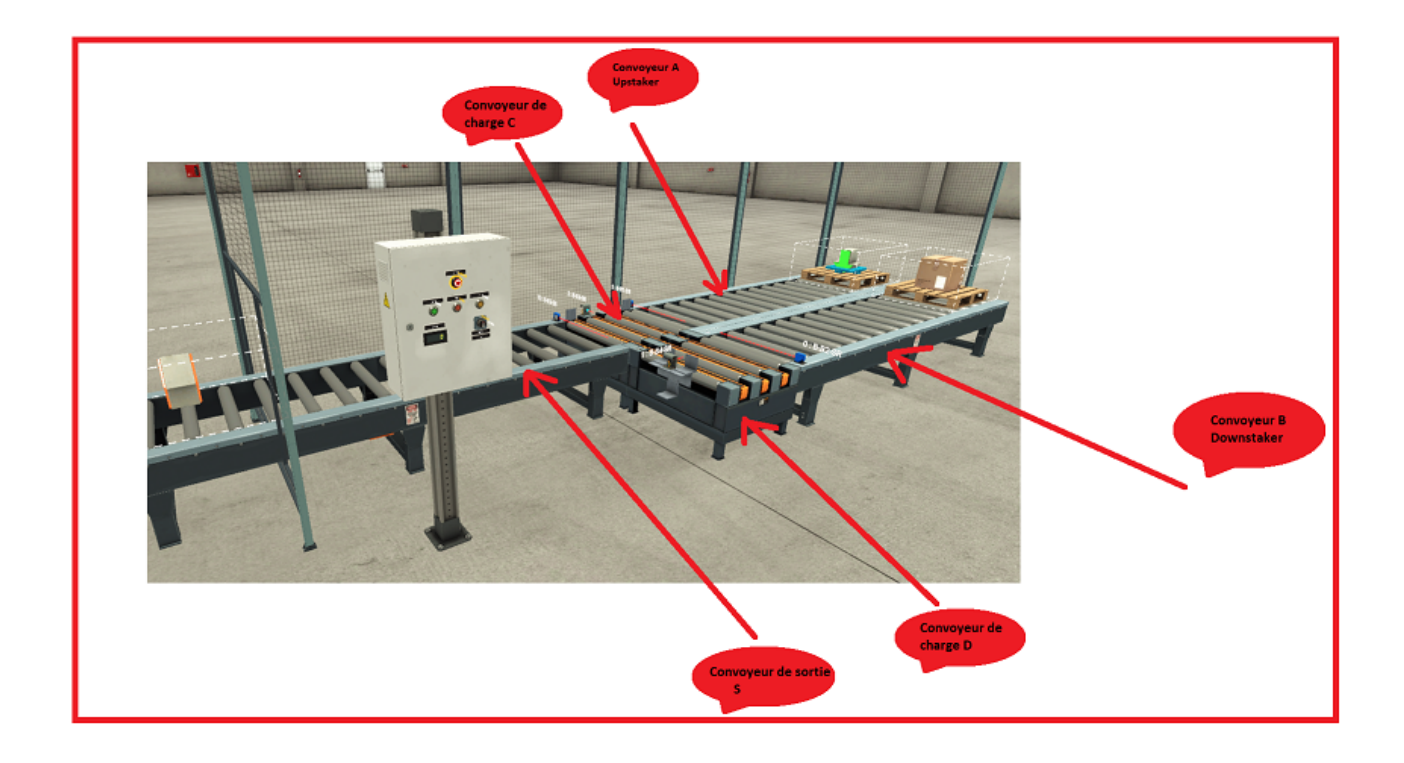

Figure 3.40: Point de départ

Au début du processus, la figure [3.40](#page-88-0) représente les convoyeurs A et B à l'étape initiale, où ils se trouvent tous les deux en position d'arrêt.

<span id="page-89-0"></span>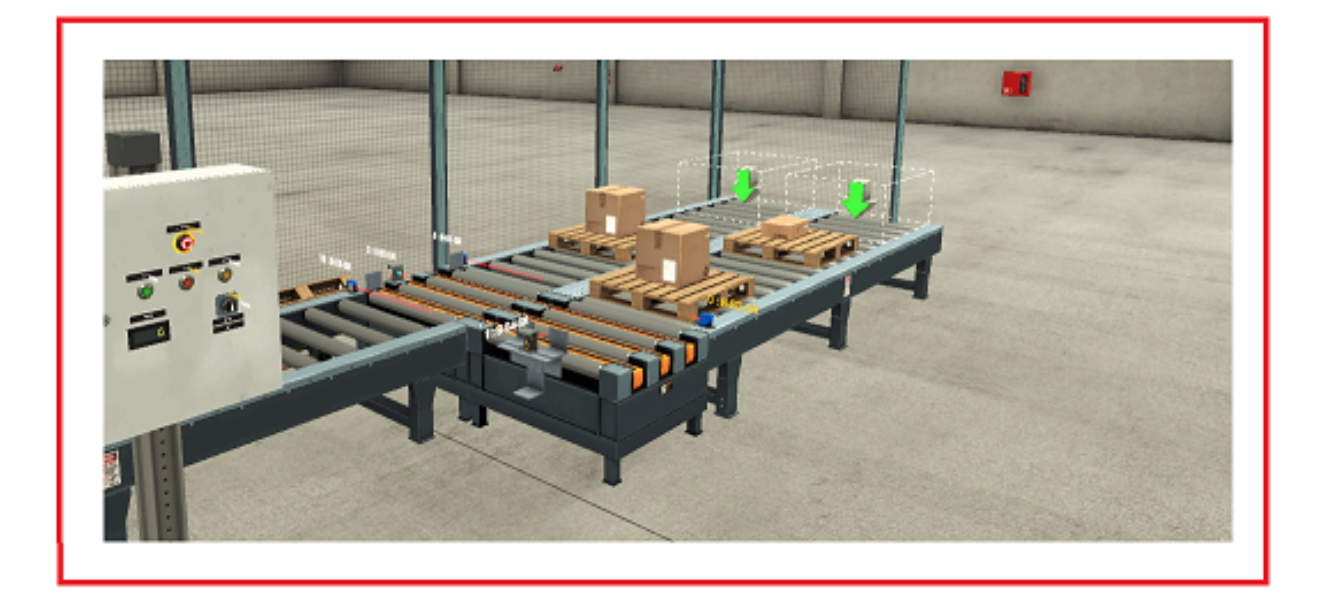

Figure 3.41: Démarrage du système

La figure [3.41](#page-89-0) représente les convoyeurs A et B en mode de fonctionnement, une pile de carton va suivre le chemin, le convoyeur parallèle reste immobile en attendant l'arrivée a la sortie de l'autre pile.

<span id="page-89-1"></span>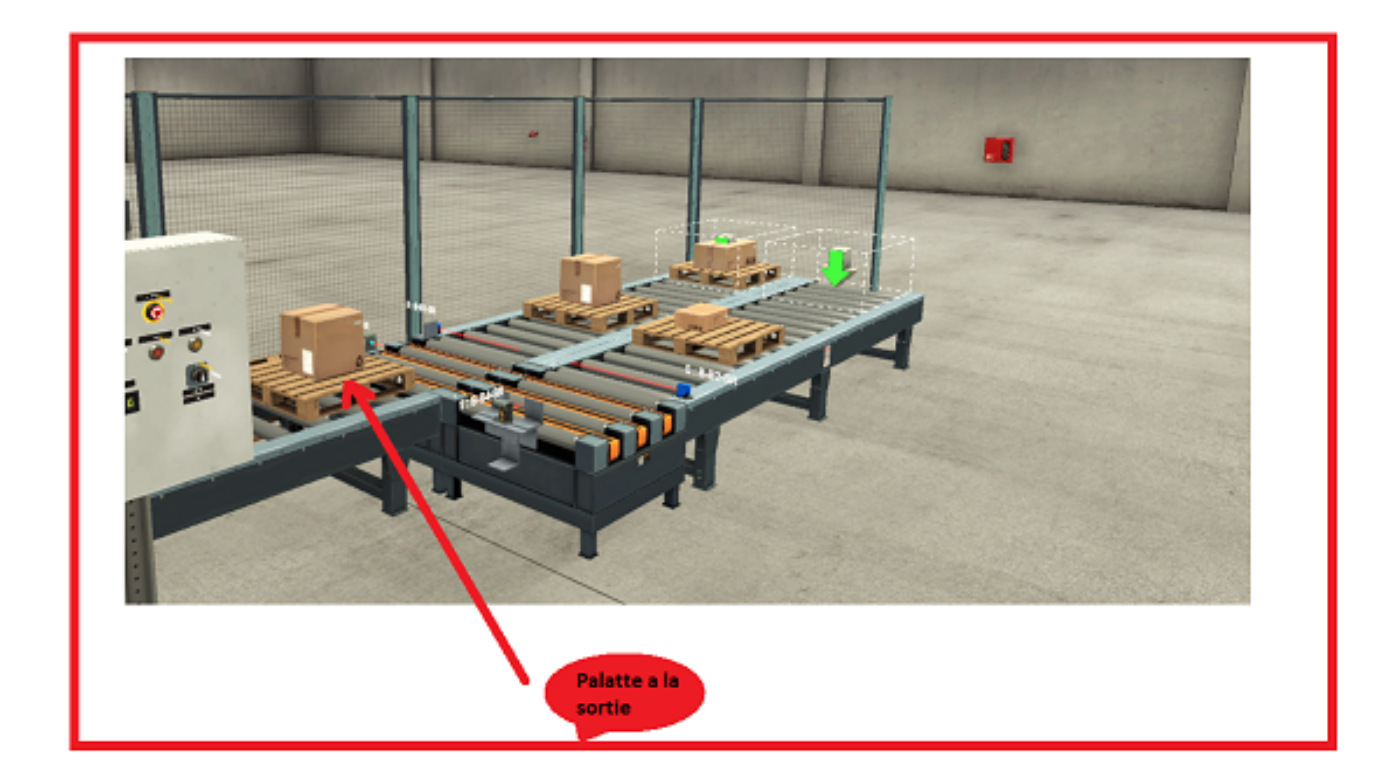

Figure 3.42: Fin du processus

La figure [3.42](#page-89-1) illustre le moment où une palette arrive au convoyeur de sortie, marquant le début du comptage du nombre de palettes sortantes.

# 3.9 Conclusion

Dans ce dernier chapitre, nous avons présenté les différentes étapes de la création de notre programme en donnant un aperçu des blocs utilisés lors de la programmation, puis nous avons pu simuler le systeme avec un logiciel de simulation industrielle qui permet de visualiser et tester ` notre système automatisé dans un environnement virtuel réaliste, offrant ainsi une meilleure compréhension de son fonctionnement et de ses performances.

Finalement ce chapitre a été une étape cruciale dans la conception et l'implémentation de notre système automatisé, nous rapprochant davantage de la réalisation de notre objectif. Les compétences acquises dans la création de Grafcet, la programmation ladder, l'utilisation d'écrans HMI et la simulation avec Factory IO sont des atouts précieux pour notre parcours professionnel dans le domaine de l'automatisation industrielle.

# Conclusion générale

Notre projet a mis en évidence l'importance de l'automatisation dans les industries et la manutention, tout en fournissant une expérience pratique dans le développement et la mise en œuvre d'un système automatisé de transport.

Dans notre projet, nous avons développé un programme Ladder dans TIA Portal v17 pour automatiser les convoyeurs utilisés dans un système de production jusqu'au stockage. Cette automatisation permet de réduire la dépendance à l'égard du travail manuel, d'éliminer les erreurs humaines et d'accélérer les flux de production.

En utilisant le logiciel Factory IO, nous avons pu simuler notre système automatisé dans un environnement virtuel, ce qui nous a permis de valider le bon fonctionnement du programme.

Malgré les défis, notre projet a démontré les avantages significatifs de l'automatisation dans les industries et la manutention.

Notre projet a mis en evidence l'importance de l'automatisation dans les industries et la ´ manutention, tout en fournissant une expérience pratique dans le développement et la mise en œuvre d'un système automatisé de transport.

Le travail que nous avons réalisé a franchi sa phase de développement initiale, mais il reste encore beaucoup à faire avant de le considérer comme achevé. Ce travail est facilement extensible, plusieurs perspectives peuvent être abordées :

- Réaliser le travail sur l'ensemble de système de convoyeur
- Integrer notre programme dans l'automate S7-1500, ce qui ouvrirait de nouvelles ´ possibilités pour améliorer l'efficacité et les fonctionnalités de notre système automatisé de convoyeurs.

Notre stage pratique de fin d'études de 3 mois nous a permis d'acquérir une expérience réelle sur le terrain et de découvrir le monde industriel de manière concrète. Pendant cette période, nous avons eu l'opportunité d'appliquer les connaissances théoriques acquises tout au long de notre cursus academique dans un environnement professionnel. ´

Ce stage nous a offert l'occasion d'observer et de participer aux activités quotidiennes d'une entreprise, de comprendre les processus de production, les methodes de travail, ainsi que ´ les enjeux et défis auxquels sont confrontées les organisations industrielles. Nous avons pu travailler aux côtés d'experts du domaine.

Au-delà des compétences techniques spécifiques à notre domaine d'études, ce stage nous a également permis de développer des compétences transversales telles que la communication,

le travail d'équipe, la gestion du temps et la résolution de problèmes. Nous avons pu mettre en pratique nos connaissances académiques et les adapter aux réalités du monde du travail.

Ce stage pratique de fin d'études a donc été une expérience enrichissante qui nous a permis d'approfondir nos connaissances, d'acquérir de nouvelles compétences et de mieux appréhender le fonctionnement de l'industrie. Il a également été l'occasion de faire le lien entre la théorie et la pratique, préparant ainsi notre transition vers la vie professionnelle après nos etudes. ´

# Bibliographie

- [1] Tahar Askri, Tahar Askri, Introduction aux systèmes automatisés.
- [2] Bouchra MAMOUN, KHELASSI Nada, Création et automatisation d'un système MPS variant du MPS AFB avec optimisation des variables.
- [3] **Hassam Ahmed**, Introduction aux A.P.I automates programmables industriels.
- [4] SINI Brahim, Création d'un système MPS variant à base des Stations modulaires de **FESTO**
- [5] Bolton, W. (2015), Programmable Logic Controllers. Elsevier.
- [6] Ballou, R. H. (2007), Business logistics management: Planning, organizing, and controlling the supply chain. Pearson Prentice Hall.
- [7] Guide pratique professionnel, Carton ondulé de france.
- [8] Les automatismes, la programmations, Lycée L.RASCOL 10, Rue de la République BP 218. 81012 ALBI CEDEX.
- [9] Convoyeurs automatisés, Encyclopedia of Industrial Automation, Springer.
- [10] Robots de manutention, Robotics Online, Robotic Industries Association.
- [11] Chariots automatisés, Chariots automatisés, Robotics Online, Robotic Industries Association.
- [12] Siemens AG, SIMATIC Manager to TIA Portal Migration: Benefits and Features.
- [13] Siemens AG, SIMATIC TIA Portal : Logiciel de programmation et d'utilisation d'API.

# **Webography**

- [1] Système automatisé de production: <http://www.automation-sense.com/medias/files/cours-sur-le-grafcet.pdf>
- [2] Comment automatisé une chaîne de production?: [https://www.factoryfuture.fr/comment](https://www.factoryfuture.fr/comment-automatiser-chaine-production/)[automatiser-chaine-production/](https://www.factoryfuture.fr/comment-automatiser-chaine-production/)
- [3] Electrovanne: <https://hpcontrol.fr/>
- [4] Relais industriel: [https://www.conrad.fr/p/relais-industriel-tele-har1-24-vacdc-170010](https://www.conrad.fr/p/relais-industriel-tele-har1-24-vacdc-170010-tension-nominale-24-vdc-24-vac-courant-de-commutation-max-5-a-1-in-505597)  [tension-nominale-24-vdc-24-vac-courant-de-commutation-max-5-a-1-in-505597](https://www.conrad.fr/p/relais-industriel-tele-har1-24-vacdc-170010-tension-nominale-24-vdc-24-vac-courant-de-commutation-max-5-a-1-in-505597)
- [5] Variateur de vitesse: [https://www.walkerindustrial.com/176142-00-Leeson-Platinum-VSD-p/176142-00.htm](https://www.walkerindustrial.com/ 176142-00-Leeson-Platinum-VSD-p/176142-00.htm)
- [6] Contacteur: [https://www.elec-ici.com/contacteur-12a-1f-1o-60vcc-lc1d12nd-schneider-xml-](https://www.elec-ici.com/contacteur-12a-1f-1o-60vcc-lc1d12nd-schneider-xml-450_453_454-13020.html)450453454 − [13020](https://www.elec-ici.com/contacteur-12a-1f-1o-60vcc-lc1d12nd-schneider-xml-450_453_454-13020.html).html
- [7] Direct industry, «comment choisir un vérin ?»: [http://guide.directindustry.com/fr/bien](http://guide.directindustry.com/fr/bien-choisir-un-verin/)[choisir-un-verin/](http://guide.directindustry.com/fr/bien-choisir-un-verin/)
- [8] Pompe et moteur: [https://www.pompe-moteur.fr/1614-moteurs-electriques-triphases-](https://www.pompe-moteur.fr/1614-moteurs-electriques-triphases-230v-400v-037kw-1500-tr-mn-bride-b34-moteur-electrique-triphase-1500-trmin-3700801715222.html)[230v-400v-037kw-1500-tr-mn-bride-b34-moteur-electrique-triphase-1500-trmin-](https://www.pompe-moteur.fr/1614-moteurs-electriques-triphases-230v-400v-037kw-1500-tr-mn-bride-b34-moteur-electrique-triphase-1500-trmin-3700801715222.html)[3700801715222.html](https://www.pompe-moteur.fr/1614-moteurs-electriques-triphases-230v-400v-037kw-1500-tr-mn-bride-b34-moteur-electrique-triphase-1500-trmin-3700801715222.html)
- [9] Spadone, <sup>≪</sup>Capteur fin de course <sup>≫</sup>: [https://www.axone-spadone.fr/accessoires-motorisation-basculantes/440-capteur-de-fin](https://www.axone-spadone.fr/accessoires-motorisation-basculantes/440-capteur-de-fin-de-course-a-galet.html)[de-course-a-galet.html](https://www.axone-spadone.fr/accessoires-motorisation-basculantes/440-capteur-de-fin-de-course-a-galet.html)
- [10] 2B Trading, <sup>≪</sup>Capteur ultra son <sup>≫</sup>: <https://2betrading.com/capteurs/1210-capteur-ultrason-pro-ping-parallax.html>
- [11] <https://boutique.3dadvance.fr/accessoires-3d/755-capteur-capacitif-creality-cr10s-pro>
- [12] Usine nouvel, <sup>≪</sup>Ventouse <sup>≫</sup>: <https://www.usinenouvelle.com/expo/ventouses-2-5-soufflets-o-5-a-88-mm-p28734.html>
- [13] MYNAUTICEXPO, <sup>≪</sup>Bras manipulateur <sup>≫</sup>: <https://www.nauticexpo.fr/prod/blueprint-lab/product-195661-564445.html>
- $[14]$  Les systèmes automatisés : [https://bpmei-prades.com/cours/les-systemes-automatisees/lessons/structure-generale](https://bpmei-prades.com/cours/les-systemes-automatisees/lessons/structure-generale-dun-systeme-automatise-de-production/)[dun-systeme-automatise-de-production/](https://bpmei-prades.com/cours/les-systemes-automatisees/lessons/structure-generale-dun-systeme-automatise-de-production/)
- [15] Usine nouvel, <sup>≪</sup>Boite IHM <sup>≫</sup>: <https://www.usinenouvelle.com/expo/boitiers-pour-ihm-profipanel-p325822970.html>
- [16] Scallog, <sup>≪</sup>Les bonnes pratiques et l'avenir de la manutention automatique !≫: <https://blog.scallog.com/manutention-automatique>
- [17] Direct industry, «Système de manutention automatisé »: [https://www.directindustry.fr/prod/beumer-group-gmbh-co-kg/product-6191-](https://www.directindustry.fr/prod/beumer-group-gmbh-co-kg/product-6191-1454561.html) [1454561.html](https://www.directindustry.fr/prod/beumer-group-gmbh-co-kg/product-6191-1454561.html)
- [18] Mecalux, <sup>≪</sup>Convoyeurs≫: <https://www.mecaluxbelgique.be/blog/convoyeur-rouleaux-motorises>
- [19] MA Industry, <sup>≪</sup>Robot de manutention <sup>≫</sup>: <http://www.maindustrie.fr/fr/integration-de-robots/robot-de-manutention>
- [20] Fenwick, «Chariot automatisé »: <https://www.fenwick-linde.fr/fr/Landingpages/R-Matic/>
- [21] DB Schenker case study: Autonomous robots in supply chain [https://www.gideonbros.ai/robots-in-action/db-schenker-case-study-autonomous-robots](https://www.gideonbros.ai/robots-in-action/db-schenker-case-study-autonomous-robots-in-supply-chain/)[in-supply-chain/](https://www.gideonbros.ai/robots-in-action/db-schenker-case-study-autonomous-robots-in-supply-chain/)
- [22] Wikipedia, <sup>≪</sup>Convoyeurs <sup>≫</sup>: <https://fr.wikipedia.org/wiki/Convoyeur>
- [23] hellopro, «convoyeurs à bande»: [http://www.hellopro.fr/convoyeur-a-bande-1002152-](http://www.hellopro.fr/convoyeur-a-bande-1002152-1164820-produit.html) [1164820-produit.html](http://www.hellopro.fr/convoyeur-a-bande-1002152-1164820-produit.html)
- [24] OCS, «Différents types de systèmes de convoyeurs»: [https://ocssystem.fr/conveyor](https://ocssystem.fr/conveyor-expertise/differents-types-de-systemes-de-convoyeur)[expertise/differents-types-de-systemes-de-convoyeur](https://ocssystem.fr/conveyor-expertise/differents-types-de-systemes-de-convoyeur)
- [25] hellopro, «convoyeurs à rouleaux »: [https://www.hellopro.fr/convoyeur-a-rouleaux-libre](https://www.hellopro.fr/convoyeur-a-rouleaux-libre-acier-48-mm-80-kg-m-1002156-5729291-produit.html)[acier-48-mm-80-kg-m-1002156-5729291-produit.html](https://www.hellopro.fr/convoyeur-a-rouleaux-libre-acier-48-mm-80-kg-m-1002156-5729291-produit.html)
- [26] Riadfoodtech, «convoyeurs à chaîne »: [http://www.riafoodtech.fr/convoyeur-a-chaines](http://www.riafoodtech.fr/convoyeur-a-chaines-ccm-100-3.html)[ccm-100-3.html](http://www.riafoodtech.fr/convoyeur-a-chaines-ccm-100-3.html)
- [27] matrexindustries, «Convoyeurs à chaine»: [https://www.matrex.fr/convoyeurs/convoyeur](https://www.matrex.fr/convoyeurs/convoyeur-a-chaine-11)[a-chaine-11](https://www.matrex.fr/convoyeurs/convoyeur-a-chaine-11)
- [28] Usine nouvelle, «simatic-s7 1200»: [https://www.usinenouvelle.com/expo/simatic-s7-](https://www.usinenouvelle.com/expo/simatic-s7-1200-controleur-modulaire-p196958.html) [1200-controleur-modulaire-p196958.html](https://www.usinenouvelle.com/expo/simatic-s7-1200-controleur-modulaire-p196958.html)
- [29] OPC connect, <sup>≪</sup>S7-1500≫: [https://opcconnect.opcfoundation.org/2019/12/opc-ua](https://opcconnect.opcfoundation.org/2019/12/opc-ua-enables-efficient-secure-data-logging-from-s7-1500-plcs/)[enables-efficient-secure-data-logging-from-s7-1500-plcs/](https://opcconnect.opcfoundation.org/2019/12/opc-ua-enables-efficient-secure-data-logging-from-s7-1500-plcs/)
- [30] Conrad, «Siemns S7-300 compact »: [https://www.conrad.fr/p/api-cpu-compact-siemens-](https://www.conrad.fr/p/api-cpu-compact-siemens-6es7313-5bg04-0ab0-1-pcs-1747974)[6es7313-5bg04-0ab0-1-pcs-1747974](https://www.conrad.fr/p/api-cpu-compact-siemens-6es7313-5bg04-0ab0-1-pcs-1747974)
- [31] triflex, <sup>≪</sup>Siemns S7-400 <sup>≫</sup>: <http://www.triflex.com.au/product/s7-400-cpu/>
- [32] Siemens,≪Siemns S7-200≫: <https://siemenss7-200.blogspot.com/2015/01/siemens-s7-200.html>
- [33] Siemens, <sup>≪</sup>Siemns S7-1200≫: [https://new.siemens.com/global/en/products/automation/systems/industrial/plc/s7-](https://new.siemens.com/global/en/products/automation/systems/industrial/plc/s7-1200.html) [1200.html](https://new.siemens.com/global/en/products/automation/systems/industrial/plc/s7-1200.html)
- [34] Kalmar, «Les équipements portiques automatisés»: <http://www.kalmar.fr/equipement/portiques-automatises/>
- [35] Maghreb emballage SPA: [https://www.maghrebemballage.com/fr/presentation](https://www.maghrebemballage.com/fr/presentation_maghreb_emballage/)<sub>m</sub>aghreb<sub>e</sub>mballage/
- [36] Virtual manufacturing, «automatic guided vehicles»: <https://en.virtual.se/businessarea-pages/agv-automatic-guided-vehicles/>
- [37] [https://www.chinaforklift.com/news/detail/202011/73413](https://www.chinaforklift.com/news/detail/202011/73413_4.html)<sub>4</sub>.html
- [38] Robots de dispensation : [https://www.mat-agro.com/nos](https://www.mat-agro.com/nos_product_cat/robots-de-dispensation-globale-pour-pharmacies/)<sub>p</sub> $r$ oduct<sub>c</sub>at/robots de  $dispensation - globale - pour - pharmacies/$  $dispensation - globale - pour - pharmacies/$
- [39] KUKA Equi'prod, «Des robots précis pour l'aéronautique»: <https://www.equip-prod.com/robotique/des-robots-precis-pour-laeronautique/>
- [40] mosaiquefm, <sup>≪</sup>station dessalement des eaux≫: [https://www.mosaiquefm.net/fr/actualite-regional-tunisie/198107/djerba-le-projet-de](https://www.mosaiquefm.net/fr/actualite-regional-tunisie/198107/djerba-le-projet-de-dessalement-des-eaux-de-mer-avance-a-grands-pas)[dessalement-des-eaux-de-mer-avance-a-grands-pas](https://www.mosaiquefm.net/fr/actualite-regional-tunisie/198107/djerba-le-projet-de-dessalement-des-eaux-de-mer-avance-a-grands-pas)
- [41] freepik, <sup>≪</sup>panneaux solaires-eolienne <sup>≫</sup>: [https://fr.freepik.com/photos-premium/panneau-solaire-eolienne-lumiere-du-soleil](https://fr.freepik.com/photos-premium/panneau-solaire-eolienne-lumiere-du-soleil-concept-energie-propre_3306502.htm)[concept-energie-propre](https://fr.freepik.com/photos-premium/panneau-solaire-eolienne-lumiere-du-soleil-concept-energie-propre_3306502.htm)3306502.htm
- [42] usine nouvelle «métro d'alger»: <https://www.usinenouvelle.com/article/le-metro-d-alger-enfin-ouvert.N161937>
- [43] techopedia, <sup>≪</sup>AGV <sup>≫</sup>: <https://www.techopedia.com/definition/29871/autonomous-guided-vehicles-agv>
- [44] <https://sjvsun.com/business/amazon-distribution-center-under-construction-in-visalia/>

# **Résumé**

Le sujet abordé dans ce mémoire de fin d'études, est l'automatisation de convoyeurs qui sert à transporter les piles en carton. Pour cela, nous avons utilisé le GRAFCET comme outil de modélisation graphique pour concevoir un programme Ladder dans TIA Portal.

Pour faciliter l'interaction avec le système, nous avons créé des interfaces homme-machine (HMI) conviviales. Enfin, pour valider le bon fonctionnement du programme, nous avons utilise Factory IO ´ pour simuler le système automatisé dans un environnement virtuel. Cela nous a permis de tester et d'ajuster le programme en simulant différentes situations et scénarios.

Ce projet a démontré notre capacité à concevoir, programmer et valider un système automatisé de transport de piles en carton. L'automatisation des convoyeurs permettra d'améliorer l'efficacité et la précision du processus, contribuant ainsi à une meilleure productivité et à des opérations plus fluides.

Mots clés Automatisation ,Convoyeurs, SAP,Grafcet,Siemns, API, Tia portal v 17, Factory IO, plcSim , WinCC,Programmation, S71200.

# Abstract

In our final thesis, we addressed the automation of conveyors used for transporting cardboard stacks. To achieve this, we utilized GRAFCET as a graphical modeling tool to design a Ladder program in TIA Portal.

To facilitate interaction with the system, we created user-friendly human-machine interfaces (HMIs). Finally, to validate the program's proper functioning, we employed Factory IO to simulate the automated system in a virtual environment. This allowed us to test and adjust the program by simulating various situations and scenarios.

This project showcased our ability to design, program, and validate an automated system for cardboard stack transport. Automating the conveyors will enhance process efficiency and accuracy, ultimately leading to improved productivity and smoother operations.

Key words: Automation, Conveyors, SAP, GRAFCET, Siemens, API, TIA Portal v17, Factory IO, plcSim, WinCC, Programming, S71200.

> ملخص ֚֚֬<br>֚

-<br>ناقشنا في الأطروحة النهائية كيفية جعل الناقلات المستخدمة في نقل أكوام الكرتون أوتوماتيكية. لهذا،  $\ddot{\cdot}$  $\ddot{\cdot}$ J e<br>P @  $\overline{\phantom{a}}$ J e<br>S  $\overline{\phantom{a}}$  $\overline{\phantom{a}}$ ية<br>استخدمنا GRAFCET كأداة نمذجة رسومية لتصميم برنامج LADDER في بوابة TIA . لتسهيل التفاعل مع  $\overline{a}$  $\overline{a}$  $\overline{a}$ J  $\overline{a}$  $\overline{a}$  $\ddot{\cdot}$ ֦  $\ddot{\cdot}$  $\overline{a}$  $\ddot{\cdot}$ e<br>S ؚ<br>۽  $\overline{\phantom{a}}$ j  $\overline{a}$ .<br>ن l.  $\overline{a}$ .  $\overline{\phantom{a}}$  $\overline{\phantom{a}}$ .  $\overline{a}$ l.  $\frac{1}{2}$  $\overline{a}$  $\overline{a}$  $\overline{a}$  $\overline{a}$  $\overline{\phantom{0}}$ j  $\overline{a}$  $\overline{a}$ ستخدمته GAAR GIT مدة مديب رسوميه مصفيع برمج EABBER .<br>النظام ، قمنا بإنشاء واجهات سهلة الاستخدام بين الإنسان والآلة HMIs . י<br>ג j  $\ddot{\cdot}$ .<br>J .  $\overline{\phantom{a}}$ . ֖֖֖֚֚֚֚֚֚֚֚֚֡֝֝֝<br>֧֪֪֪֪֪֪֪֝֝֝**֚** ٳ .<br>J . A .<br>ا  $\overline{a}$ .<br>ا . ֦֧֦֧֦֧֡<u>֦</u> لى في بيئة افتراضية  $\ddot{\cdot}$ l. .<br>آ ֦ ֠ .<br>ل  $\overline{a}$ سيو مستحصل من مستحدة السينج المستحدة المستحدة المستحدة المستحدة المستحدة السينة السينجدة المستحدة المستحدة الم<br>مع لنا ذلك باختبار البرنامج وتعديله من خلال محاكاة المواقف والسيناريوهات المختلفة. أظهر هذا المشروع ֦  $\frac{1}{2}$ لنظام ، ممنا بإنساء واجهات سهلة الاستخدام بين الإنسان والانه HMIs .<br>خيرًا ، للتحقق من الأداء السليم للبرنامج ، استخدمنا Factory IO لحاكاة النظام الآ ֦ ֦ ֦ -<br>..  $\overline{a}$ . ۔<br>ء .<br>. .<br>.  $\overline{a}$ ń ֖֖֖֖֚֚֚֚֚֚֬ ו<br>ء @ .<br>ء  $\overline{\phantom{a}}$ .<br>..  $\overline{a}$ <u>،</u>  $\overline{\phantom{a}}$ j, <u>بہ</u> j .  $\overline{a}$ J l. سمع من قنعت با عبار مورجيم وصفيه من صحن عامل مورست والسيدريومات المعتقد الحكوم منه السوري<br>قدرتنا على تصميم وبرمجة والتحقق من صحة نظام ألي لنقل مكدس الكرتون. عند جعل الناقل أوتوماتيكي  $\frac{1}{2}$  $\overline{a}$ .<br>.. ا ֦  $\ddot{\phantom{a}}$  $\overline{a}$  $\overline{a}$ 。<br>、 ֦֘֒ .<br>ن -<br>.. -<br>. -<br>.. ر<br>.. . .<br>.  $\ddot{\cdot}$  $\overline{a}$ J . .<br>.. ر من حسين كفاءة العملية ودقتها ، مما يساهم في تحسين الإنتاجية والعمليات الأكثر سلاسة<br>سيعمل على تحسين كفاءة العملية ودقتها ، مما يساهم في تحسين الإنتاجية والعمليات الأكثر سلاسة  $\ddot{\phantom{0}}$ ل<br>ء  $\overline{a}$  $\overline{a}$ A  $\overline{a}$  $\ddot{ }$ ֦ j  $\ddot{\cdot}$ י<br>..  $\overline{a}$  $\overline{a}$ י<br>י l. ļ .<br>٦  $\ddot{\cdot}$ .<br>. ن من سميت السيسة السيسة.<br>**الكلمات المفتاحية:** الناقل ، البرنامج ، أوتوماتيكي  $\frac{1}{2}$  $\ddot{\cdot}$ .<br>. .<br>ء  $\overline{a}$ .  $\overline{a}$ Ļ .<br>..  $\overline{a}$